**République Algérienne Démocratique et Populaire**

وزارة التعليم العالي والبحث العلمي

**Ministère de L'Enseignement Supérieur et de la Recherche Scientifique**

**المركز الجامعي لعين تموشنت**

**Centre Universitaire Belhadj Bouchaib d'Ain-Temouchent** 

**Institut des Sciences et de la Technologie** 

**Département de Génie Civil**

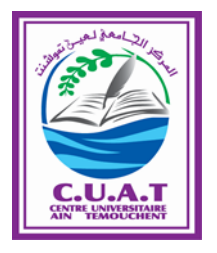

**Projet de fin d'études Pour l'obtention du diplôme de Master en:** 

**Domaine : SCIENCE ET TECHNOLOGIE** 

**Filière : GENIE CIVIL**

**Spécialité : Structure**

**Thème :**

**Etude de la stabilité parasismique du fameux**

**immeuble-pont sis à Télémly (Alger)**

**Présenté par :**

#### **KOURDI Bachir**

**Devant le Jury composé de :**

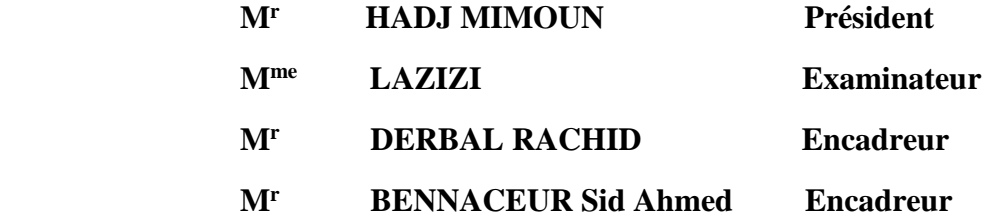

**Année Universitaire 2017-2018**

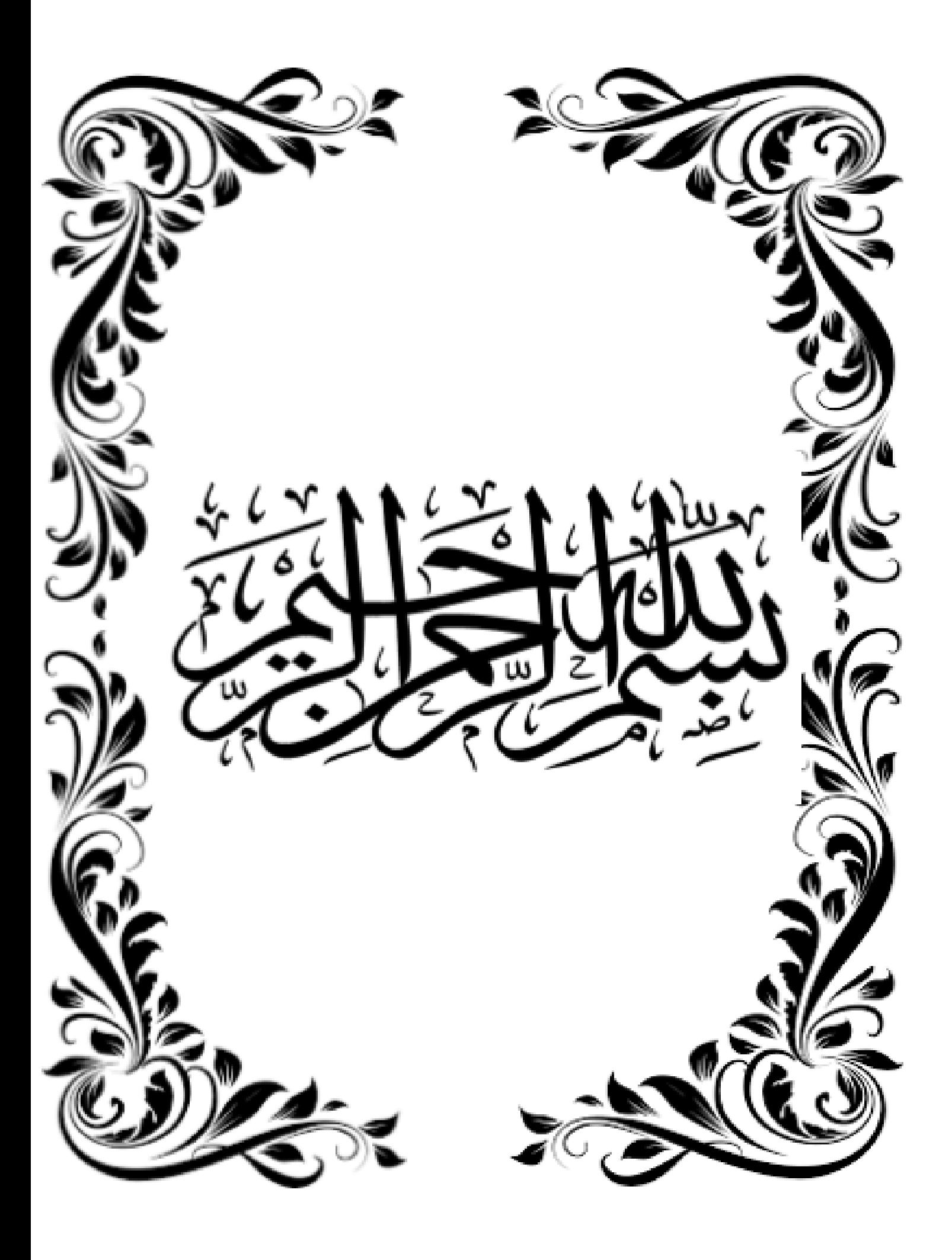

# REMERCIMENT

C'est avec un grand plaisir que je remercie tout d'abord le Dieu

de nous avoir donner du courage et de la volonté pour terminer ce travail,

Après nos chers parents pour leur soutien moral, et leur encouragement pendant ces cinq années

d'études universitaires;

C'est avec une profonde reconnaissance et considération particulière que je remercie

Mes encadreurs Mr RACHID DERBAL et BENNACEUR .S.M pour leurs soutient ;

et ces conseil judicieuse durant l''élaboration de ce projet.

Ĺ

Je remercie avec gratitude de reconnaissance pour l'ensemble des professeurs

Du département du génie civil qui on contribuer à notre formation de Master 2.

Enfin, à tous ceux qui m'ont aidé de près ou de loin pour la

Réalisation de ce projet de fin d'étude

# **DÉDICACES**

Je dédie ce modeste travail à :

 Mes chers parents qui m'ont toujours soutenus et encouragé durant tout ce long chemin, pour atteindre ce stade de formation.

Ma meilleure AMEL qui m'a encouragé à terminer mes études.

Mon cher frère MOHAMMED qui m'a encouragé durant tout mon parcour d'étudiant.

Ma petite sœur IKRAM

 Mes amis : KHATIR SAMIR, AMIR MOHAMED ILYES, KOUIDER, NOURI, BOUDIA ABDELAZIZ, AMINE STIKAGE …..

Toute la promotion année 2018

Tous les enseignants qui m'ont dirigé vers la porte de la réussite.

 **KOURDI BACHIR** 

# **Résumé**

Ce mémoire de fin d'études porte sur l'étude de la stabilité parasismique de l'Immeuble-pont de forme irrégulière à usage d'habitation R+7 avec une route sur le dernier plancher, implanté dans une vallée rocheuse à Télémly (Alger). Cette région est classée en zone sismique **III** selon le RPA99 version 2003. En se basant sur les règles parasismiques algériennes RPA99 Version 2003 ainsi que les règles parasismiques applicables au domaine des ouvrages d'art RPOA 2008, ont été utilisés simultanément. En premier lieu, une description générale du projet avec une présentation de caractéristiques des matériaux, le dimensionnement des éléments principaux de la structure et la descente des charges ont été établis. Un modèle tridimensionnel en éléments finis a été élaboré en se basant sur le code de calcul SAP2000 V14. Une analyse statique et dynamique a été menée en utilisant ce modèle de la structure afin de déterminer les différentes sollicitations internes dues aux chargements (charges permanentes, d'exploitation, charges roulante et charge sismique). Les résultats de cette étude sont représentés en termes d'efforts internes et déplacements.

**Mots clés** : immeuble-pont, SAP2000 V14, RPA 99 Version2003, BAEL91, S.E.T.R.A.

#### **Abstract**

This thesis focuses on the study of the seismic stability of the irregular shaped bridge building for residential use  $R + 7$  with a road on the last floor, located in a rocky valley at Telemely (Algiers). This region is classified in seismic zone as III according to RPA99 version 2003. Based on the Algerian seismic rules RPA99 Version 2003 as well as the seismic rules applicable to the bridges, dams and roads RPOA 2008, were used simultaneously. First, a general description of the project with a presentation of the characteristics of the materials, the dimensions of elements of the structure and the descent of the loads have been established. A three-dimensional finite element model has been developed based on the SAP2000 V14 code. A static and dynamic analysis was conducted using this model of the structure to determine the different internal loads due to loads (permanent loads, operating loads, moving loads and seismic load). The results of this study are represented in terms of internal efforts and displacements.

**Keywords:** bridge-building, SAP2000 V14, RPA 99 Version2003, RPOA 2008, S.E.T.R.A.

## **الملخص**

تركز هذه الرسالة النهائية على دراسة االستقرار الزلزالي للبناء غير النظامي على شكل جسر لالستخدام السكني 7 + R مع طريق في الطابق األخير، يقع في وادي صخري في Télémly( الجزائر العاصمة(.

وتصنف هذه المنطقة في المنطقة الزلزالية III وفقا 99RPA لنسخة .2003 واستنادا إلى القواعد الزلزالية الجزائرية، تم استخدام 2003 Version 99RPA وكذلك القواعد الزلزالية المنطبقة على مجال هياكل 2008 RPOA في وقت واحد. أولأ، تم وضع وصف عام للمشروع مع عرض لخصائص المواد، وتحديد حجم العناصر الرئيسية للهيكل ونسب األحمال. تم تطوير نموذج للعناصر المحددة ثالثية األبعاد استنا دا إلى رمز حساب 14V 2000SAP. تم إجراء تحليل ثابت وديناميكي باستخدام هذا النموذج من الهيكل لتحديد األحمال الداخلية المختلفة بسبب األحمال )األحمال الدائمة، أحمال التشغيل، األحمال المتدحرجة والحمل الزلزالي). يتم تمثيل نتائج هذه الدراسة من حيث الجهود الداخلية والتشريد.

.S.E.T.R.A ،BAEL91 ،RPA 99 Version2003 ،SAP2000 V14 ،الجسر بناء :**البحث كلمات**

# SOMMAIRE

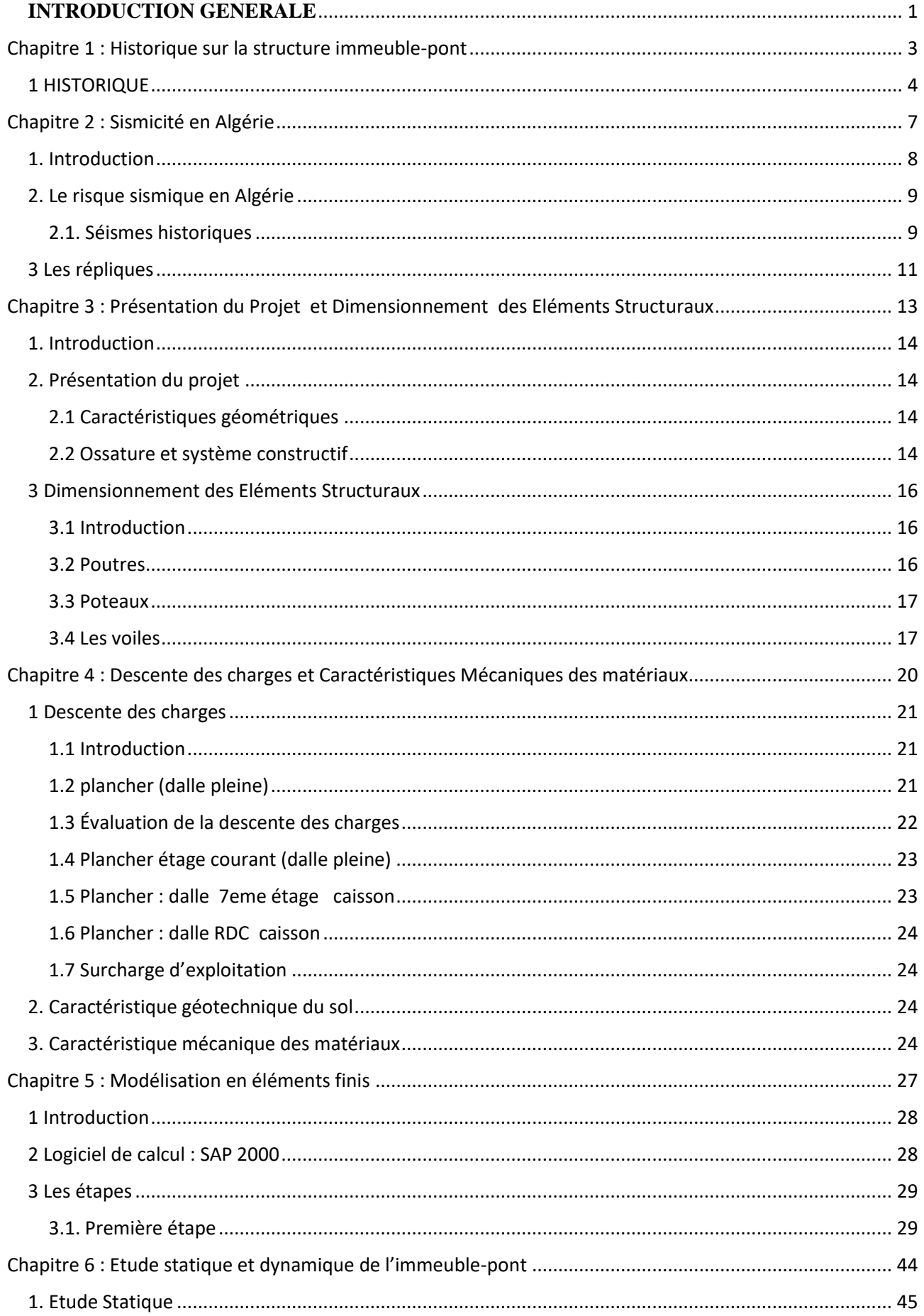

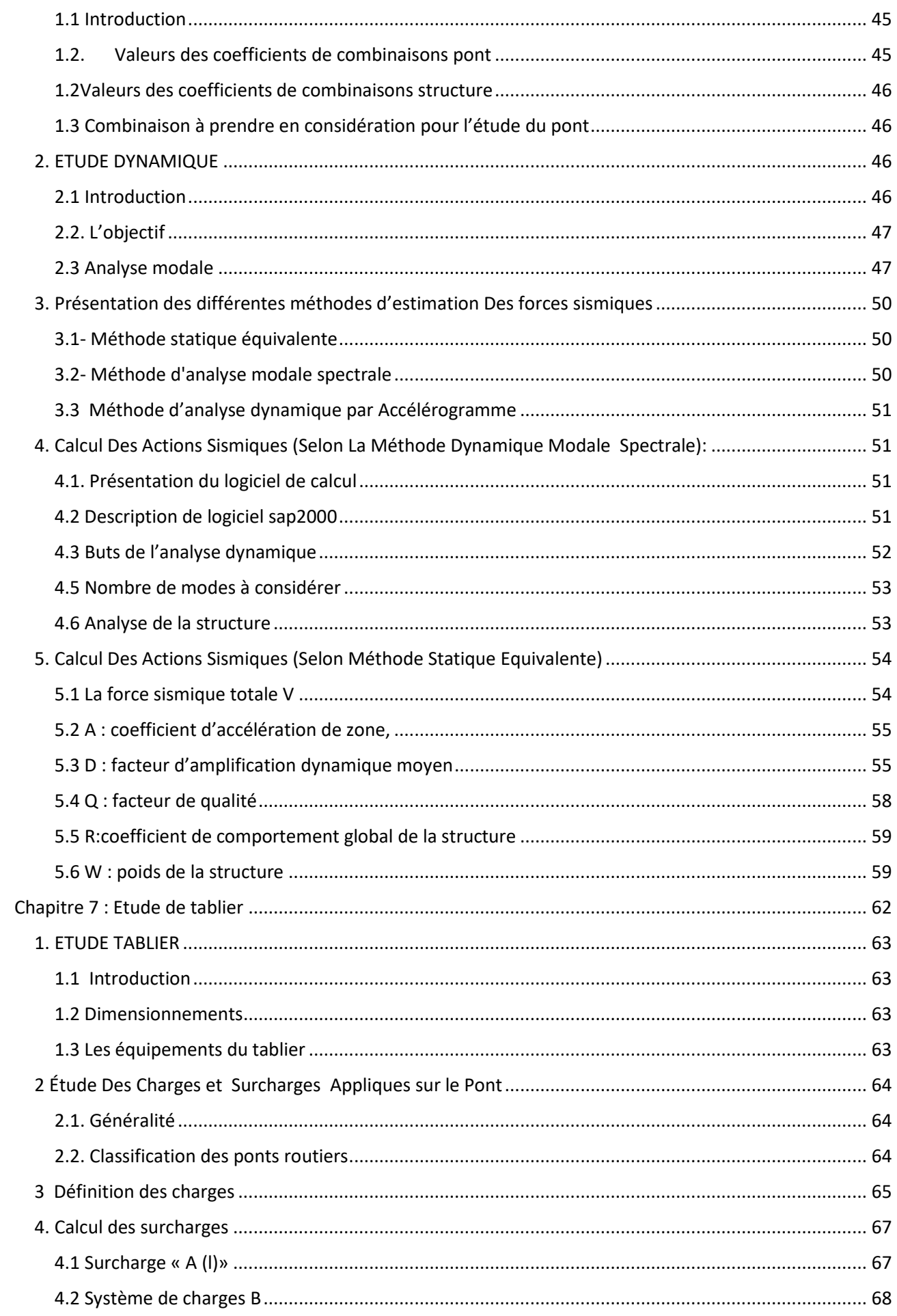

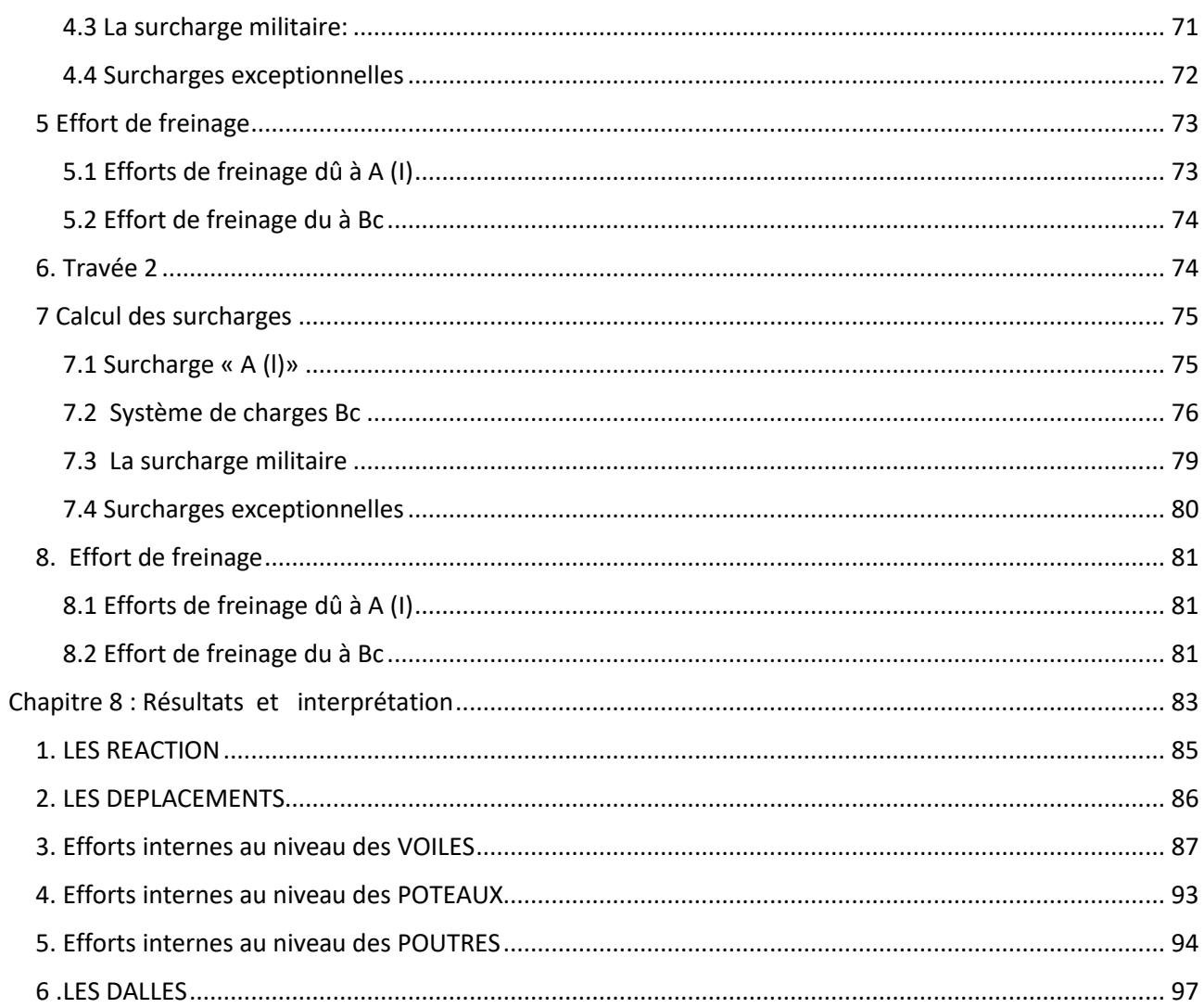

# Liste des Figures :

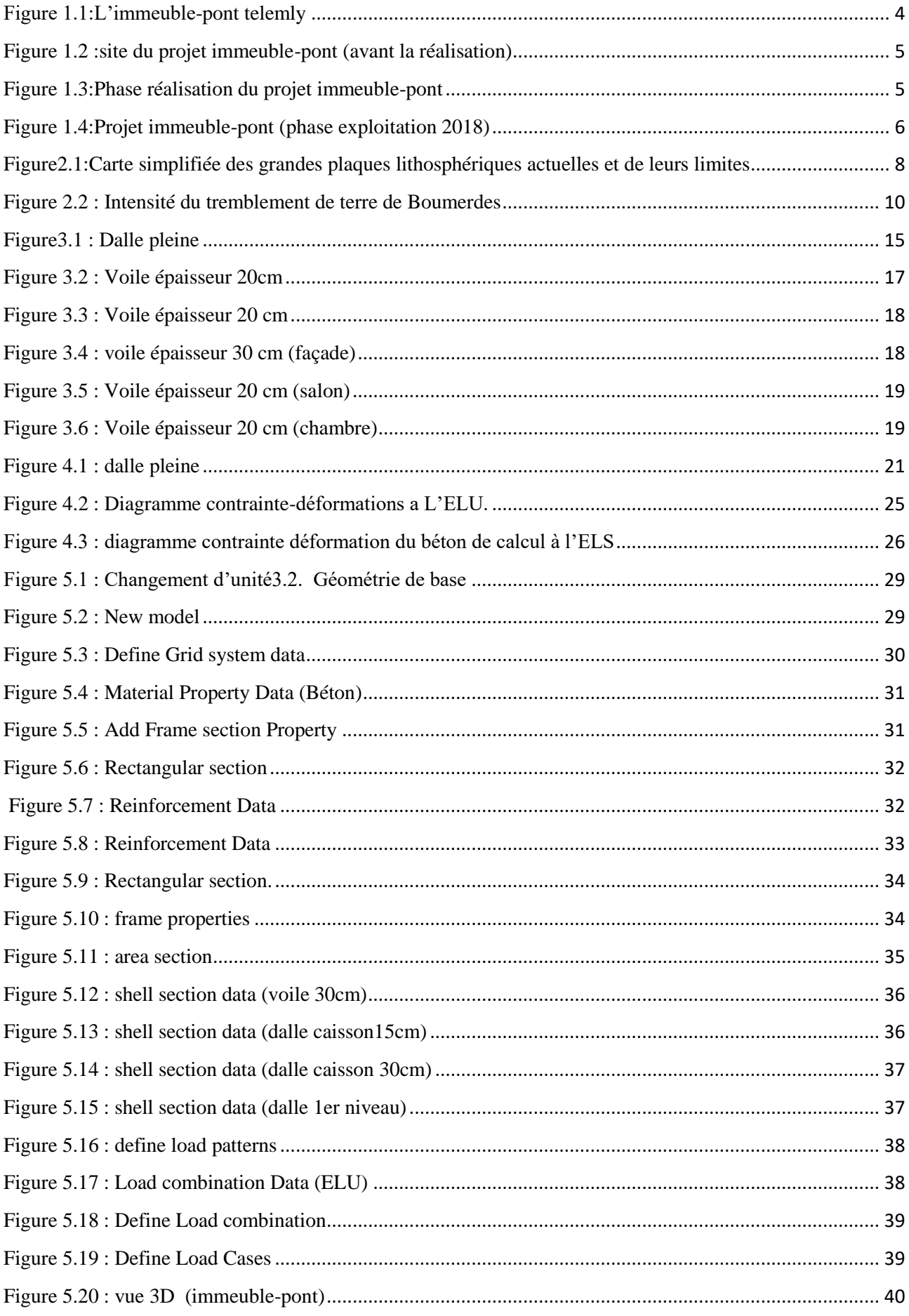

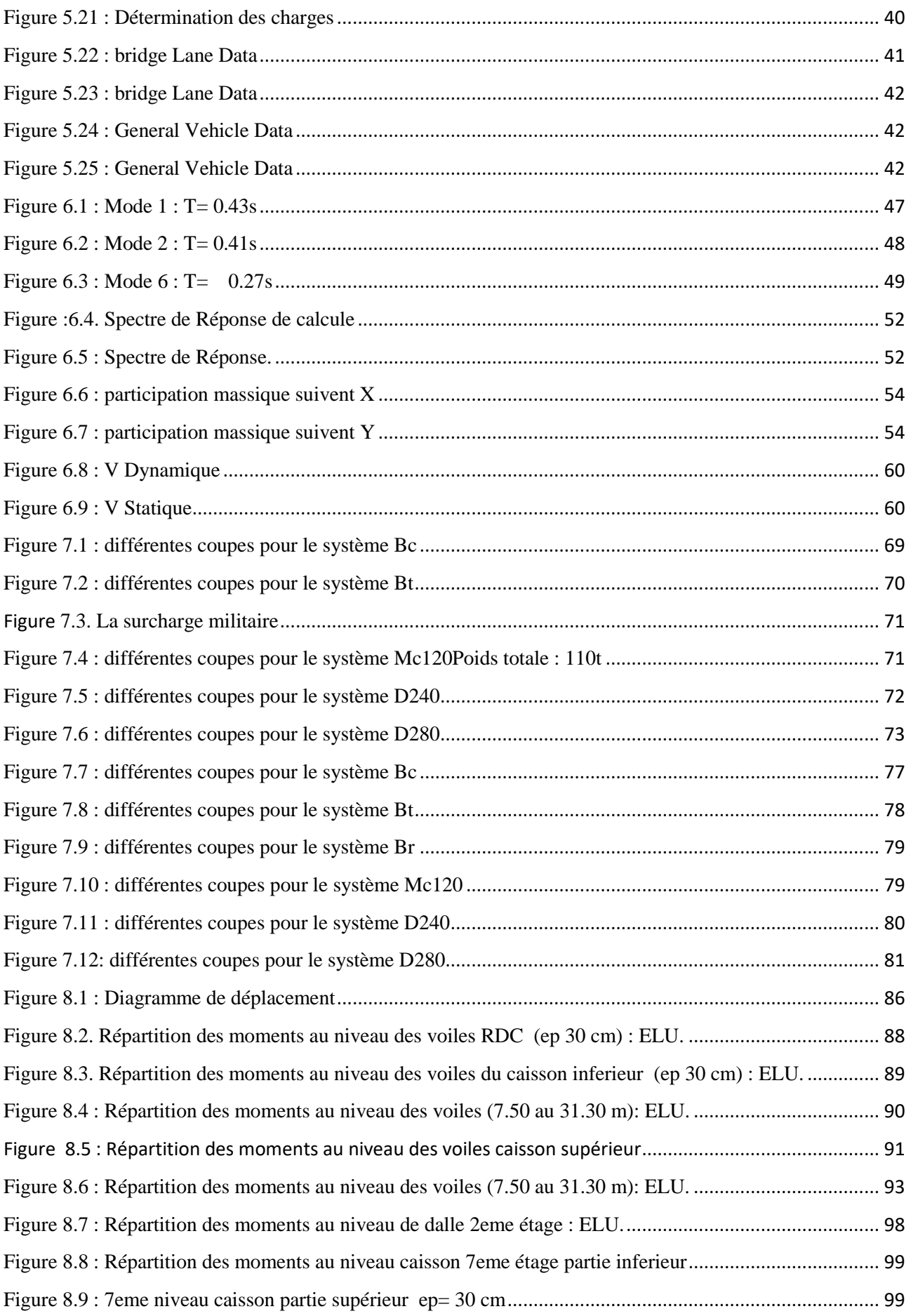

# Liste des Tableaux

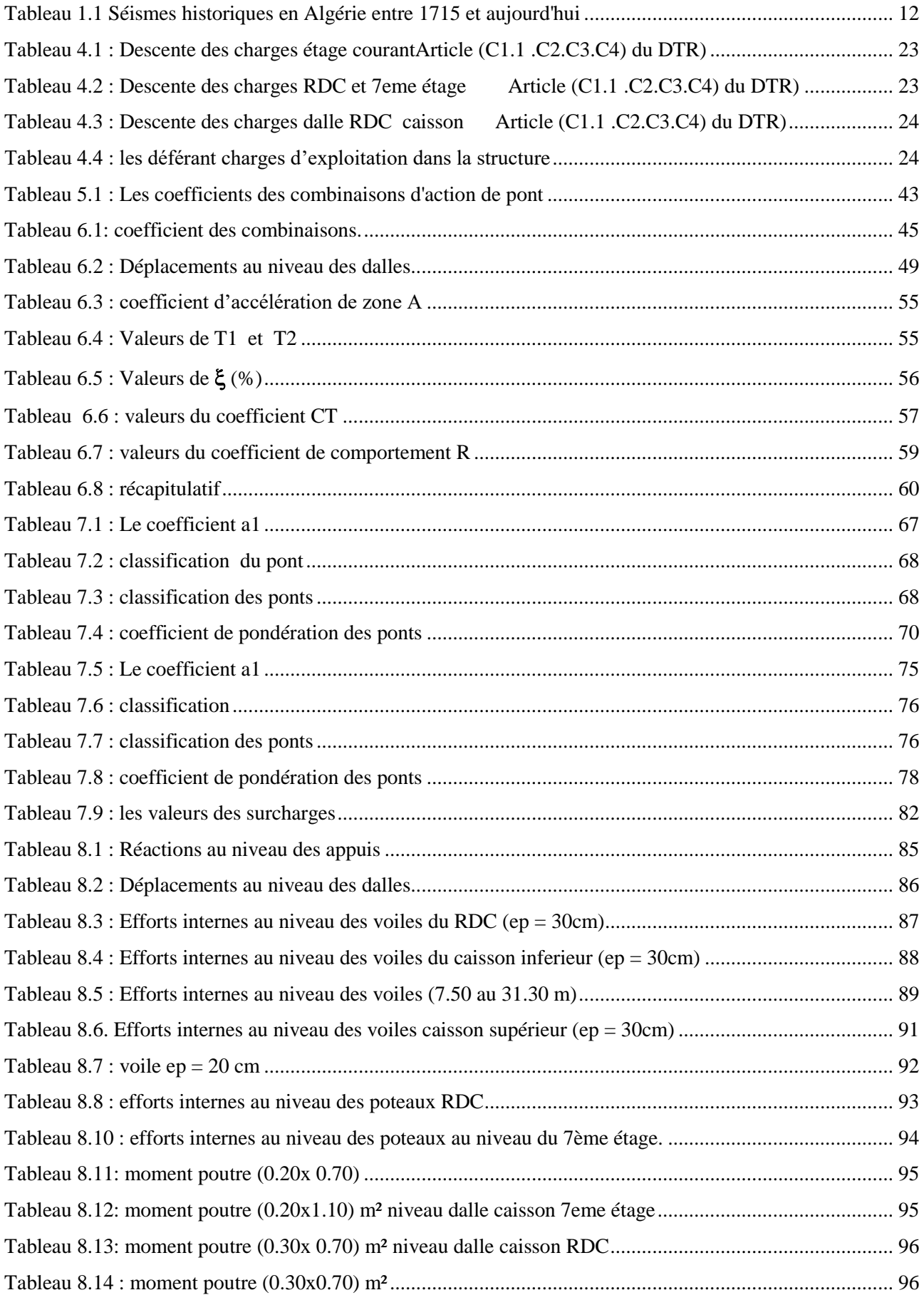

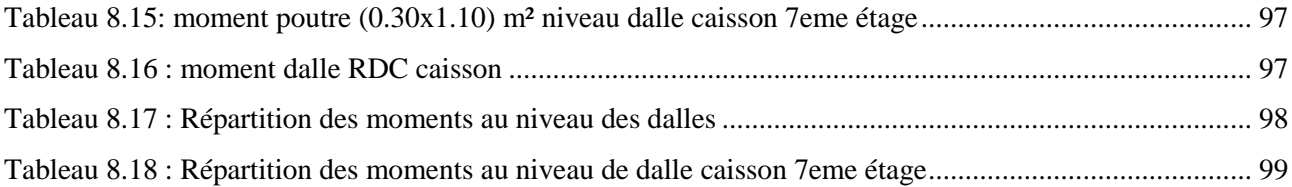

# **INTRODUCTION GENERALE**

<span id="page-14-0"></span>Toute étude de projet d'un bâtiment dont la structure est en béton armé, à pour but d'assurer la stabilité et la résistance, des bâtiments afin d'assurer la sécurité du bâtiment. On sait que le développement économique dans les pays industrialisés privilégie, la construction verticale dans un souci, d'économie de l'espace. L'utilisation du béton armé dans la réalisation c'est déjà un avantage d'économie, car il est moins chère par rapport aux autres matériaux (charpente en bois ou métallique) avec beaucoup d'autres avantages comme par exemples : la souplesse d'utilisation, la durabilité (durée de vie) et surtout la résistance au feu.

Malgré tout c'est avantage, il existe un danger représenté par ce choix, à cause des dégâts qui peuvent lui occasionner les séismes. Pour cela, on doit de respecter les normes et les recommandations parasismiques qui rigidifient convenablement la structure.

L'ouvrage objet de cette étude est l'immeuble-pont de Telemly sis à Alger. Notons qu'il existe un seul ouvrage similaire à l'immeuble-pont de Telemly dans le monde. D'où viennent la motivation et l'honneur de toucher de près cet édifice fonctionnel et artistique en même temps. D'autant plus que cet ouvrage est localisé dans zone sismique.

L'aléa sismique dans le nord d'Algérie est d'autant important et très fréquent, en particulier, la région d'Alger où plusieurs séismes modérés et majeurs ont touchés cette zone.

Dans le cadre de ce projet de fin d'étude, j'ai procédé au calcul de la stabilité de l'**immeuble-pont** en béton armé à usage d'habitation avec deux niveaux administratif et un rez-de-chaussée utilisé comme parkings pour voiture léger. Ce fameux ouvrage est implanté dans une zone d'une sismicité élevée de **classe III** conformément aux règles parasismiques algériennes RPA 99 version 2003 et aux les règles parasismiques applicables au domaine des ouvrages d'art RPOA 2008, Cet ouvrage se comporte d'un RDC et 7 étages.

Dans ce mémoire, la structure du document est comme suit :

- Le 1<sup>er</sup> chapitre présente l'historique de la structure immeuble-pont
- Le 2<sup>ème</sup> chapitre sismicité en Algérie
- Le 3ème chapitre consiste à la présentation complète de bâtiment, la définition des différents éléments et le dimensionnement des éléments structuraux (tel que les poteaux, les poutres et les voiles).
- Le 4<sup>ème</sup> présente les descentes des charges et le choix des matériaux à utiliser.
- Pour le 5ème chapitre on présente modélisation en éléments finis.
- Pour le 6<sup>ème</sup> chapitre portera sur Etude statique et dynamique de l'immeuble-pont
- $\bullet$  Etude tablier du pont est présentée dans le  $7<sup>eme</sup>$  chapitre.

• Pour le 8<sup>ème</sup> chapitre on présente Résultats et interprétation suivie par une conclusion générale.

<span id="page-16-0"></span>Chapitre 1 : Historique sur la structure immeuble-pont

# <span id="page-17-0"></span>**1 HISTORIQUE**

Alger a connu une crise de logement dans les années 1950 qui a mené vers la construction de grands ensembles et d'immeuble de grande hauteur. on était cependant loin de penser à habiter un pont, cette proposition fantaisiste pour certains.

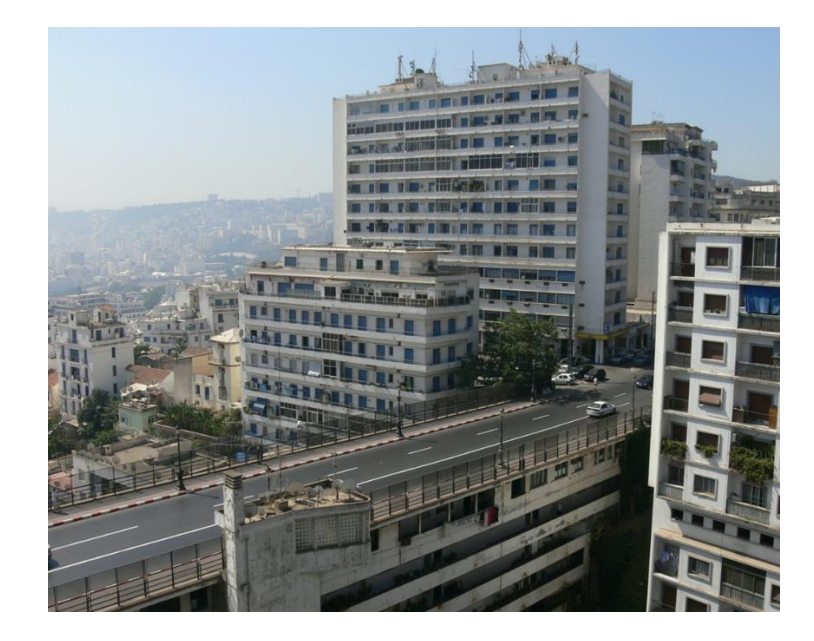

*Figure 1.1:L'immeuble-pont telemly*

<span id="page-17-1"></span>L'esprit de l'architecte suisse plane Cependant sur le Télemly. Conçu par L'architecte Pierre Marié en 1952, L'immeuble-pont Burdeau s'inscrit dans la démarche urbanistique et Architecturale de Le Corbusier. Cet ouvrage exécuté par le service des Ponts et Chaussées pour le compte du Service Vicinal doit couper une des Boucles du Télemly.

Sa terrasse, d'une longueur de 18m reçoit la chaussée et les trottoirs de cette voie.

Sous cette terrasse, des logements doivent être aménagés. Les deux photographies ci-dessous, prises à un an d'intervalle, font apparaître mieux que tout commentaire, l'importance de l'ouvrage effectué et la rapidité à laquelle il a été exécuté.

Cet immeuble, il y en a deux dans le monde, un à Alger, et l'autre au Brésil. Il paraît qu'en matière d'architecture, c'est une œuvre de génie.

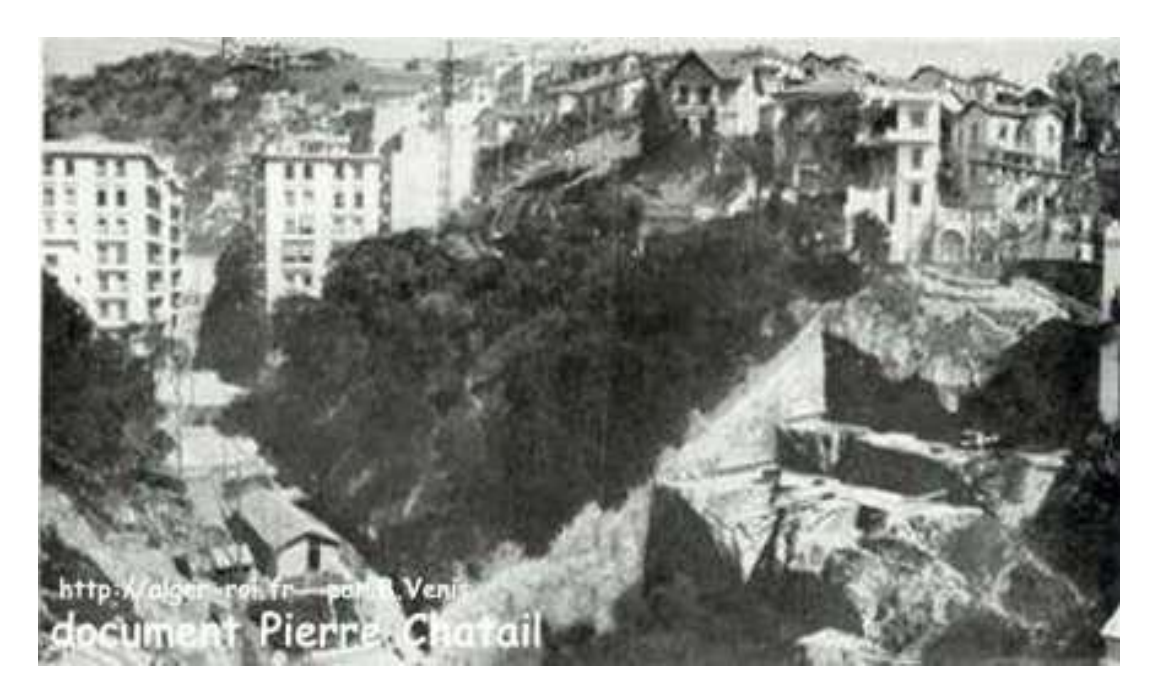

**Figure 1.2 :site du projet immeuble-pont (avant la réalisation)**

<span id="page-18-1"></span><span id="page-18-0"></span>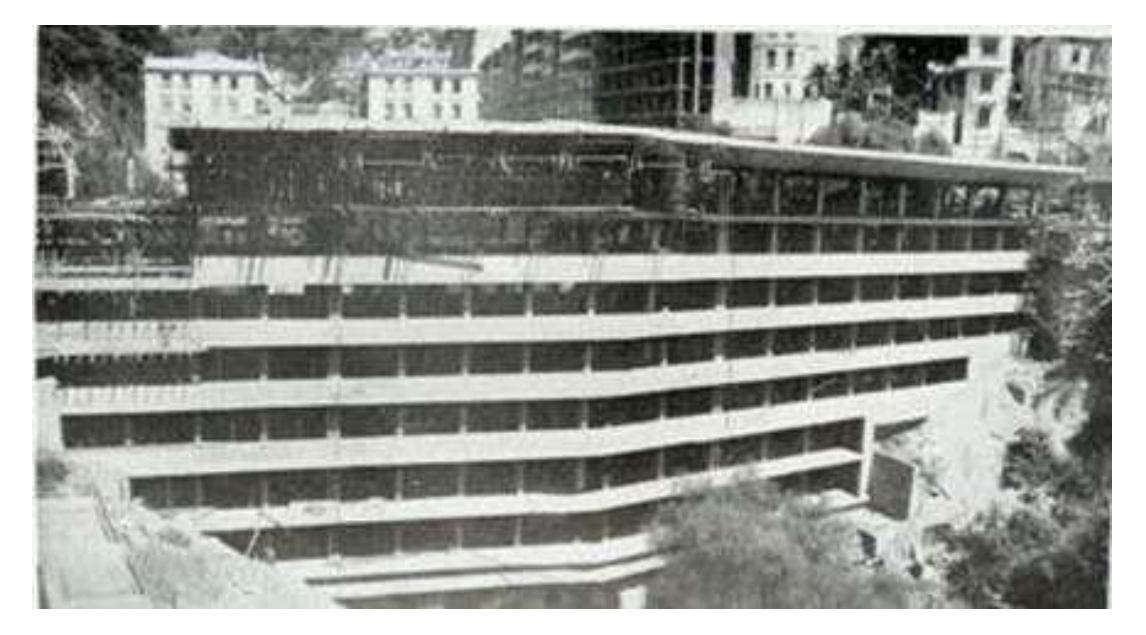

*Figure 1.3:Phase réalisation du projet immeuble-pont*

<span id="page-19-0"></span>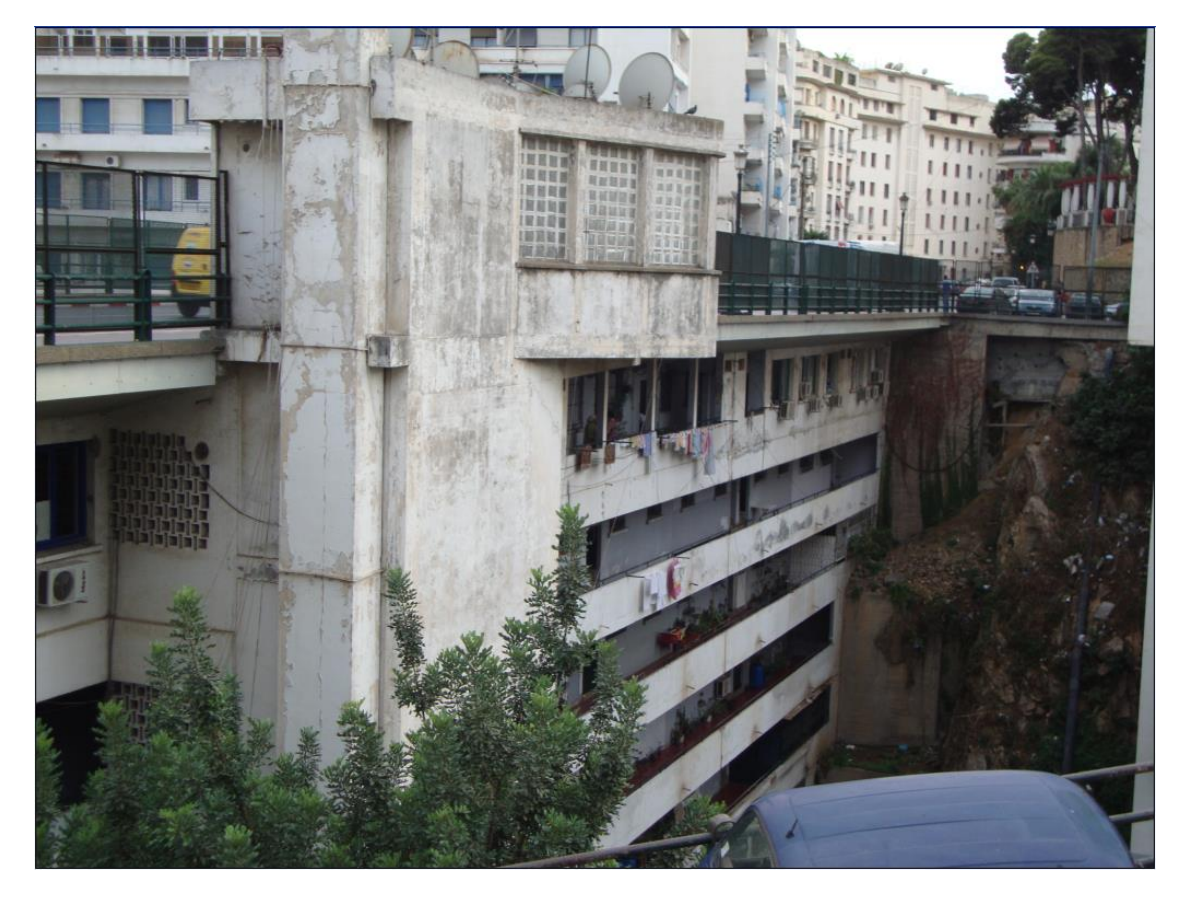

*Figure 1.4:Projet immeuble-pont (phase exploitation 2018)*

<span id="page-20-0"></span>Chapitre 2 : Sismicité en Algérie

### <span id="page-21-0"></span>**1. Introduction**

Les premières mesures de protection parasismique sont très anciennes : les fouilles conduites sur le site archéologique de Taxila (Pakistan) ont mis en évidence un renforcement des fondations qui avait été réalisé après un séisme destructeur datant de près de 2000 ans. De même, à l'époque Byzantine, on a pu constater des changements dans les modes de construction dans plusieurs villes de Syrie et d'Anatolie (notamment la réduction de la hauteur des maisons, le renforcement des murs par des charpentes en bois).

On trouve des exemples analogues en Algérie, en Chine et au Japon. Ces mesures de précaution étaient purement empiriques. Plus récemment, à la fin du XVIIIème siècle, on assiste aux premières tentatives de constructions parasismiques, en particulier après le séisme de Lisbonne en 1755. Mais le premier code parasismique au monde a été élaboré après le séisme de Calabrain Feilden et al (1981). Jusqu'au XXème siècle, les règlements parasismiques se limitaient à imposer quelques règles simples comme par exemple la réduction du nombre d'étages des bâtiments à deux dans une zone définie comme zone à haut risque.

Aucune donnée d'enregistrement de mouvement fort n'était alors disponible et les ingénieurs en étaient réduits à des conjectures (fondées par exemple sur le renversement ou le maintien en place des statues) pour estimer les niveaux d'accélération ou de vitesse du sol. Faute d'une bonne compréhension de la nature dynamique du problème, ces conjectures aboutissaient généralement à une sous-estimation des niveaux de mouvement réellement atteints.

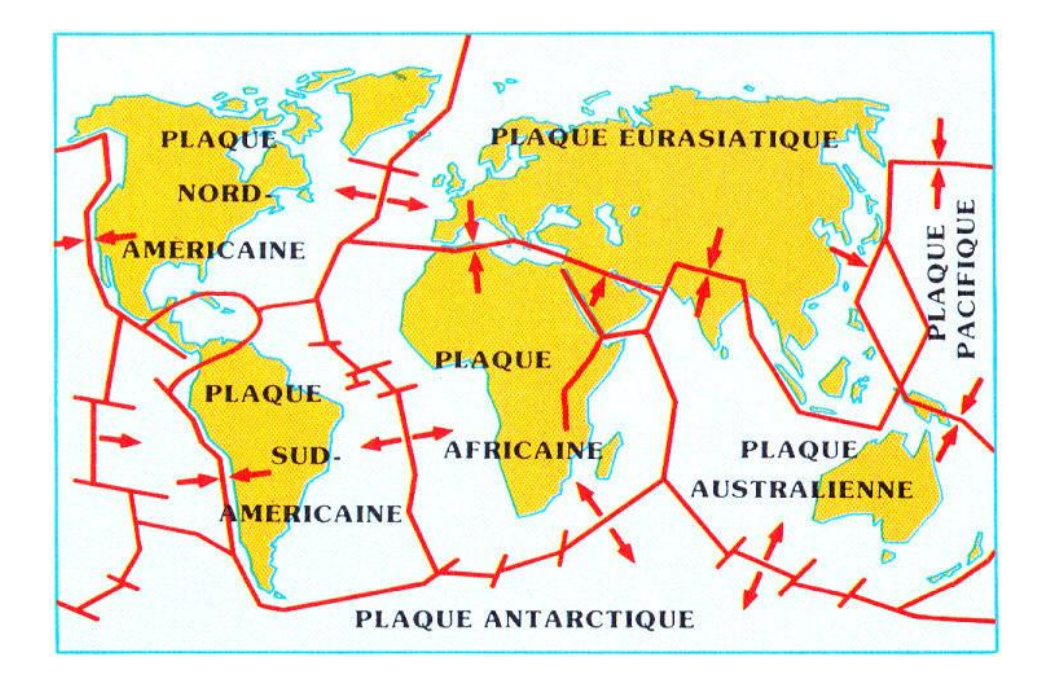

<span id="page-21-1"></span>*Figure2.1:Carte simplifiée des grandes plaques lithosphériques actuelles et de leurs limites*

# <span id="page-22-0"></span>**2. Le risque sismique en Algérie**

L'Algérie fait partie des pays vulnérables face aux tremblements de terre. Les séismes frappent le nord de ce pays durement soumis aux contraintes des mouvements de la terre.

**La raison de ces séismes** : les mouvements brutaux de ces plaques tectoniques qui forment la croûte terrestre et sur lesquelles reposent les océans et les continents. Ces plaques jouent les unes par rapport aux autres. Certaines le font de façon fluide en glissant. D'autres résistent, accumulent de formidables énergies et brutalement cèdent. Une grande partie du bassin méditerranéen est l'objet de tels mouvements. Les plaques qui portent l'Afrique, l'Europe et l'Asie s'affrontent là depuis des millions d'années, rétrécissant l'espace occupé par la mer Méditerranée. C'est pourquoi le Maghreb, et plus particulièrement l'Algérie qui est porté par la plaque africaine en remontée lente (6 mm par an) vers le nord-ouest, affecté par ce phénomène. Il a généré un système complexe de [failles](http://www.chambon.ac-versailles.fr/science/geol/seism/index.htm#failles) orienté est-ouest situé sur la partie côtière et montagneuse (Atlas Tellien) du nord de l'Algérie. Celle qui a joué [le](http://www.chambon.ac-versailles.fr/science/geol/seism/pays/algerie.htm#_S%C3%A9isme_de_mai_2003)  21 [mai 2003](http://www.chambon.ac-versailles.fr/science/geol/seism/pays/algerie.htm#_S%C3%A9isme_de_mai_2003) a dû lâcher sur une longueur de 30 à 40 km.

#### <span id="page-22-1"></span>**2.1. Séismes historiques**

#### *2 .1.1Séisme de Boumerdés*

Le séisme de boumerdes du 21 mai 2003, de magnitude 6.8 a l'échelle de Richter selon USGS, a été particulièrement violent ; il a causé des pertes considérables en vies humaines et a touché considérablement l'économie du pays. Il est venu confirmer une autre fois après le fameux déisme de chlef de 1980, que le nord Algérien est une zone de forte sismicité dont il faut absolument tenir compte.

Dans la zone sinistrée par le séisme de boumedes, on retrouve comme partout ailleurs dans le pays, plusieurs types de constructions utilisant différents systèmes de contreventement. Il a été constaté que le système constructif ayant le plus souffert est le portique auto stable alors que l'introduction des voiles dans le contreventement de certaines constructions a montré une grande amélioration de la résistance vis-à-vis des forces sismiques. Par ailleurs, la diversité dans l'assiduité et la rigueur des acteurs intervenant dans la construction, notamment en matière d'application des normes de constructions et de réalisation des règles parasismique algériennes (RPA) et de suivit de chantier, a conduit a une grande variété des dommages constatés allant de constructions parfaitement résistantes aux constructions fortement endommagées ou complétement effondrées, et ce indépendamment du site dans lequel elles sont implantées.

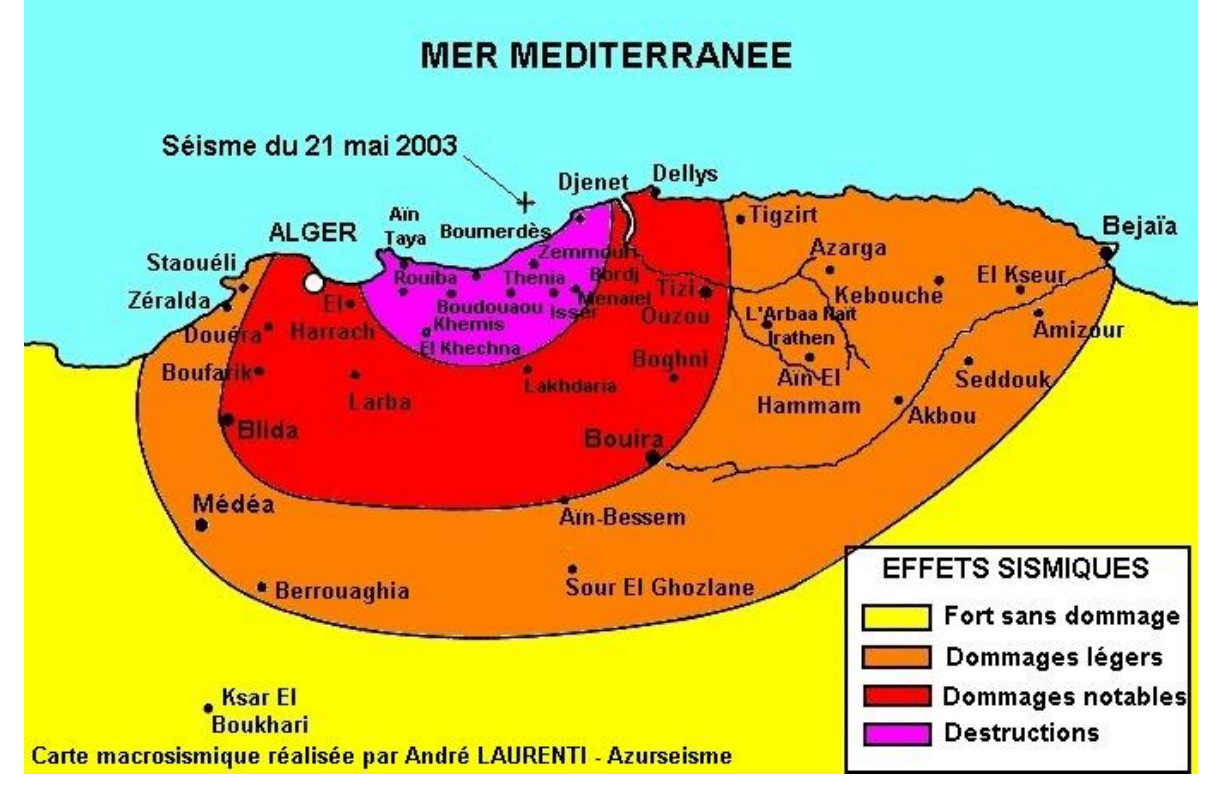

*Figure 2.2 : Intensité du tremblement de terre de Boumerdes*

### <span id="page-23-0"></span>*2.1.2 Les caractéristiques géologiques du séisme de Boumerdes*

Selon les premières indications données mercredi soir en Algérie, la magnitude avait atteint 5,8. L'Observatoire des sciences de la Terre de Strasbourg donnait de son côté une magnitude 6, tandis que le centre mondial de sismologie américain de Denver (Colorado) indiquait une magnitude 6,8. Pourquoi cette différence ?

Les bonnes magnitudes pour ce séisme se situent entre 6,6 et 6,8. Ce sont les mesures données par les sismologues américains, mais aussi français, suisses, italiens et allemands. Les bonnes magnitudes pour des gros séismes sont mesurées avec des stations lointaines, qui voient l'ensemble du phénomène. Quand on prend des stations proches, qui ne regardent qu'un tout petit bout de la vibration sismique, on a des magnitudes qui sont sous-estimées.

D'après le Centre de Recherches en astronomie, astrophysique et géophysique (CRAAG) d'Alger, l'épicentre a été signalé à 7 km au nord de la ville de Zemmouri, dans la ville de Boumerdès, située à 60km d'Alger. Plus scientifiquement, il a été localisé à 36,88 degrés de latitude nord et 3,73 degrés de longitude est, avec une marge d'erreur horizontale de plus ou moins 12 km. Pour localiser l'épicentre, les scientifiques utilisent au début d'un séisme des instruments à haute fréquence, qui ne voient pas l'intégralité de la vibration sismique émise. Pour voir l'intégralité du phénomène, il faut attendre que toutes les ondes soient passées, et les regarder dans des fréquences plus basses, avec d'autres types d'instruments.

Le foyer de la secousse a été estimé à 10 km de profondeur ce qui en fait un séisme très superficiel. C'est un séisme que l'on peut classer entre « modéré » et « fort ». Le nombre de victimes dépend de la densité de population, de la qualité des constructions, mais aussi de la qualité du sol. Si on construit par exemple sur un sol marécageux, on est sûr que le bâtiment va être démembré, même avec une petite secousse. Ce sont tous ces facteurs qui sont importants, le séisme lui-même n'est pas un facteur décisif. Dans la région d'Alger, il y a dû rocher mais dès qu'on va plus vers l'est, ce sont des marécages. Les constructions sur les marécages sont les plus vulnérables. Un séisme de cette magnitude peut provoquer des répliques jusqu'à deux ou trois mois. En principe, elles sont beaucoup moins importantes. Mais une faille qui rejoue peut réveiller une autre faille. Il faut rester très prudent.

Le séisme résultait d'une faille de chevauchement entre les [plaques tectoniques](http://www.chambon.ac-versailles.fr/science/geol/terre.htm#plaque) eurasienne et africaine, dans une région où la plaque africaine bouge vers le nord-ouest, contre la plaque eurasienne, à une vitesse d'environ 6 mm par ans.

## <span id="page-24-0"></span>**3 Les répliques**

Un séisme de grande magnitude peut provoquer des répliques. En principe, elles sont beaucoup moins importantes. Mais une faille qui rejoue peut réveiller une autre faille...

- Quelque 200 répliques ont été ressenties dans le nord de l'Algérie dans les deux heures qui ont suivi la secousse principale.
- Une réplique, semant la panique parmi les populations toujours sous l'effet du traumatisme du séisme principal, a été enregistrée lundi 26 mai à 17h02 (19h02 heure française) à Boumerdès. Sa magnitude est de 4,2 sur l'échelle de Richter, selon le Centre algérien ; l'épicentre de cette réplique se trouve au nord de Zemmouri.
- Une réplique a violemment frappé, mardi soir 27 mai, la région d'Alger. Neuf personnes pourraient avoir trouvé la mort, près de 200 autres ont été blessées. Plusieurs immeubles se sont effondrés dans les villes de Zemmouri et Boumerdès sous l'ampleur de la secousse, d'une magnitude de 5,8 sur l'échelle de Richter. L'épicentre du séisme était situé à Zemmouri, à une cinquantaine de kilomètres à l'est de la capitale. Une autre réplique a frappé la région le lendemain matin, sans causer de dégâts.
- Jeudi 29 mai à l'aube, la région d'Alger a été réveillée en sursaut par une nouvelle réplique de 5,8 sur l'échelle de Richter, qui a fait quelques blessés et provoqué l'effondrement de trois bâtiments dans la banlieue est de la capitale et à Boufarik (35 km au sud d'Alger). La panique a de nouveau saisi des habitants qui ont quitté leur domicile vers 3H15 (2H15 GMT) pour terminer la nuit dans des voitures ou à la belle étoile.

La répétition des répliques, souvent supérieures à 4 degrés sur l'échelle de Richter, a mis à rude épreuve les nerfs des habitants dont certains envisageaient de quitter le nord du pays pour des régions plus éloignées. Ces répliques peuvent durer des mois, et même jusqu'à deux ans : plus d'un millier de répliques ont été enregistrées dans Alger et sa région entre mai 2003 et [janvier 2004.](http://www.chambon.ac-versailles.fr/science/geol/seism/pays/algerie.htm#janvier2004) Plus le séisme est important, plus la réplique est allongée, avec "des magnitudes de plus en plus faibles.

<span id="page-25-0"></span>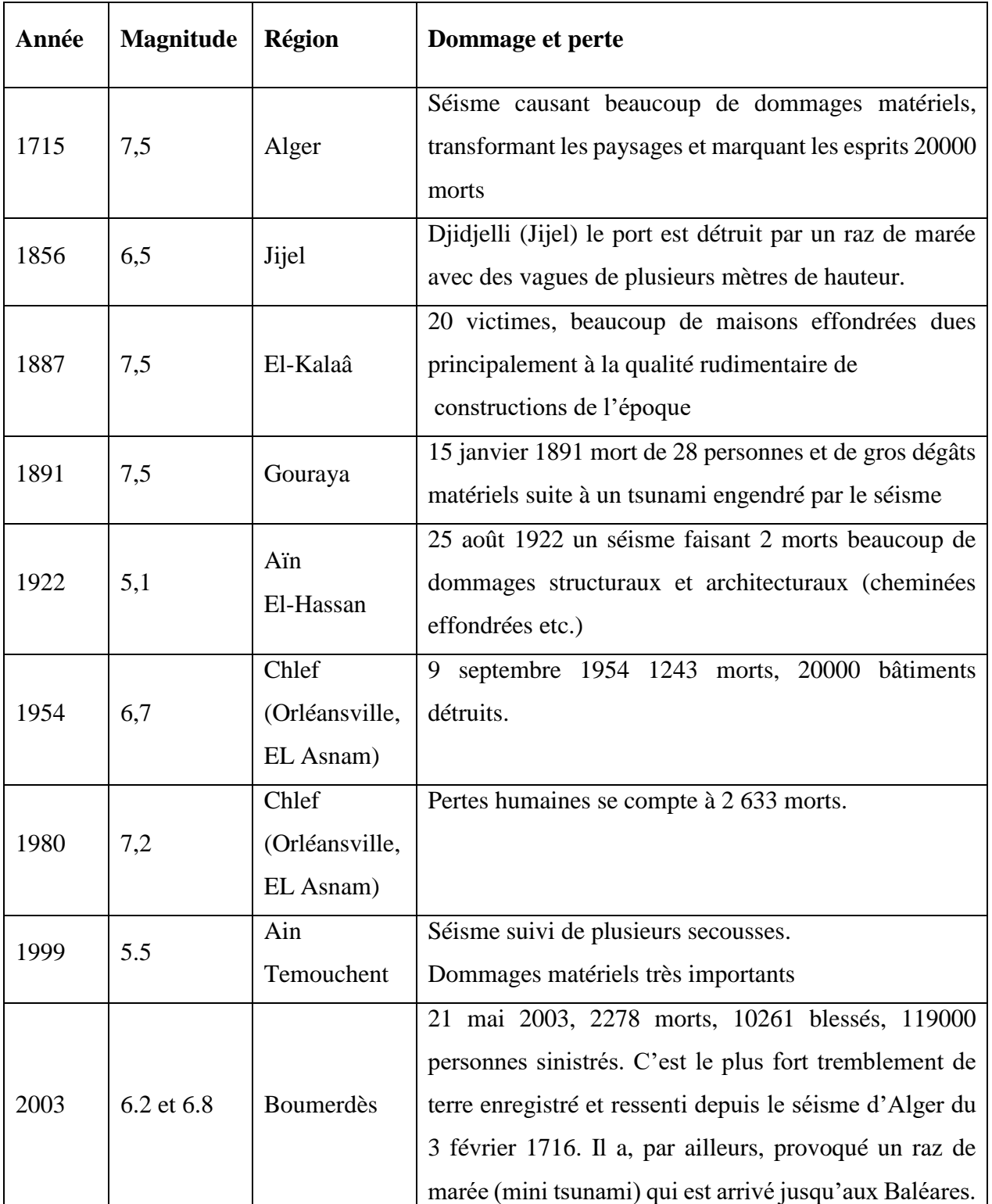

### *Tableau 1.1 Séismes historiques en Algérie entre 1715 et aujourd'hui*

<span id="page-26-0"></span>Chapitre 3 : Présentation du Projet et Dimensionnement des Eléments Structuraux

# <span id="page-27-0"></span>**1. Introduction**

Dans le cadre ce projet nous allons procéder au dimensionnement des éléments structuraux d'un immeuble-pont **R+7 avec une route sur le dernier plancher** 

Ce bâtiment sera étudié avec un système de contreventement mixte réalisé par des voiles et des poutres.

<span id="page-27-1"></span>Pour notre projet on va procéder aux calculs dynamique avec logicielle **SAP 2000**

# **2. Présentation du projet**

Notre projet se situe à la wilaya d'Alger qui classé une zone de grande sismicité de **classe III a** suivant

le Règlement parasismique algérien RPA 99 version 2003.

Notre immeuble-pont à usage multiple est constitué de:

- Un RDC comportant des locaux.
- Le  $1^{\text{er et 2-eme}}$  étage est à usage administratif.
- Eles étages courants de  $3^{\epsilon_{\text{m}e}}$  au  $7^{\epsilon_{\text{m}e}}$  étages sont à usage d'habitation dont le type de logement est du F3.
- Une route sur le bâtiment (pont) plancher caisson

# <span id="page-27-2"></span>**2.1 Caractéristiques géométriques**

## **Dimensions en élévation :**

- Hauteur totale du bâtiment : 31m
- Hauteur d'étage courant : 3.40m
- $\bullet$  Hauteur de RDC : 6.15 +1.35 dalle caisson

## **Dimensions en plan :**

- Longueur du bâtiment Max : 73,7m
- Longueur du bâtiment Min : 40,2
- Largeur du bâtiment : 12.15m

## <span id="page-27-3"></span>**2.2 Ossature et système constructif**

C'est une ossature auto-stable réalisée avec système voile et poutre et dalle pleine

#### **Plancher :**

Tous les planchers sont réalisés en dalle pleine sauf le 1<sup>er</sup> et le dernier plancher sont réalisés en caisson

■ **La dalle pleine**: plancher en béton armé coulé sur un coffrage plat. Le diamètre des armatures incorporées et leur nombre varient suivant les dimensions de la dalle et l'importance des charges qu'elle supporte.

Ce type de plancher est très utilisé dans l'habitat collectif.

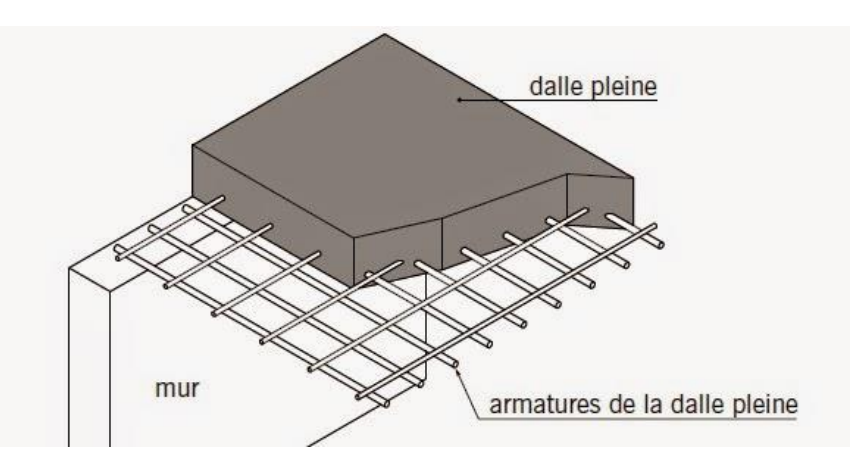

*Figure3.1 : Dalle pleine*

<span id="page-28-0"></span>\_Ce type de plancher est le plus utilisée pour ces avantage :

facilité de réalisation.

 Ce type de dalle facilite l'incorporation des câbles et canalisations tout en offrant une bonne isolation phonique.

En revanche, elle nécessite la mise en place de coffrages parfois conséquents.

 La dalle pleine peut être réalisée dans son intégralité sur place ou en partie, auquel cas seul le coulage du béton est effectué sur place.

#### **Maçonneries :**

Toutes les maçonneries seront réalisées en béton armé (voile).

- les murs extérieurs sont en béton arme (voile d'ép =30cm).

-les murs intérieurs : sont en béton arme (voile d'ép =20cm).).

- les murs de séparation entre chaque appartement : sont en béton arme (voile d'ép =20cm).

#### **Revêtement :**

- Enduit en plâtre pour les sous plafond (2cm)
- Enduit en ciment pour les murs extérieurs
- Revêtement en carrelage (2cm)

**L'escalier :** L'escalier nous permet l'accès du RDC à autre nivaux dans notre projet chaque nivaux à deux volée est un palier intermédiaire.

#### **L'ascenseur :**

Est un dispositif mobile qui nous assure le déplacement des personnes et objet en hauteur sur des niveaux définis de notre bâtiment.

# <span id="page-29-0"></span>**3 Dimensionnement des Eléments Structuraux**

#### <span id="page-29-1"></span>**3.1 Introduction**

Pour assurer une meilleure stabilité de l'ouvrage, il faut que tous les éléments de la structure (Poteaux, Poutres) soient pré dimensionnés de telles manières à reprendre tous les sollicitations Suivantes :

Sollicitations verticales concernant les charges permanentes et les surcharges.

Sollicitations horizontales concernant le séisme.

#### <span id="page-29-2"></span>**3.2 Poutres**

Les poutres sont des éléments en béton armé coulées sur place dont le rôle est l'acheminement des charges et surcharges émanant des planchers aux éléments verticaux (poteaux, voiles) on distingue les poutres principales qui constituent des appuis aux poutrelles et les poutres secondaires qui assurent le chainage, les poutres doivent satisfaire aux conditions suivantes :

#### **La poutre doit respecter les dimensions suivantes** :

Poutres principales :

Il Ya 3 types des poutres dans ma structures :

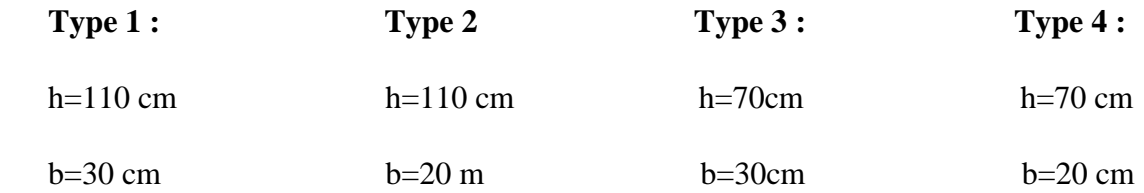

**avec :** 

**h** : la hauteur de la poutre

**b** : la largeur de la poutre

**L** max =  $3.35m$ 

 $\mathbf{b} \geq 20$  cm

**h** ≥30 cm

#### <span id="page-30-0"></span>**3.3 Poteaux**

Les poteaux sont des éléments de la structure qui participent à la stabilité transversale, ils servent aussi à supporter les différentes charges verticales apportées par les poutres et les transmettre à l'infrastructure.

Il y a 4 types de poteaux dans mon immeuble-pont :

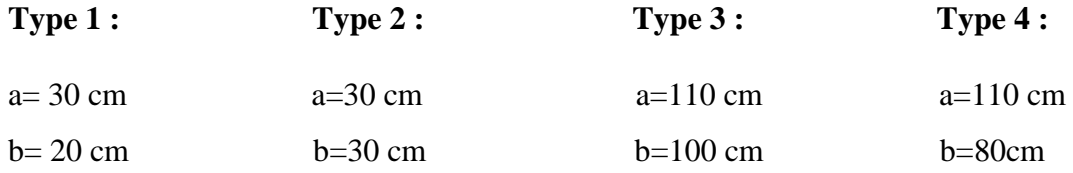

### <span id="page-30-1"></span>**3.4 Les voiles**

Les murs en béton armé sont justifiés par l'article 7.7.1 du RPA99, ces murs servent d'une part à contreventer le bâtiment en reprenant les efforts horizontaux et d'autre part à reprendre les efforts verticaux qu'ils transmettent aux fondations.

- Les charges verticales, charges permanentes et surcharges.
- Les actions horizontales, effet de séisme.
- Les voiles assurant le contreventement sont supposés pleins.

Il y a plusieurs types des voiles dans l'immeuble-pont :

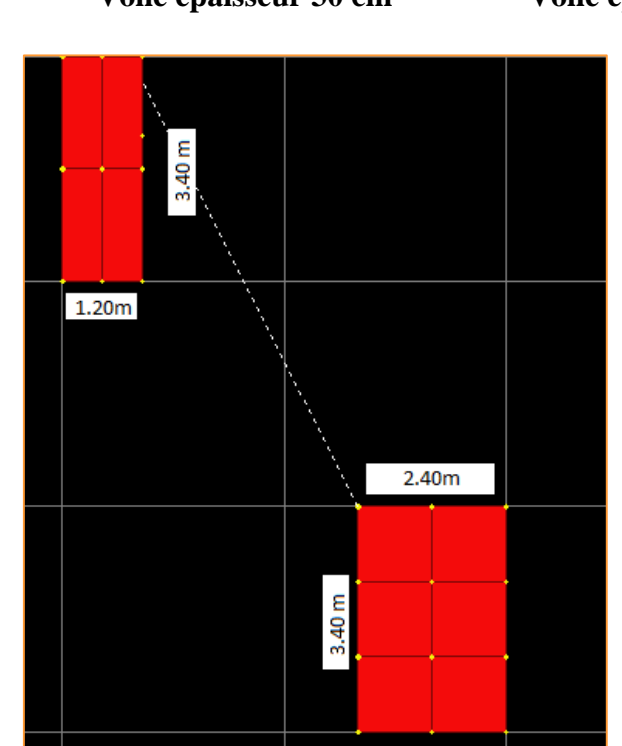

<span id="page-30-2"></span>*Figure 3.2 : Voile épaisseur 20cm*

**Voile épaisseur 20 cm Voile épaisseur 30 cm Voile épaisseur 10cm balcon** 

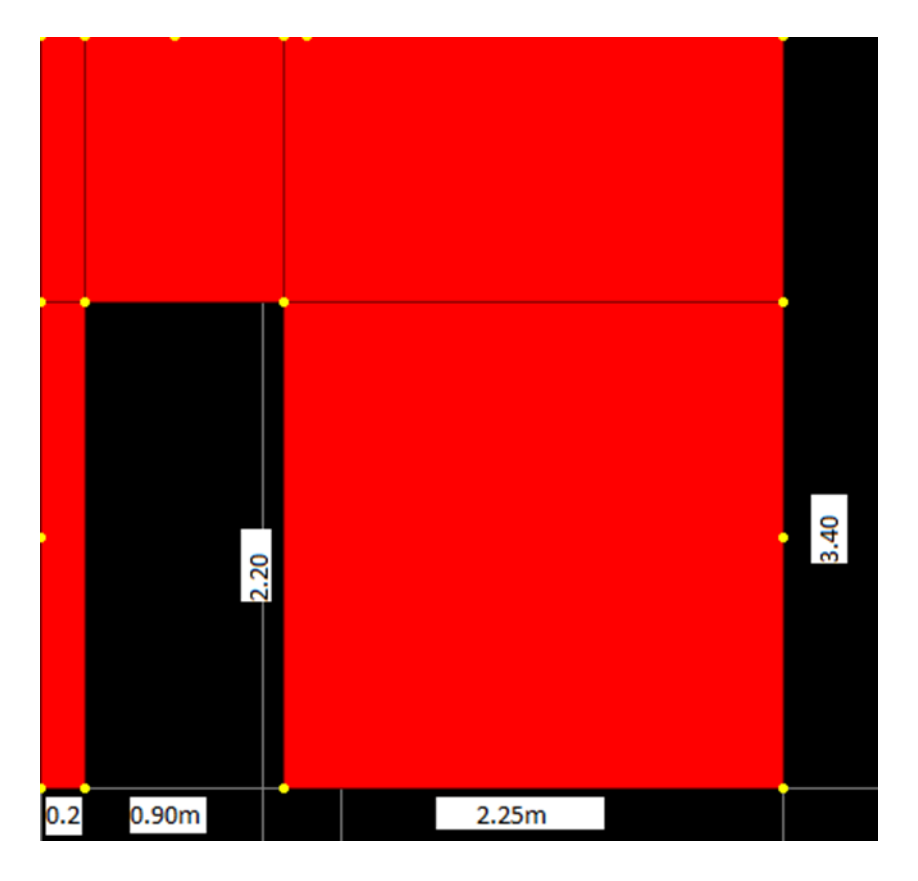

*Figure 3.3 : Voile épaisseur 20 cm*

<span id="page-31-0"></span>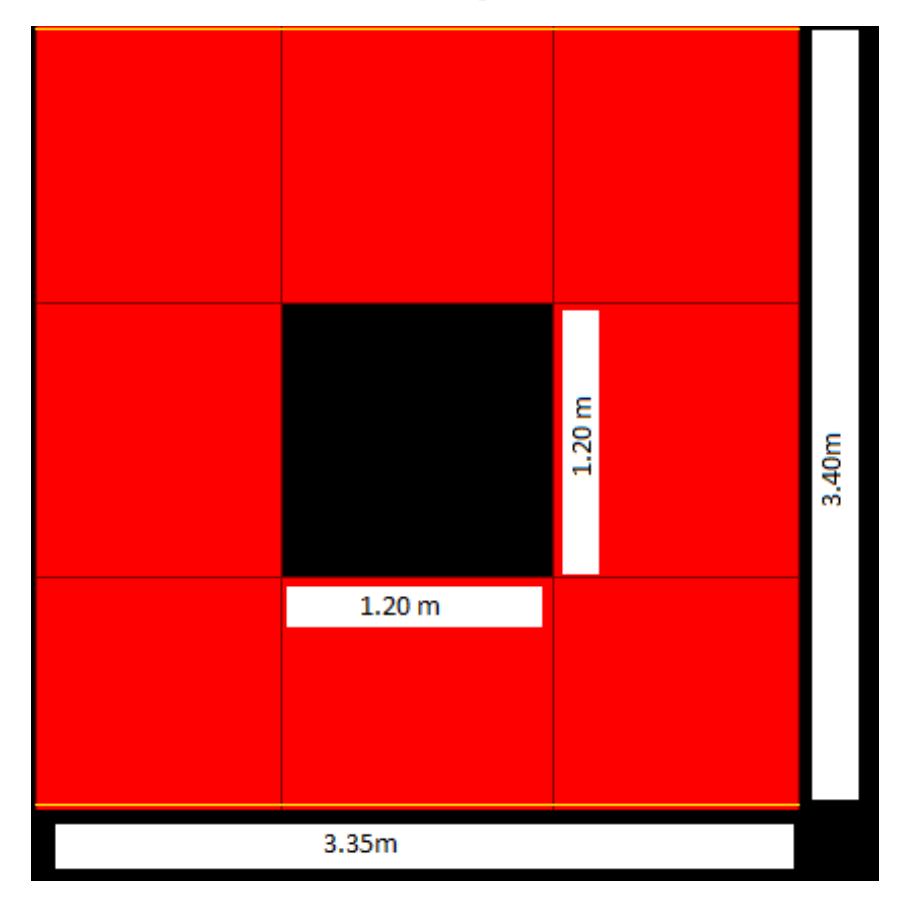

<span id="page-31-1"></span>*Figure 3.4 : voile épaisseur 30 cm (façade)*

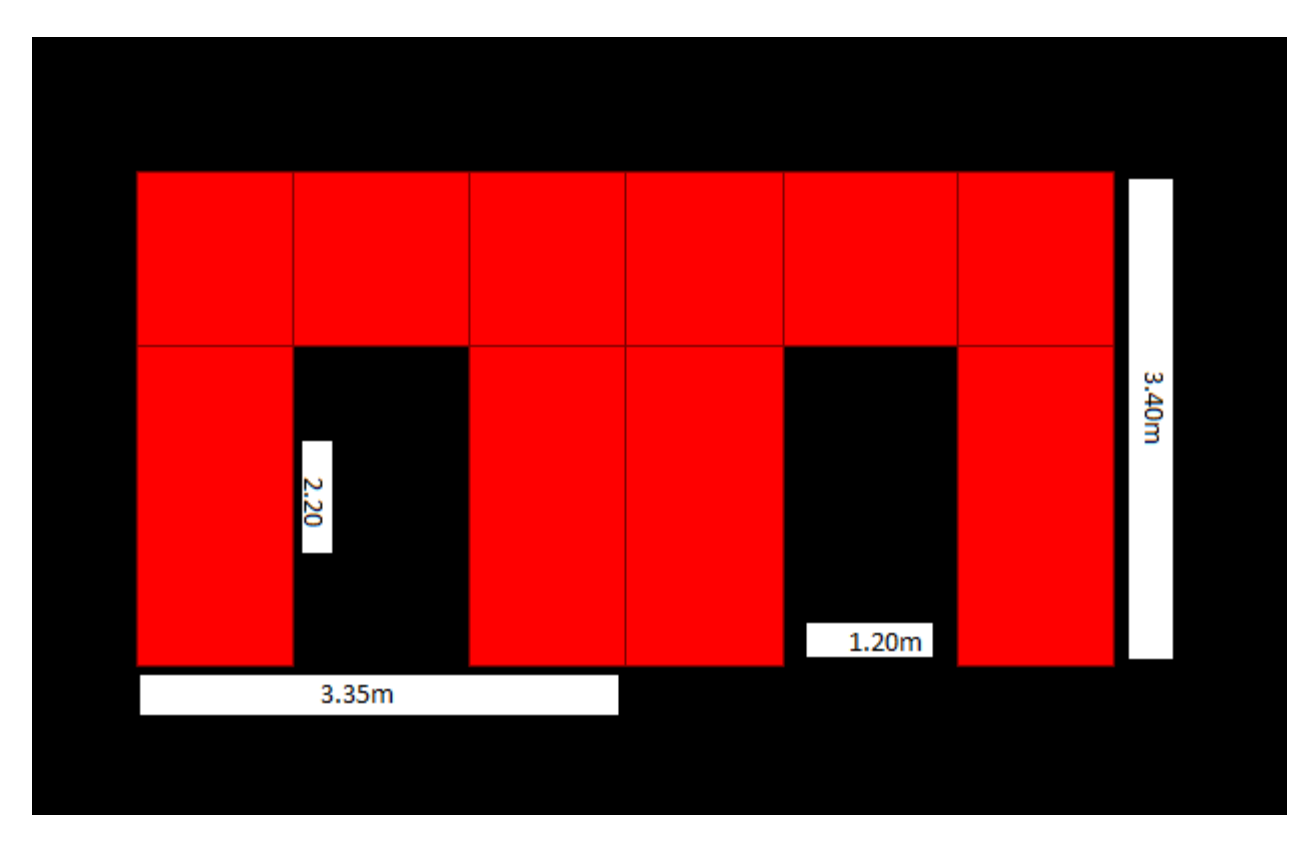

*Figure 3.5 : Voile épaisseur 20 cm (salon)*

<span id="page-32-0"></span>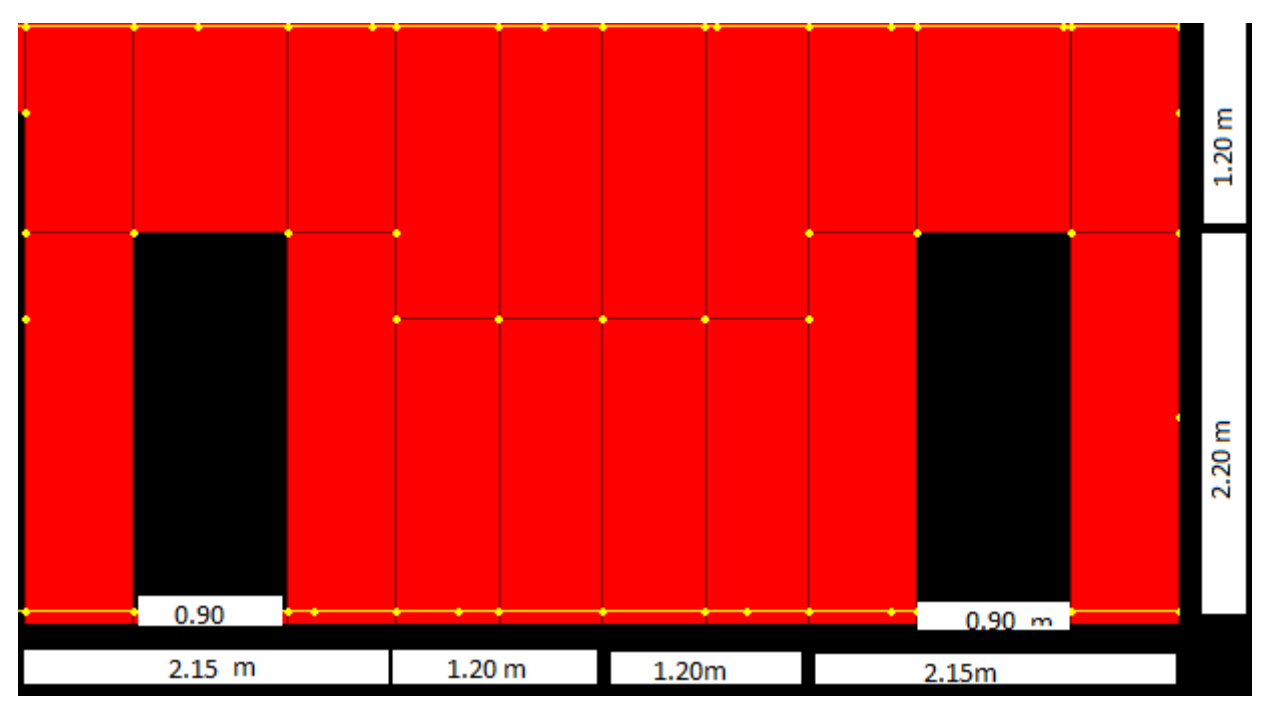

<span id="page-32-1"></span>*Figure 3.6 : Voile épaisseur 20 cm (chambre)*

<span id="page-33-0"></span>Chapitre 4 : Descente des charges et Caractéristiques Mécaniques des matériaux

# <span id="page-34-0"></span>**1 Descente des charges**

#### <span id="page-34-1"></span>**1.1 Introduction**

L'étude des descentes des charges nous permet l'évaluation de la plus part des charges qui revienne sur chaque élément de la structure pour nous permettre une très bonne distribution qui nous permet d'assurer la résistance et la stabilité de notre ouvrage.

### <span id="page-34-2"></span>**1.2 plancher (dalle pleine)**

Le plancher des différents niveaux de la structure ainsi que tous les planchers sont en dalle pleine.

- Les planchers doivent assurer
- Une résistance à charges appliquées (G et Q)
- Le passage des conduites de fumés et de ventilation (chauffage, climatisation, électricité)
- Une bonne isolation acoustique et thermique.
- La stabilité de l'ouvrage.

### **La dalle pleine**

Plancher en béton armé de 30 cm d'épaisseur coulée sur un coffrage plat. Le diamètre des armatures incorporé et leur nombre varient suivant les dimensions de la dalle et l'importance des charges qu'elle supporte. Ce type de plancher est très utilisé dans l'habitat collectif.

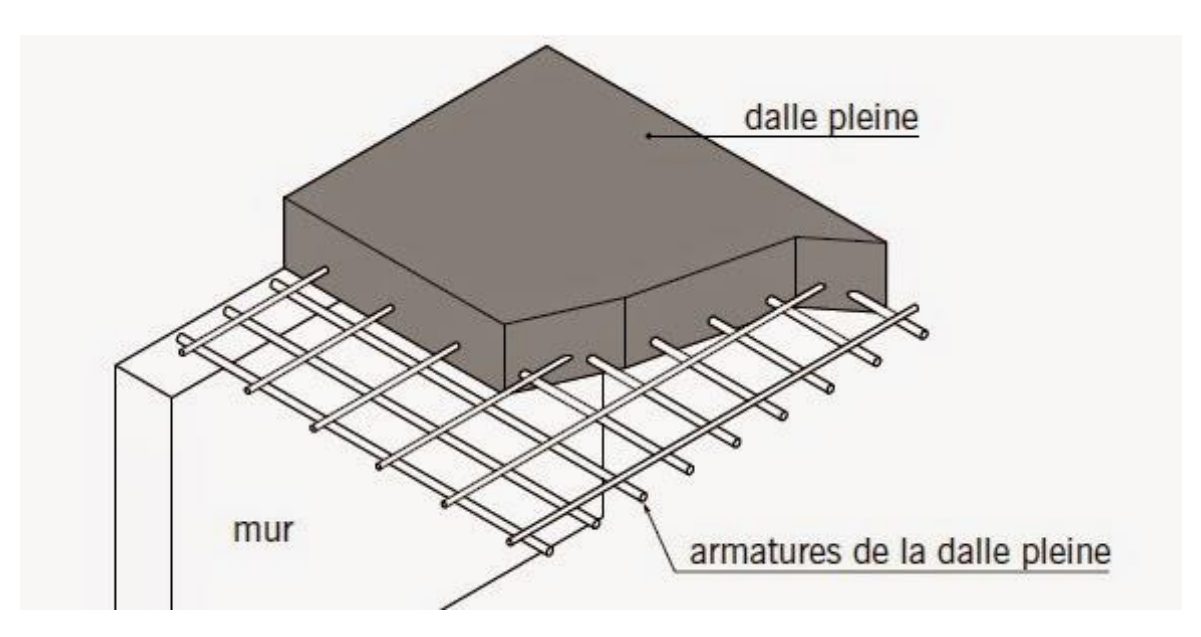

<span id="page-34-3"></span>*Figure 4.1 : dalle pleine*

## <span id="page-35-0"></span>**1.3 Évaluation de la descente des charges**

afin d'assurer la résistance et la stabilité de l'ouvrage, une distribution des charges et surcharge pour chaque élément s'avèrent nécessaire, la descente des charges permet le calcul et l'évaluation des actions de pesanteur permanentes et variables supportées par les éléments porteurs de la construction au niveau de chaque plancher, jusqu'à la fondation, on aura à considérer :

Les charges permanentes qui représentes le poids mort G.

Les charges d'exploitation ou surcharge Q.

### *1.3.1 Charges permanentes G*

Les charges permanentes 'G' sont toutes les charges inamovibles (constantes ou très peu variable dans le temps) qui sont appliquées de manière définitive sur le plancher considéré.

#### **Elles comprennent** :

- 1 Revêtement en Carrelage
- 2 Mortier de pose
- 3 Chape de planéité
- 4 Plancher dalle pleine
- 5 Enduit en plâtre

Ces charges sont données dans le document technique réglementaire (DTRBC2).

## *1.3.2 La charge d'exploitation Q*

Les charges d'exploitation des bâtiments 'Q' sont les actions provoquées par l'occupation des locaux, ces charges sont celles dont l'intensive varie fréquemment et de façon importante dans le temps et sont appliquées pendant un temps court par rapport aux charges permanentes.

Leurs valeurs, tiennent compte de :

- Meubles et objets mobiles
- L'usage normal que les personnes foutent des locaux
- évènements rares prévus, tels que la concentration de personnes ou de mobilier, le déplacement ou l'empilage d'objets, susceptibles de se produire à l'occasion
- D'une réorganisation ou d'un nouvel aménagement des lieux, cette notion d'évènements rares englobe les travaux d'entretien.
- Ces charges sont données dans le DTRBC2.2
#### **1.4 Plancher étage courant (dalle pleine)**

*Tableau 4.1 : Descente des charges étage courantArticle (C1.1 .C2.C3.C4) du DTR)*

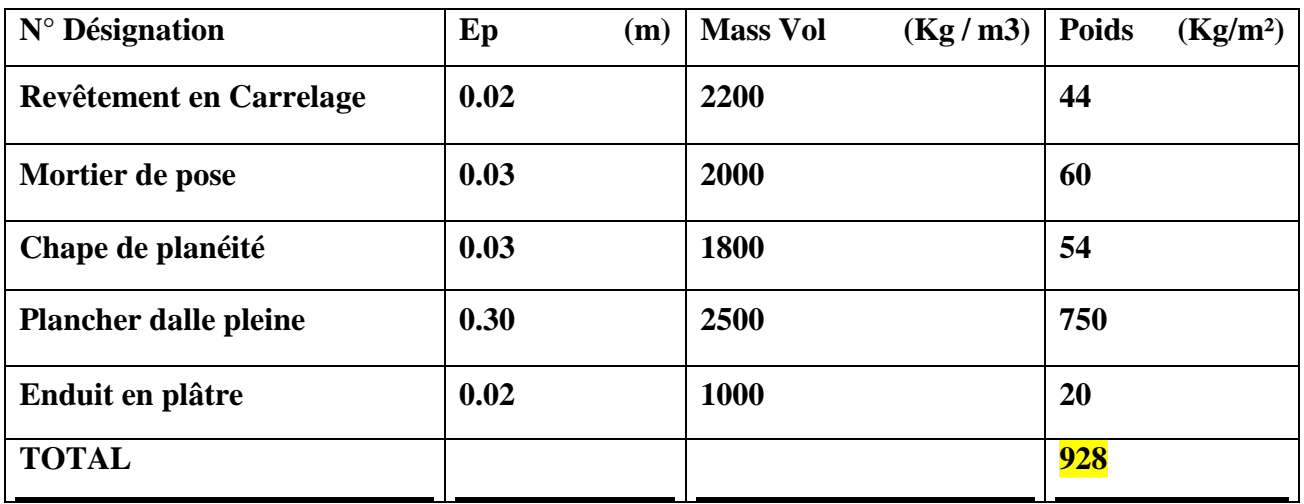

#### **Combinaisons d'action :**

- $\bullet$  ELU : 1,35 G + 1,5 Q = 14.778 KN/m2
- ELS :  $G + Q = 10.78$  KN/m2

# **1.5 Plancher : dalle 7eme étage caisson Partie inferieur :**

*Tableau 4.2 : Descente des charges 7eme étage Article (C1.1 .C2.C3.C4) du DTR)*

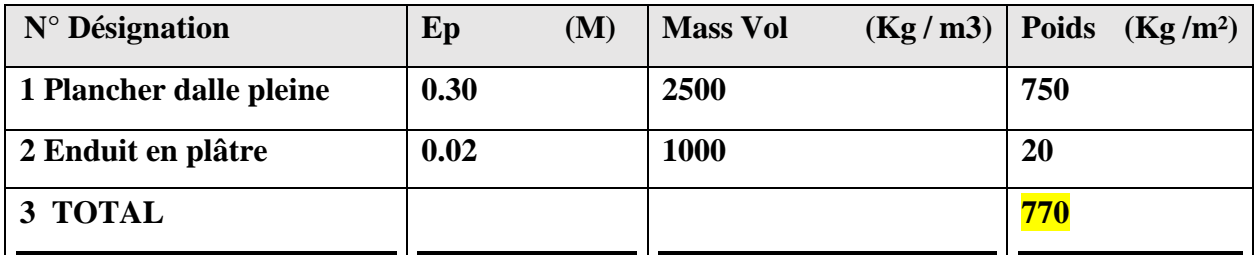

- Charges permanentes G=770 kg/m2
- La charge d'exploitation **Q**=150kg/m2

# **Combinaisons d'action :**

- $\bullet$  ELU : 1,35 G + 1,5 Q = 12.645 KN/m2
- ELS :  $G + Q = 9.2$  KN/m2

**1.6 Plancher : dalle RDC caisson Partie supérieur :** 

*Tableau 4.3 : Descente des charges dalle RDC caisson Article (C1.1 .C2.C3.C4) du DTR)*

| $N^{\circ}$ Désignation | Ep (M) Mass Vol | Kg/m3 | Poids $\text{Kg}/\text{m}^2$ |
|-------------------------|-----------------|-------|------------------------------|
| Revêtement en Carrelage | 0.02            | 2200  | 44                           |
| Mortier de pose         | 0.03            | 2000  | 60                           |
| Chape de planéité       | 0.03            | 1800  | 54                           |
| 1 Plancher dalle pleine | 0.30            | 2500  | 750                          |
| 2 Enduit en plâtre      | 0.02            | 1000  | <b>20</b>                    |
| 3 TOTAL                 |                 |       | 928                          |

- Charges permanentes  $G=928 \text{ kg/m}2$
- La charge d'exploitation  $Q=250\text{kg/m2}$

# **Combinaisons d'action :**

- $\bullet$  ELU : 1,35 G + 1,5 Q = 16.27 KN/m2
- ELS :  $G + Q = 11.78$  KN/m2

# **1.7 Surcharge d'exploitation**

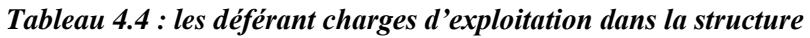

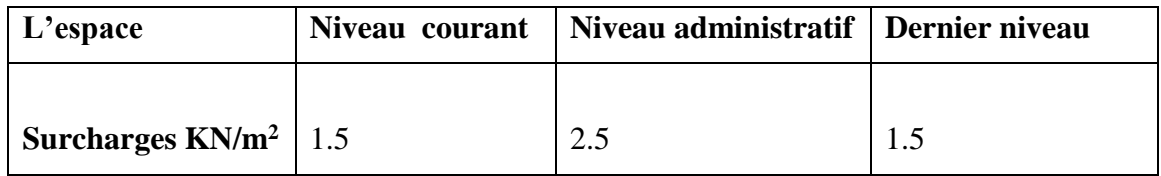

# **2. Caractéristique géotechnique du sol**

• Sol rocheux

# **3. Caractéristique mécanique des matériaux**

# **Le béton : (25 MPa)**

Est un matériau obtenue on mélangeant du ciment avec du sable est du gravier ainsi due d l'eau le béton utilisé est un béton courant dont la composition d'un mètre cube est de **:**

#### **Caractéristiques du béton et avantage :**

- **économie :** le béton et plus économique que l'acier vis avis la transmission des efforts de compression et son association avec les armatures luis permet de résister les efforts de traction.
- **résistance :** aux agents atmosphérique elle est assurée par un enrobage correct des armatures et une compacité convenable du béton.
- **souplesse des formes :** elle résulte de la mise en œuvre du béton dans des coffrages aux quels on peut donner toutes les sorte de forme.
- **résistance au feu :** le béton armé dans les bonnes conditions aux effets des incendies.

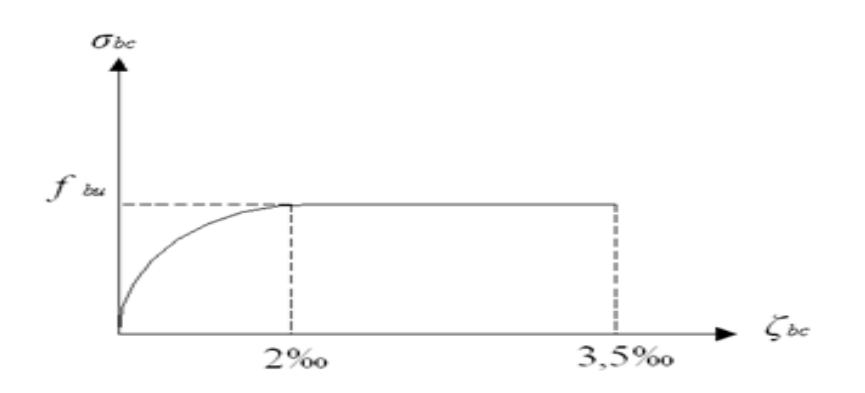

*Figure 4.2 : Diagramme contrainte-déformations a L'ELU.*

- $\epsilon$ bc : déformation du béton en compression
- Fbc : contrainte de calcul 2‰≤ ɛbc≤3,5‰
- Fcj : résistance caractéristique à la compression du béton à «j» jour
- $\bullet$   $\gamma b$  : coefficient de sécurité
- $\bullet$  γb : 1,5 cas général
- $\bullet$   $\gamma b$  : 1.15 cas accidentel

# **Etat limite de service (ELS) :**

Aux delà du quel ne sont plus satisfaite les conditions normal d'exploitation et durabilité (déformation ; ouverture des fissures).

- **σbc** : la contrainte de compression du béton à els est limité à
- **σbc** : 0,6fc28

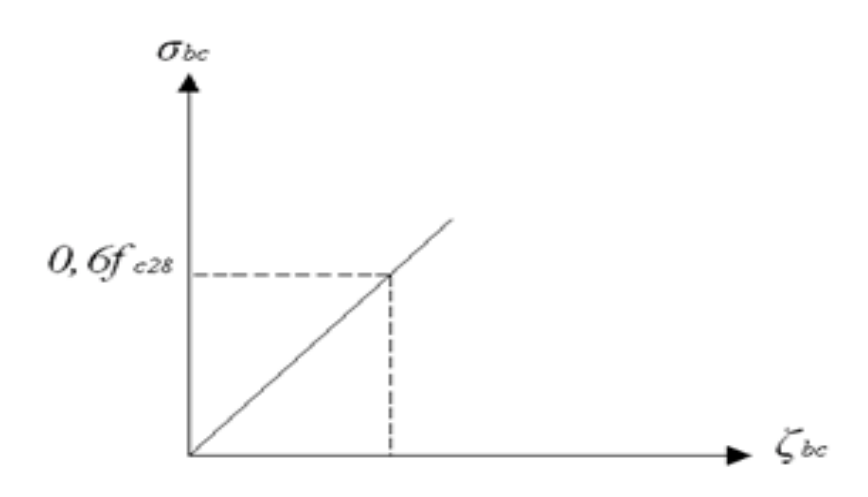

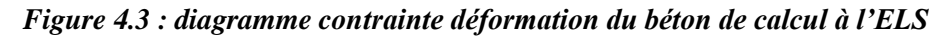

# **Acier** : (**FeE 400)**

L'acier est un alliage de fer et de carbone en faible pourcentage leur role est de résisté a l'effort de traction ; de cisaillement et de torsion

Dont le pratique on utilise les nuances d'acier suivante

- Acier naturel FeE 215 FeE235
- Acier a haute adhérence **FeE 400**\_\_\_\_\_\_\_\_FeE500
- Treillis à soudés de maille  $150x150$  mm<sup>2</sup> avec  $\Phi = 3,5$ mm
- Le caractère mécanique servant de base aux justifications est la limite d'élasticité.
- Le module d'élasticité longitudinal de l'acier est pris égale à :
- $\bullet$  Es = 200 000 MPa

# **Diagramme déformation contrainte de calcul** :

Dans les calculs relatifs aux états limites, on introduit un coefficient de sécurité γs qui a les Valeurs suivantes :

 $γs = 1,15$  cas général

 $\gamma s = 1,00$  cas des combinaison accidentelles.

Pour notre cas on utilise des aciers **FeE400**.

Chapitre 5 : Modélisation en éléments finis

#### **1 Introduction**

La modélisation a pour objectif d'élaborer un modèle capable de décrire d'une manière approchée le fonctionnement de l'ouvrage sous différentes conditions.

Cette démarche de modélisation par la méthode des éléments finis (MEF) ne permet généralement l'économie de temps, et met en évidence la maîtrise de trois domaines des sciences de l'ingénieur : la mécanique des milieux continus (MMC), la rhéologie des matériaux et le calcul numérique par ordinateur.

La (MMC) apporte une cadre mathématique et physique en assimilant la matière à un milieu continu, et permet à définir les notions de déformations, de contrainte et de la loi de comportement.

La rhéologie permet par l'étude expérimentale des matériaux, de formuler et de valider une description du comportement d'un échantillon du volume représentatif.

La (MEF) est basée sur une idée simple : discrétiser une forme complexe en un grand nombre de sous domaines élémentaires de forme géométrique simple (éléments finis) interconnectés en des points appelés nœuds.

Nous considérons le comportement mécanique de chaque élément séparément, puis nous assemblons ces éléments de telles façon que l'équilibre des forces et la compatibilité des déplacements soit satisfaite de chaque nœud. La (MEF) utilise des approximations simples des variables inconnues dans chaque élément pour transformer les équations aux dérivées partielles en équations algébriques. Les nœuds et les éléments n'ont forcément de signification physique particulière, mais sont basés sur des considérations de précision de l'approximation.

Avec la diversité des logiciels disponibles dans le monde de génie civil, on a adopté à travailler avec le Sap2000v14 ; qui nous permettra un passage fiable de l'état physique à l'état numérique.

#### **2 Logiciel de calcul : SAP 2000**

SAP 2000 est un logiciel de calcul des structures d'ingénieur particulièrement adapté aux ouvrages de génie civil. C'est un logiciel qui permet le calcul des efforts internes dans une structure, et qui utilise le principe des éléments finis. Il offre de nombreuses possibilités d'analyse des efforts statiques et dynamiques avec des compléments de vérification des structures en béton armé, charpente métallique. Le logiciel permet d'effectuer les étapes de modélisation (définition de la géométrie, conditions aux limites, chargement de la structure, etc.…) De façon totalement graphique, numérique ou combinée, en utilisant les innombrables outils disponibles

# **3 Les étapes**

## **3.1. Première étape**

La Première étape consiste à spécifier la géométrie de la structure à modéliser

## 1. **Choix des unités** :

Il faut choisir un système d'unités pour la saisie de données dans SAP 2000.Au bas de l'écran, on sélectionne KN-m-C comme unités de base pour les forces et déplacement

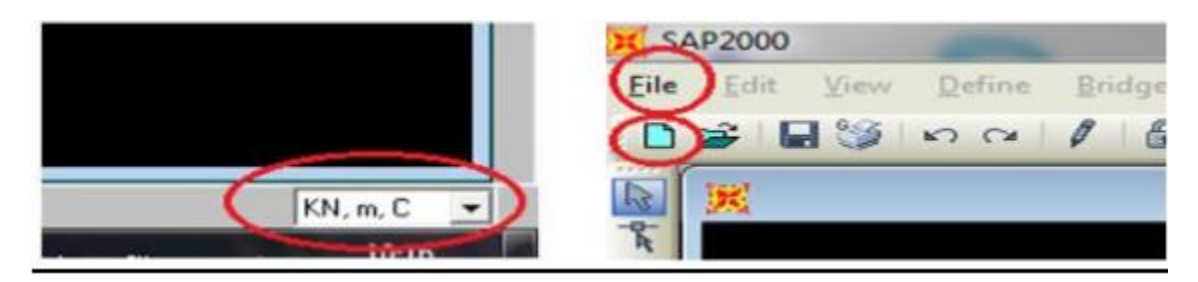

*Figure 5.1 : Changement d'unité3.2. Géométrie de base*

Dans le menu en haut de l'écran on sélectionne File puis New model cette option permet de créer rapidement un modèle 3 régulier en utilisant des exemples de structures prédéfinis dans la base de données.

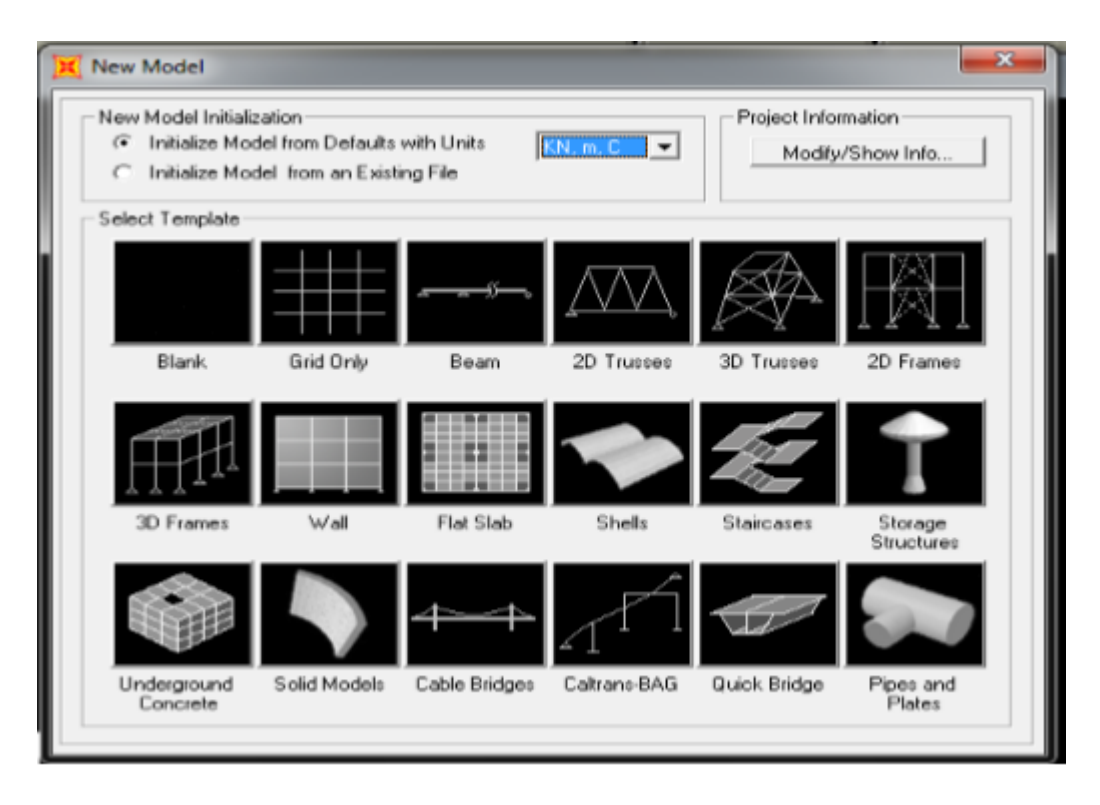

# *Figure 5.2 : New model*

- Pour notre construction on choisit la deuxième icône dans la première ligne Grid Only, dans la boite de dialogue qui apparait on aura à spécifier :
- Number of Grid lines
- Grid Spacing : (Distance entre les axes)
	- First Grid location
	- Ok

\_On change la distance entre les axes par click droit sur la souris et choisit

- Edit grid data
- Modify show system
- $\bullet$  ok

| Format<br>Edit     |                |          |           |            |             |                   |                          |                               |
|--------------------|----------------|----------|-----------|------------|-------------|-------------------|--------------------------|-------------------------------|
|                    |                |          |           |            | Units       |                   |                          | Grid Lines                    |
| <b>System Name</b> |                |          | GLOBAL    |            |             | KN, m, C          | $\blacktriangledown$     | Quick Start                   |
| X Grid Data        |                |          |           |            |             |                   |                          |                               |
|                    | Grid ID        | Ordinate | Line Type | Visibility | Bubble Loc. | <b>Grid Color</b> |                          |                               |
| 1                  | А              | 0.       | Primary   | Show       | End         |                   |                          |                               |
| 2                  | B              | 3.35     | Primary   | Show       | End         |                   |                          |                               |
| 3                  | C              | 6.7      | Primary   | Show       | End         |                   |                          |                               |
| 4                  | D              | 10.05    | Primary   | Show       | End         |                   |                          |                               |
| 5                  | E              | 13.4     | Primary   | Show       | End         |                   |                          |                               |
| 6                  | F              | 16.75    | Primary   | Show       | End         |                   |                          |                               |
| 7                  | G              | 20.1     | Primary   | Show       | End         |                   |                          |                               |
| 8                  | H              | 20.2     | Primary   | Show       | End         |                   | $\overline{\phantom{a}}$ |                               |
| Y Grid Data        |                |          |           |            |             |                   |                          | Display Grids as              |
|                    | Grid ID        | Ordinate | Line Type | Visibility | Bubble Loc. | <b>Grid Color</b> |                          | ⊙ Ordinates C Spacing         |
| $\mathbf{1}$       | 7              | $-2.8$   | Primary   | Show       | Start       |                   |                          |                               |
| 2                  | 1              | 0.       | Primary   | Show       | Start       |                   |                          |                               |
| 3                  | a1             | 0.85     | Primary   | Show       | Start       |                   |                          | Hide All Grid Lines           |
| 4                  | V1             | 1.955    | Primary   | Show       | End         |                   |                          | Glue to Grid Lines            |
| 5                  | 2              | 3.35     | Primary   | Show       | Start       |                   |                          |                               |
| 6                  | a <sup>2</sup> | 4.05     | Primary   | Show       | Start       |                   |                          |                               |
| 7                  | a3             | 4.6      | Primary   | Show       | Start       |                   |                          | 0.8125<br><b>Bubble Size</b>  |
| 8                  | 8              | 5.3      | Primary   | Show       | Start       |                   | $\overline{\phantom{a}}$ |                               |
| Z Grid Data        |                |          |           |            |             |                   |                          |                               |
|                    | Grid ID        | Ordinate | Line Type | Visibility | Bubble Loc. |                   |                          | <b>Reset to Default Color</b> |
| $\mathbf{1}$       | Z1             | 0.       | Primary   | Show       | End         |                   |                          |                               |
| 2                  | Z2             | 6.15     | Primary   | Show       | End         |                   |                          | <b>Reorder Ordinates</b>      |
| 3                  | Z3             | 7.5      | Primary   | Show       | End         |                   |                          |                               |
| 4                  | Z4             | 10.9     | Primary   | Show       | End         |                   |                          |                               |
| 5                  | Z <sub>5</sub> | 14.3     | Primary   | Show       | End         |                   |                          |                               |
| 6                  | Z6             | 17.7     | Primary   | Show       | End         |                   |                          |                               |
| 7                  | Z7             | 21.1     | Primary   | Show       | End         |                   |                          | $\Box$ OK<br>Cancel           |
| 8                  | Z8             | 24.5     | Primary   | Show       | End         |                   | $\blacktriangledown$     |                               |

*Figure 5.3 : Define Grid system data*

Pour définir les matériels (Béton, Acier) par :

- Define
- Materials

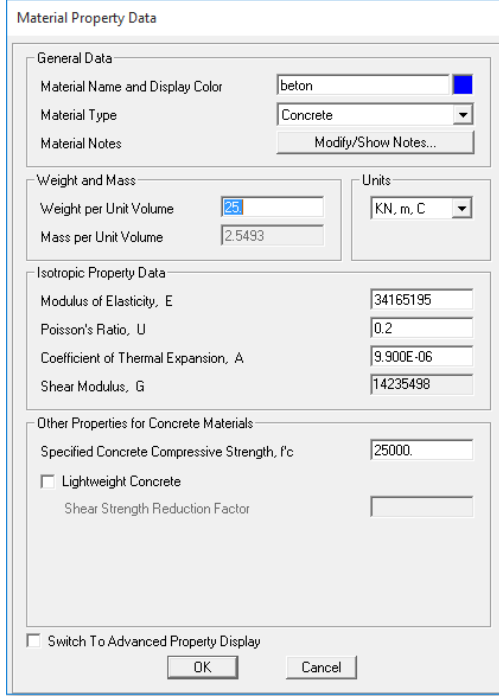

*Figure 5.4 : Material Property Data (Béton)*

Pour définir les Sections:

- Define.
- Section Properties.
- Frame Sections.
- Add new Property
- Rectangular

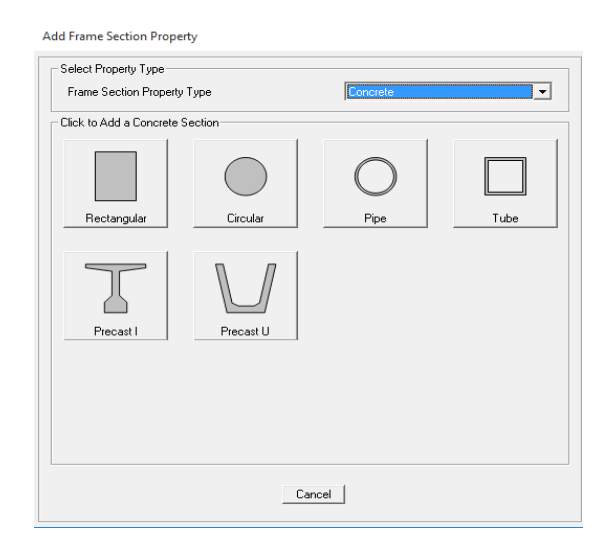

*Figure 5.5 : Add Frame section Property*

Pour définir la section poutres :

Exemple : poutre (30\*70) cm²

**Rectangular Section** 

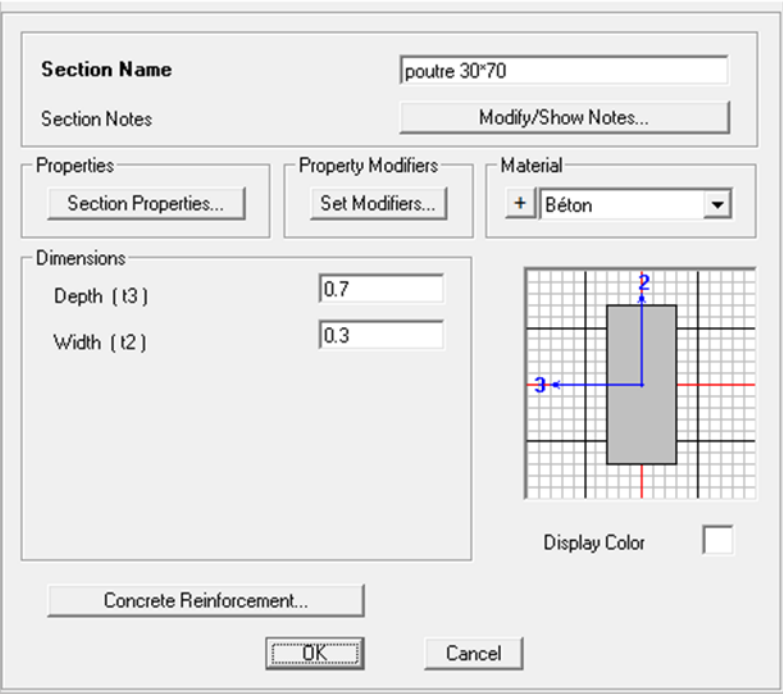

*Figure 5.6 : Rectangular section*

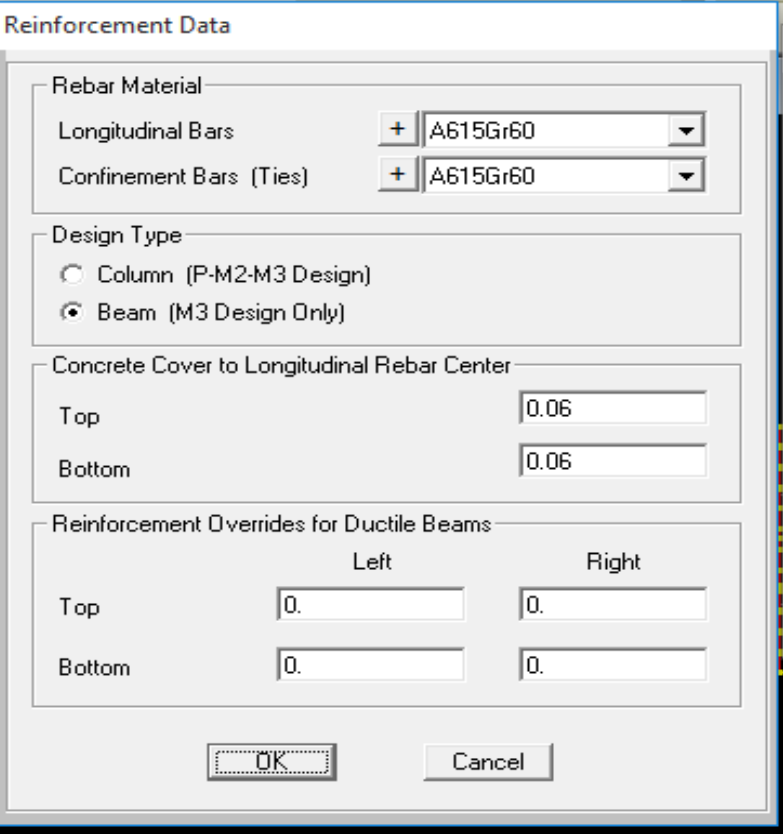

 *Figure 5.7 : Reinforcement Data*

Pour définir la section poteau :

Poteau (110 \*100) cm²

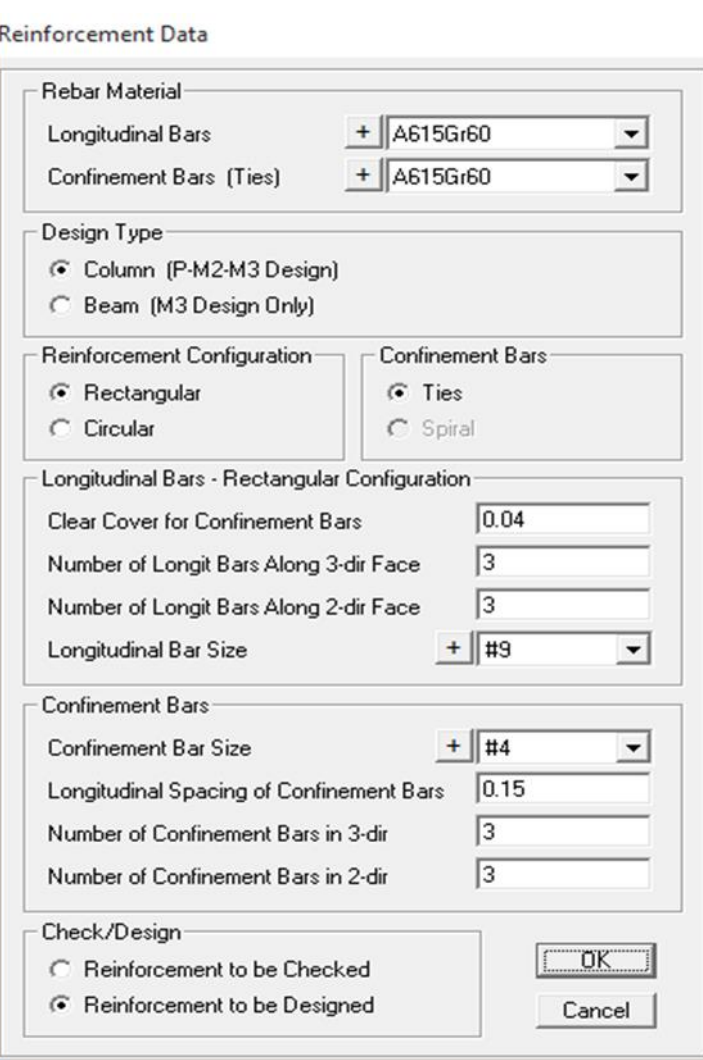

*Figure 5.8 : Reinforcement Data*

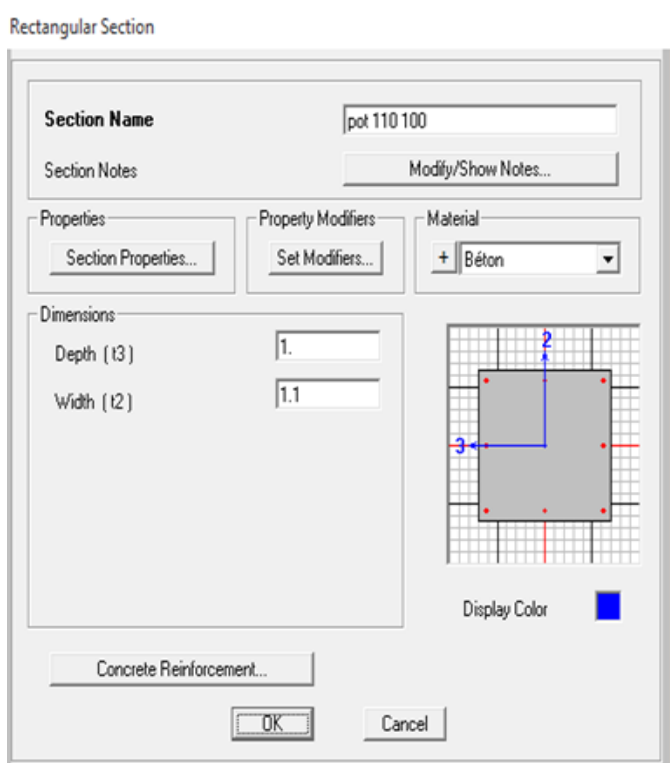

*Figure 5.9 : Rectangular section.*

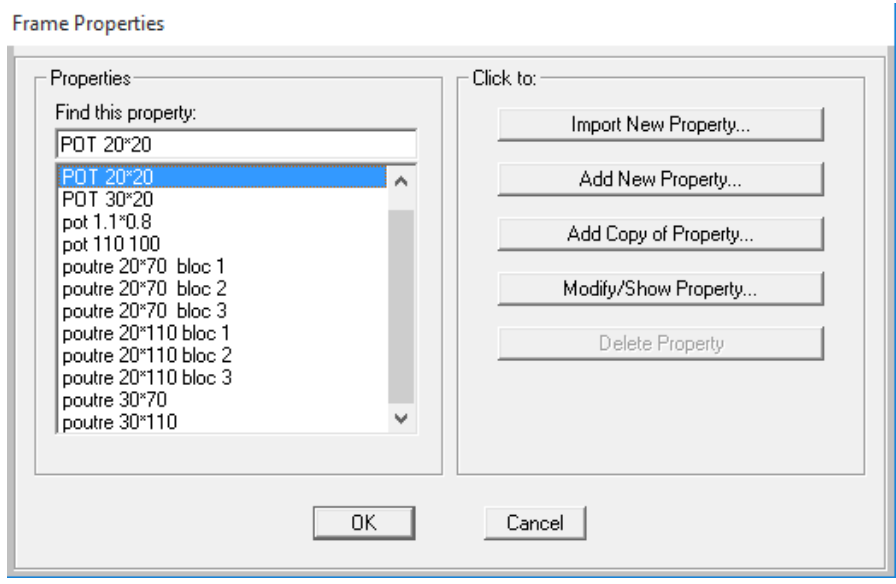

*Figure 5.10 : frame properties*

Pour définir les surfaces (plancher, dalle pleine, palier, paillasse)

- Define
- Section properties
- Area sections
- Add new section

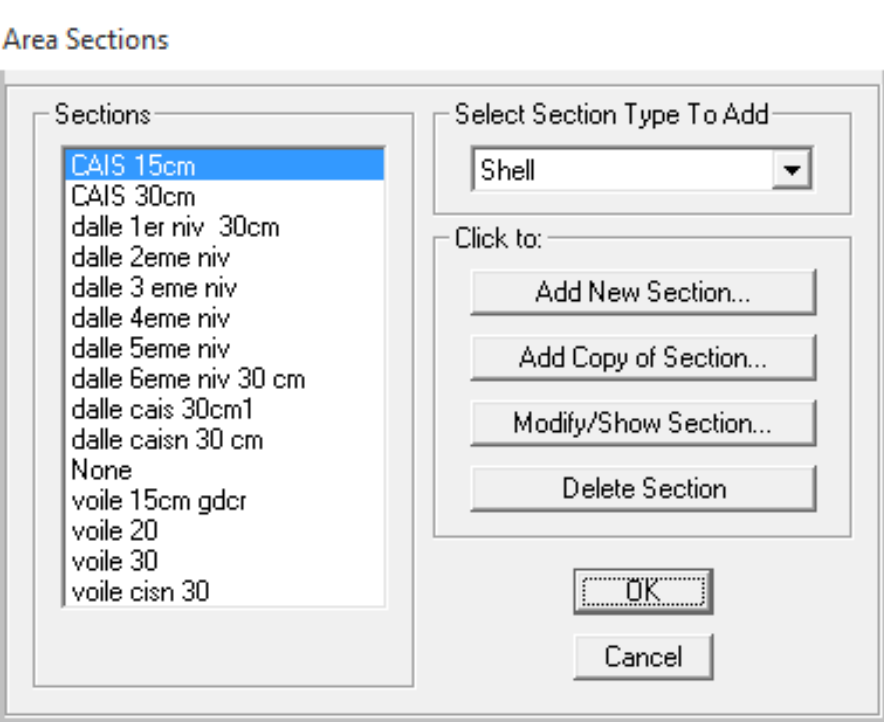

*Figure 5.11 : area section*

Pour affecter les sections aux éléments du bâtiment, il sélectionner :

- Les poutres et les poteaux et les voiles :
- Utiliser (assing frame sections poteaux) pour définir le type de section (poutre, poteau….).
- Utiliser (draw rectangular area élément) ou (draw poly area) pour modéliser les surfaces et définir par (assing area section).

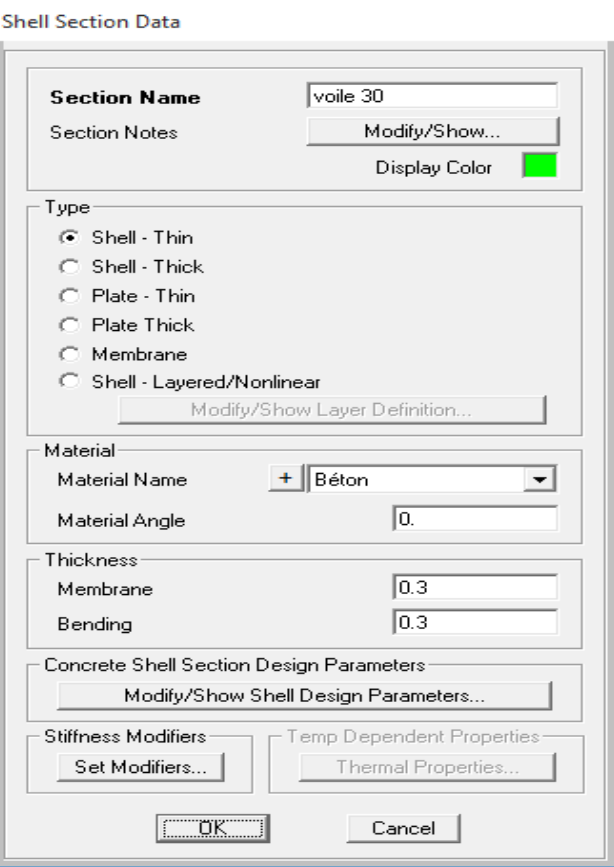

*Figure 5.12 : shell section data (voile 30cm)*

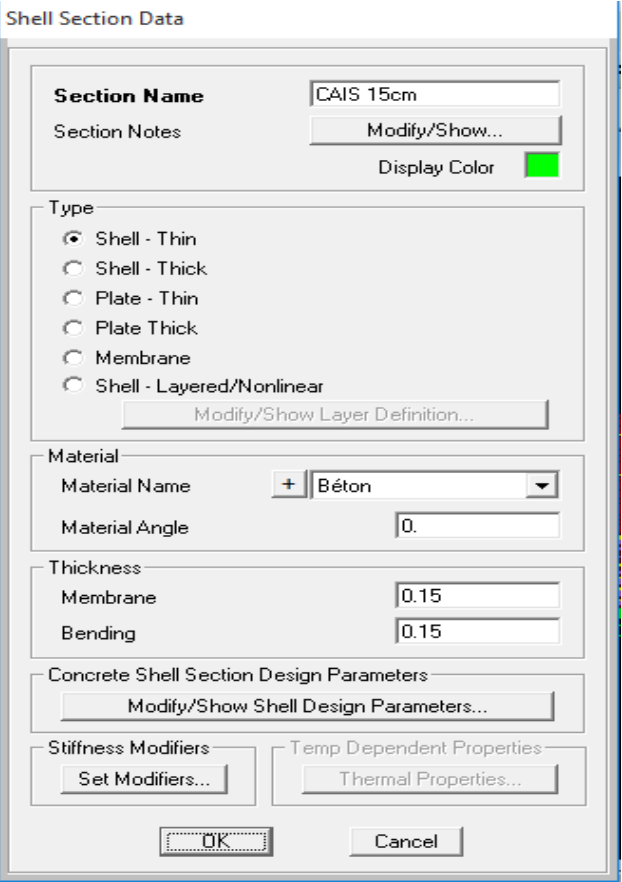

*Figure 5.13 : shell section data (dalle caisson15cm)*

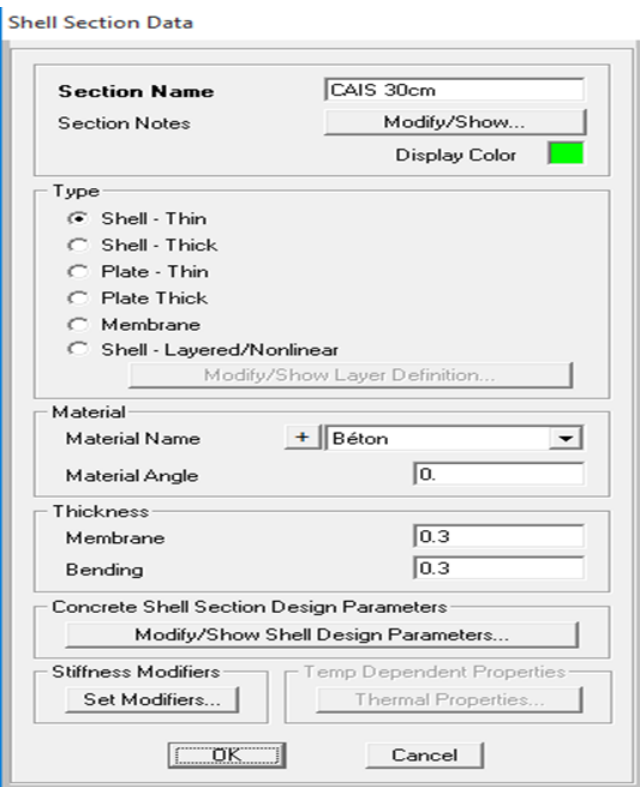

*Figure 5.14 : shell section data (dalle caisson 30cm)*

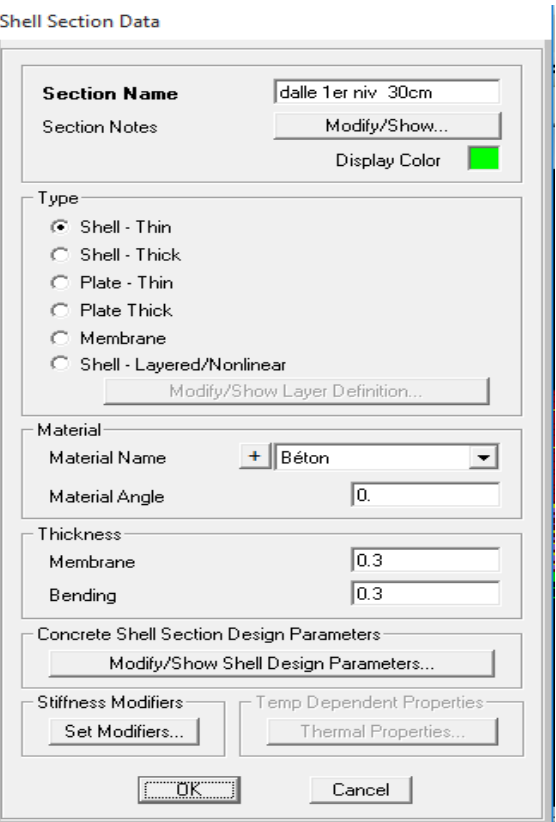

*Figure 5.15 : shell section data (dalle 1er niveau)*

Maintenant en donne les valeurs de descente des charges

En doit définir le G et Q par :

- Define
- Load patterns ...

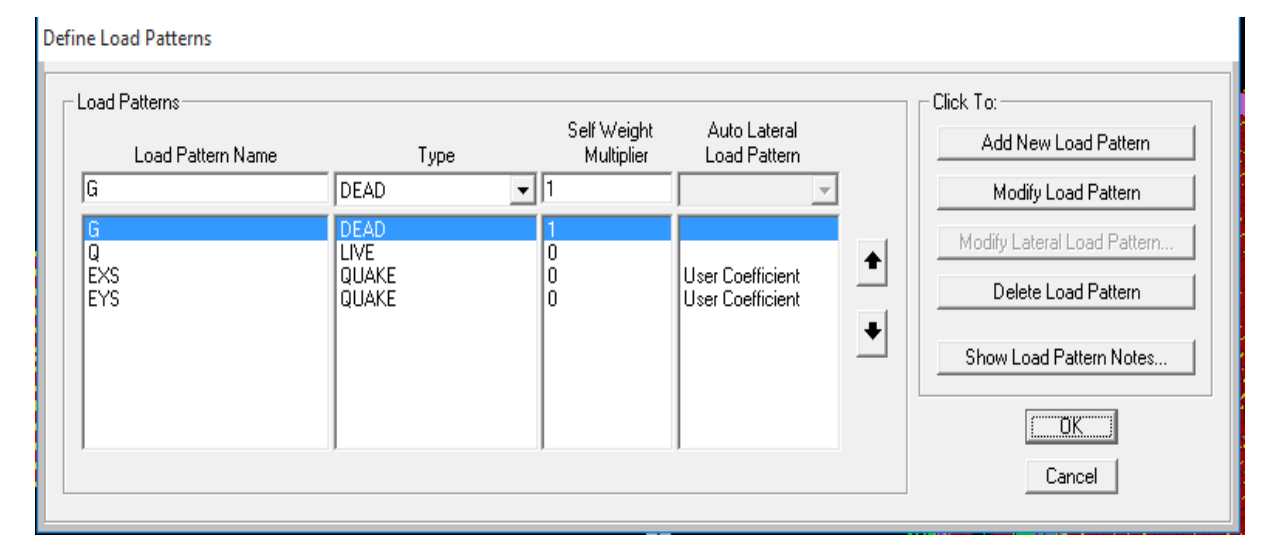

*Figure 5.16 : define load patterns*

En doit définir le ELU et ELS et 0.8G+EY ….. par :

- Define
- Load combination ..

**Define Load Combinations** 

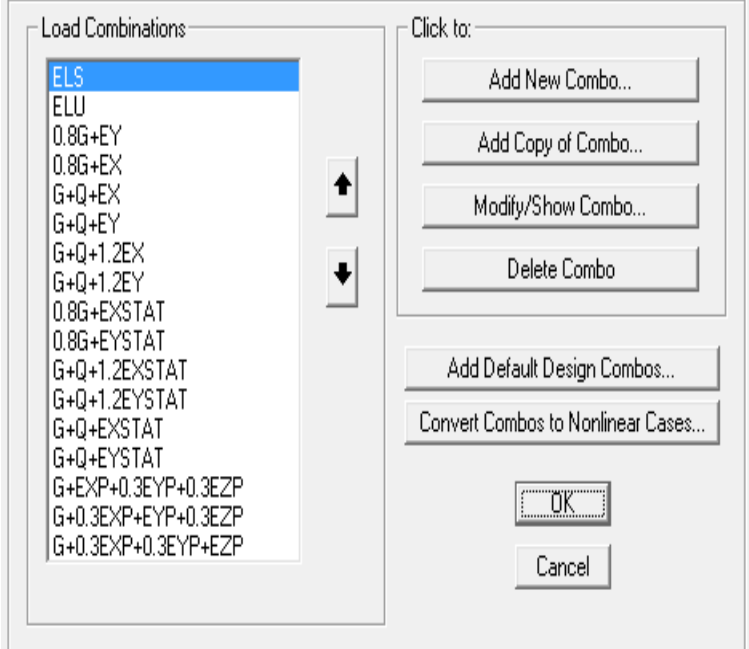

*Figure 5.17 : Load combination Data (ELU)*

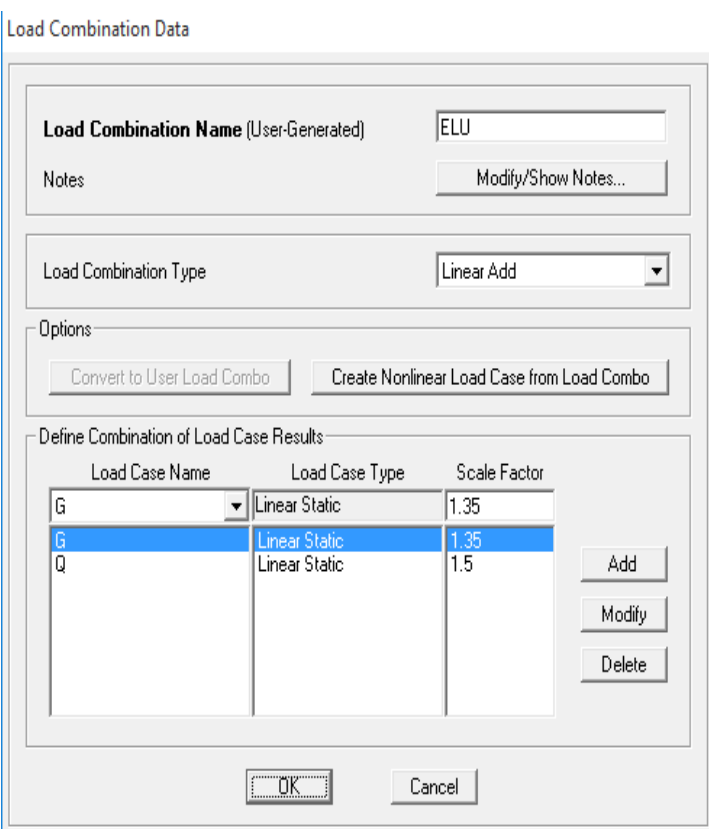

*Figure 5.18 : Define Load combination*

Define Load Cases

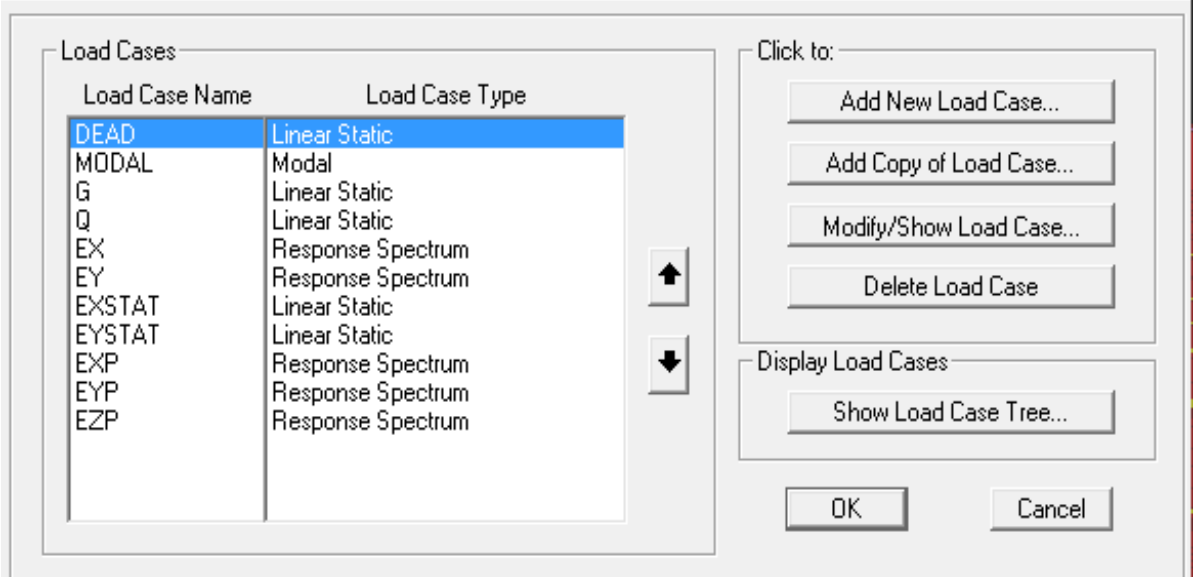

*Figure 5.19 : Define Load Cases*

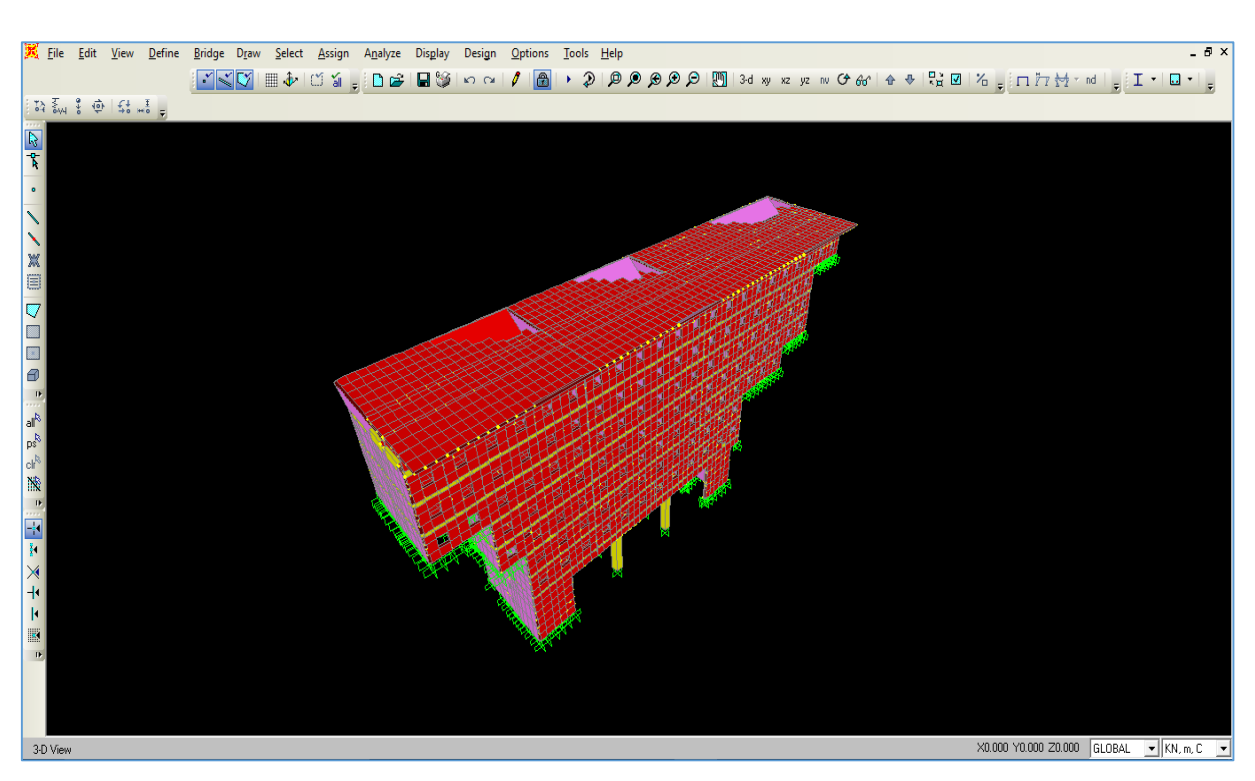

# *Figure 5.20 : vue 3D (immeuble-pont)*

Ensuite, On représente les lignes de voie sur la travée, par la sous-tâche « **Lanes**» qui est adoptée soit par la description «**Lanes**»), ou en passant par « **Define**» «**Bridge Loads**» « **Lanes**».

Ensuite on peut faire entrer la valeur de chaque surcharge et sa classe de véhicule, soit directement du tableau de «**Bridge Wizard**»ou par la tâche « Define», comme représente la figure si après :

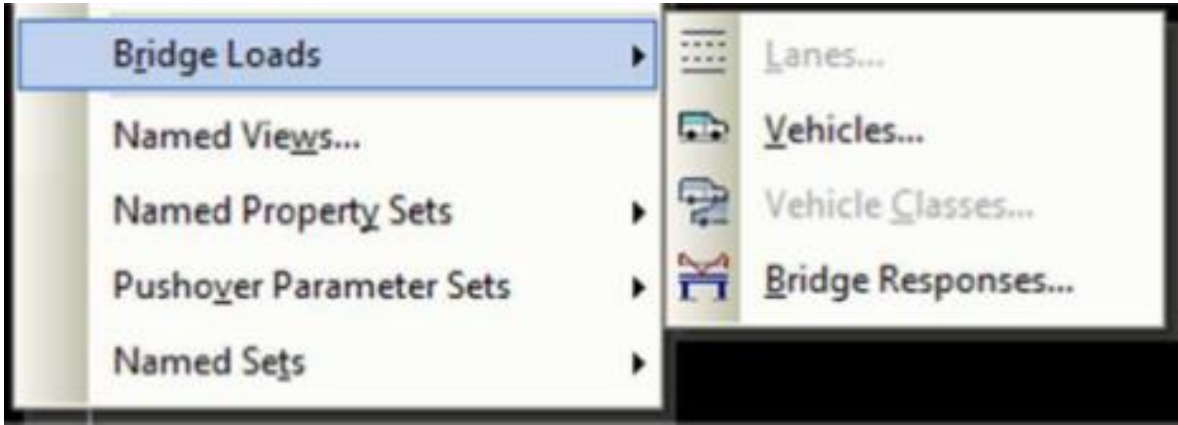

*Figure 5.21 : Détermination des charges*

Bridge Lane Data

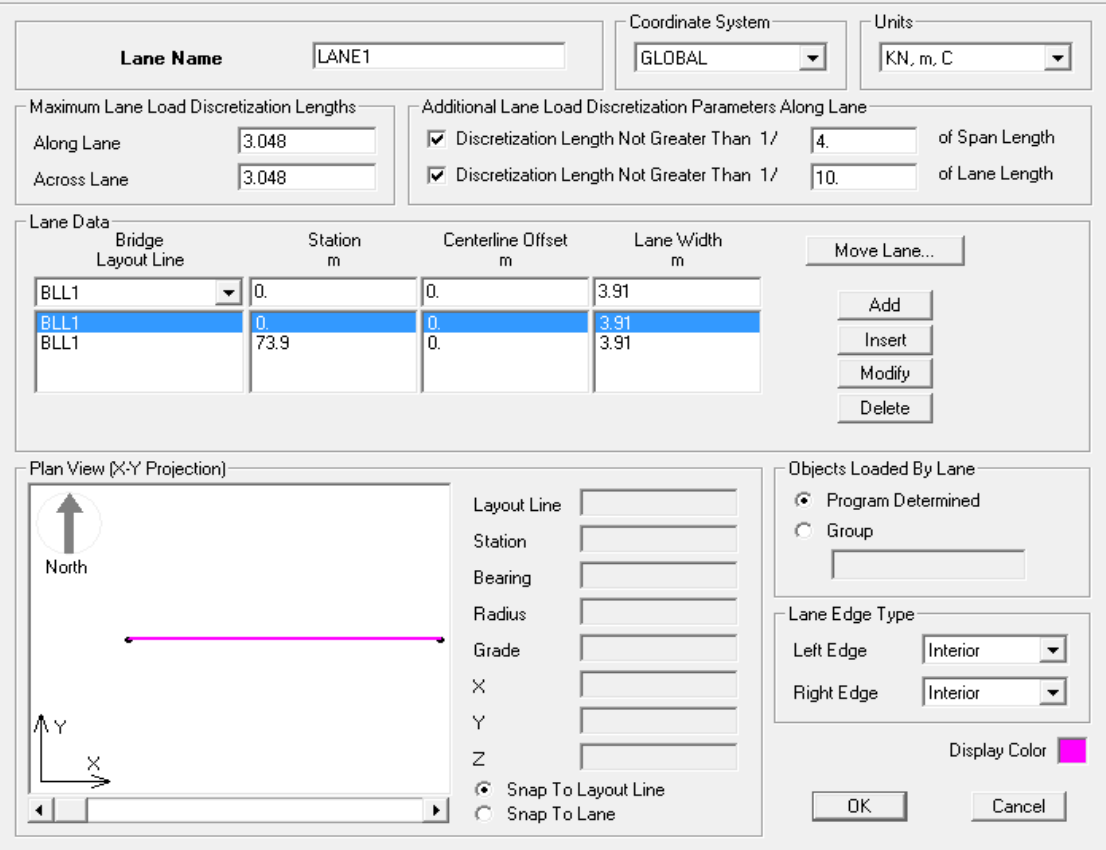

*Figure 5.22 : bridge Lane Data*

Bridge Lane Data

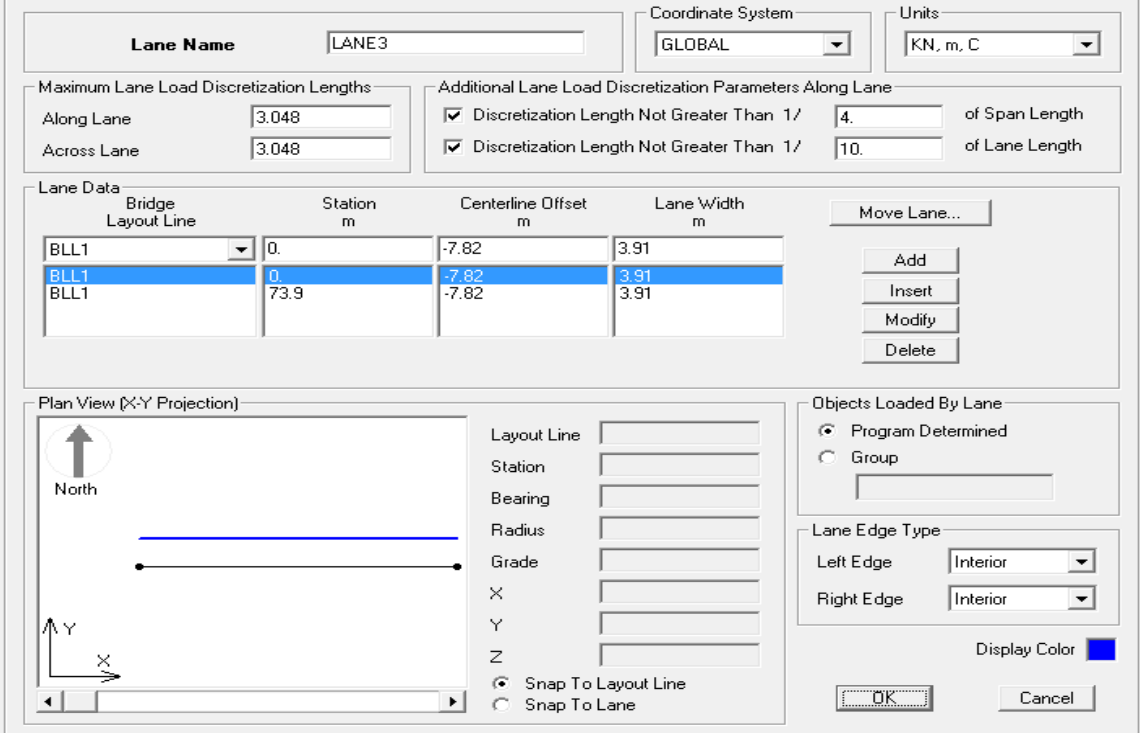

*Figure 5.23 : bridge Lane Data*

#### General Vehicle Data

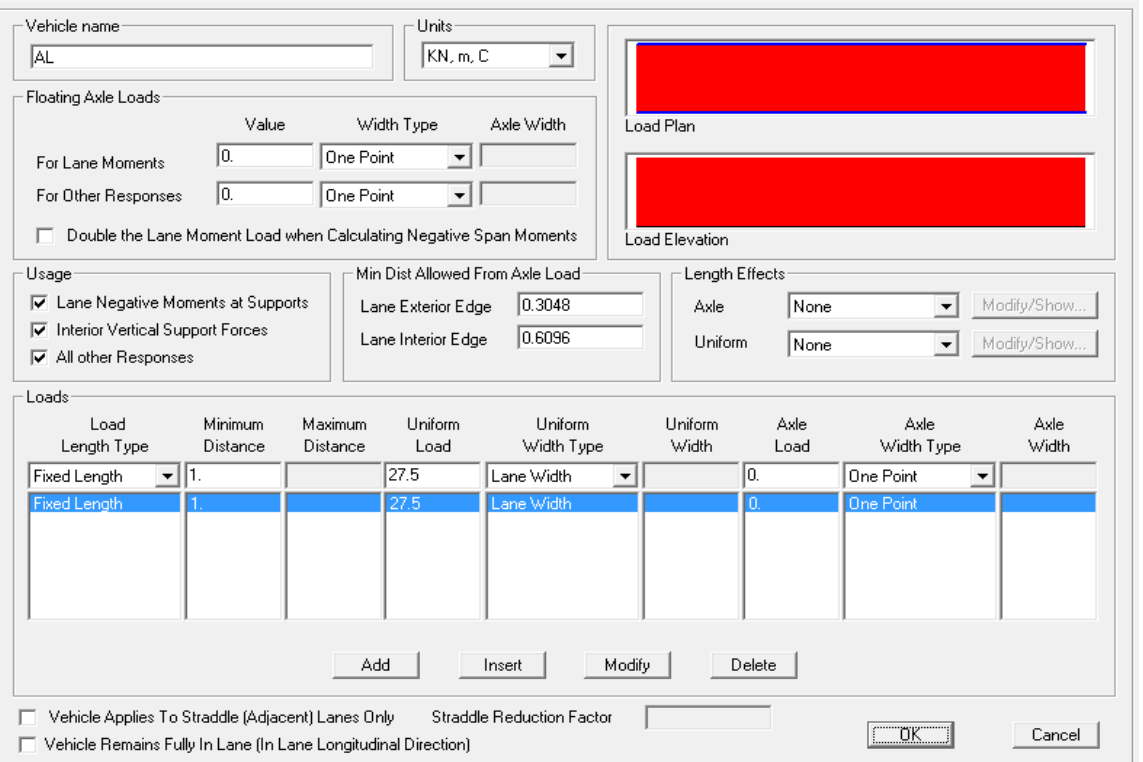

*Figure 5.24 : General Vehicle Data*

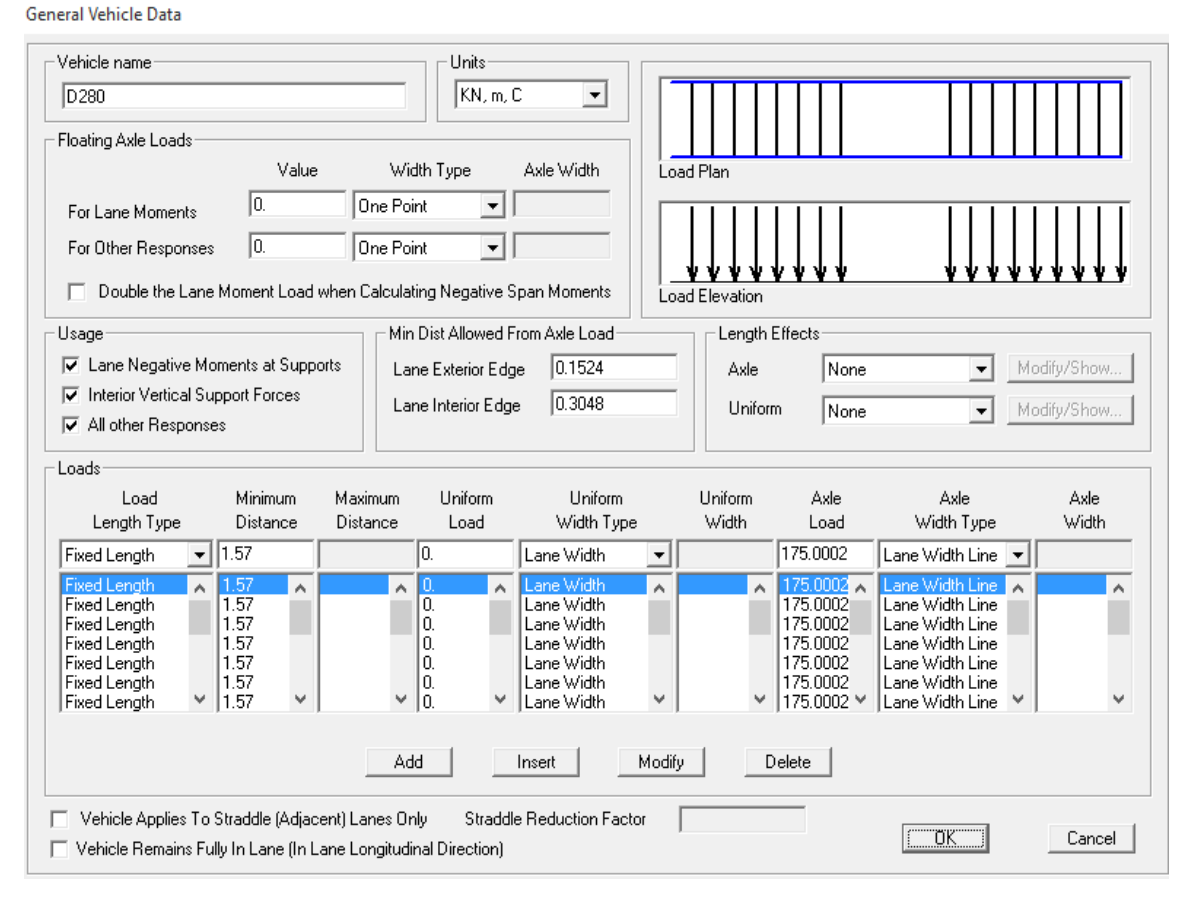

*Figure 5.25 : General Vehicle Data*

D'après le calcul avec le logiciel SAP 2000, les résultats obtenus des moments fléchissant maximum sont mentionnés sous forme de tableaux.

| Action                  | ELU  | <b>ELS</b> |
|-------------------------|------|------------|
| G (charges permanentes) | 1.35 |            |
|                         | 1.35 |            |
| Surcharges A(L)         | 1.6  |            |
| <b>Surcharges Bc</b>    | 1.6  | 1.2        |
| Surcharges Bt           | 1.6  | 1.2        |
| Surcharges Br           | 1.6  | 1.2        |
| <b>Mc120</b>            | 1.35 |            |
| <b>D280</b>             | 1.35 |            |

*Tableau 5.1 : Les coefficients des combinaisons d'action de pont*

Les charges citées précédemment sont introduites en considérant :

- G : charges permanentes.
- Q : les surcharges.
- surcharge uniformément répartie sur la largeur roulable, définie comme charge linéairement statique.
- Bc, Bt,Br: surcharges des camions type, définie comme charges mobile (moving load).
- MC120 : surcharge militaire, définie comme une charge mobile (movingload).
- D280 : convois exceptionnels (movingload).

Chapitre 6 : Etude statique et dynamique de l'immeuble-pont

# **1. Etude Statique**

## **1.1 Introduction**

A partir des charges et surcharges déterminés, on effectue par la suit une analyse statique de pontimmeuble.

# **1.2. Valeurs des coefficients de combinaisons pont**

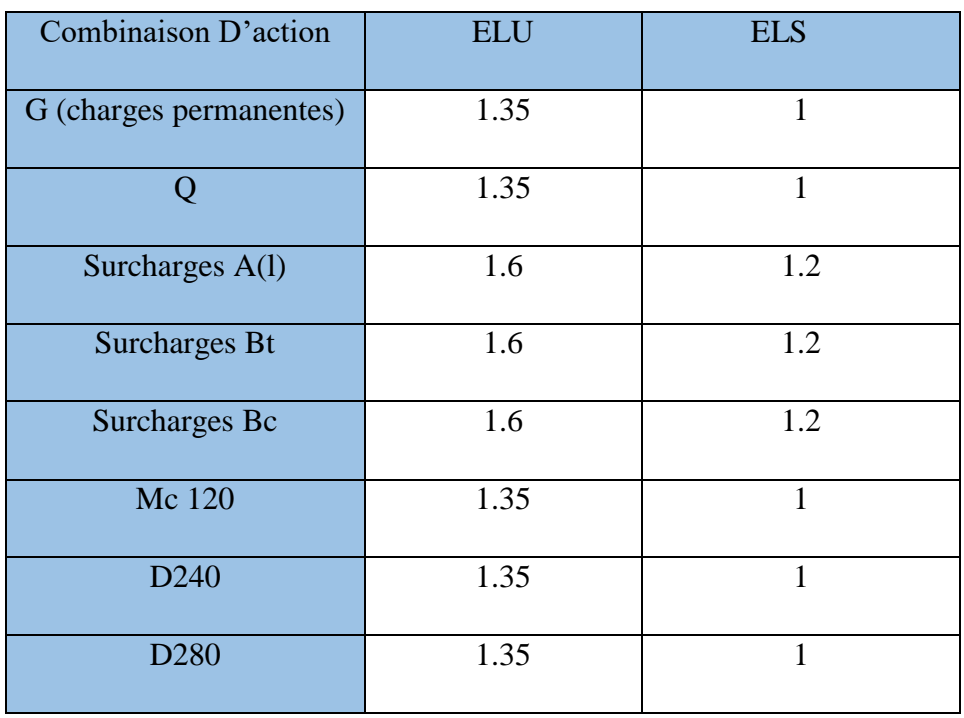

*Tableau 6.1: coefficient des combinaisons.*

Les charges citées précédemment sont introduites en considérant :

- 1. G : charge permanente, définie comme une charge statique ;
- 2. Q : surcharge de trottoir +garde-corps + revêtement ;
- 3. A(l) : surcharge uniformément répartie sur la largueur roulable, définie comme charge linéairement statique ;
- 4. Bc, Bt: surcharges des camions type, définie comme charges mobile (moving load) ;
- 5. MC120 : surcharge militaire, définie comme une charge mobile (moving load) ;
- 6. D240, D280 : convois exceptionnels (moving load)

#### **1.2Valeurs des coefficients de combinaisons structure**

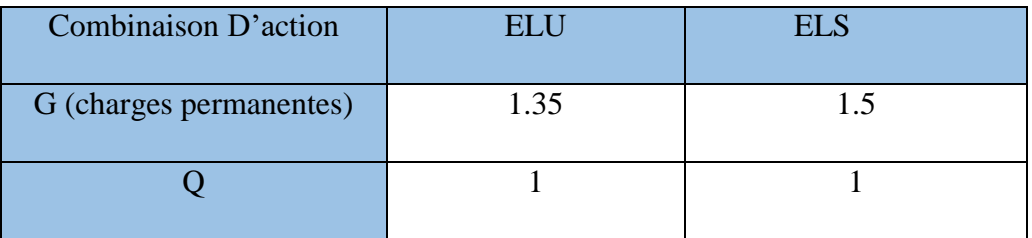

# **1.3 Combinaison à prendre en considération pour l'étude du pont**

**1. A l'état limite ultime (ELU) :**

1.35G+1.5Q+Max [1.6A(l) ; 1.6Bc ; 1.6Bt ; 1.35Mc120 ; 1.35 D280 ; 135 D240]

# **2. A l'état limite de service (ELS) :**

G+Q+Max [1.2A(l) ; 1.2Bc ; 1.2 Bt ; Mc120 ; D240 ; D280 ]

# **2. ETUDE DYNAMIQUE**

# **2.1 Introduction**

Le séisme est le phénomène naturel le plus destructeur et le plus difficile à prédire quand et où il frappe, et avec quelle intensité vas secouer nos constructions.

Le séisme correspond à des vibrations du sol provoqué une vibration soudaine d'énergie de déformation accumulée la croûte terre ou dans la couche sous-jacente appelée manteau.

Ce phénomène naturel peut creuser des pertes humaines et matérielles ce qui rond l'étude de comportement de structure sons l'effet des actions dynamique dues au séisme est obligatoire et doit être justifie selon les règles parasismique algériennes.

Le règlement Algérien RPOA contient des principes de conception et de dimensionnement, des critères et des dispositions constructives pour les ponts neufs, pour réduire au minimum leur susceptibilité au dommage dus aux actions sismiques.

Mon travail, consiste en l'étude et la vérification de la stabilité parasismique d'un immeuble-pont) à usage mixte ''d'habitation Contrevent par des voile et portiques avec justification d'interaction portiques voiles-mixte'', est implanté à **ALGER**, C'est une zone classée par le RPA 99/version 2003 comme zone sismicité (Zone III : sismicité élevé) et dans un Site rocheux (S1).

# **2.2. L'objectif**

L'objectif de cette étude est consacré à :

- Analyse modale (Modes de vibration).
- Analyse dynamique spectrale.
- Evaluation des sollicitations sous différentes combinaisons.
- Détermination des caractéristiques dynamiques propres de la structure lors de ces Vibrations Libres Non Amorties (VLNA).
- L'étude dynamique d'une structure telle qu'elle se présente, est souvent très complexe. C'est pour cela qu'on fait souvent appel à des modélisations qui permettent de simplifier suffisamment le problème pour pouvoir l'analyser.

#### **2.3 Analyse modale**

Après l'analyse du modèle, on récapitule les trois (03) premiers Modes sous des diagrammes représentés comme suit :

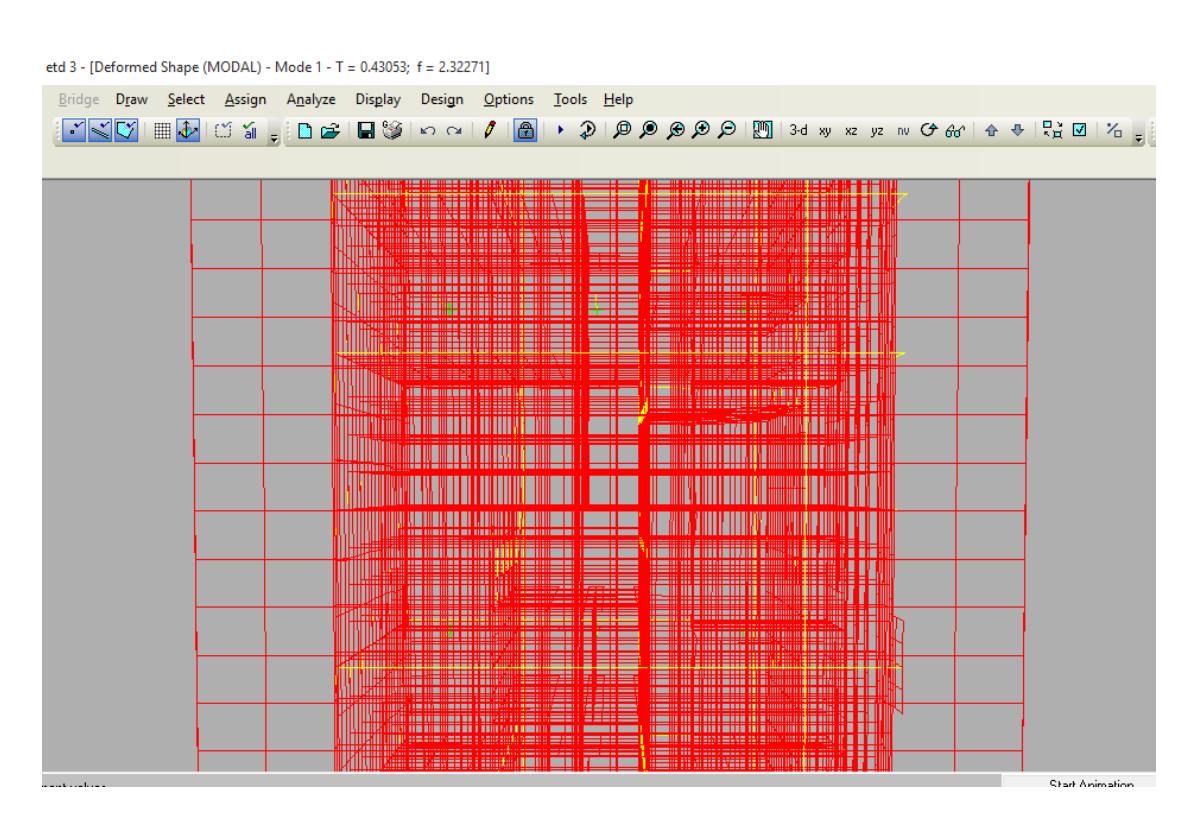

*Figure 6.1 : Mode 1 : T= 0.43s*

# **Etude Statique et dynamique de l'immeuble-pont KOUDRI Bachir**

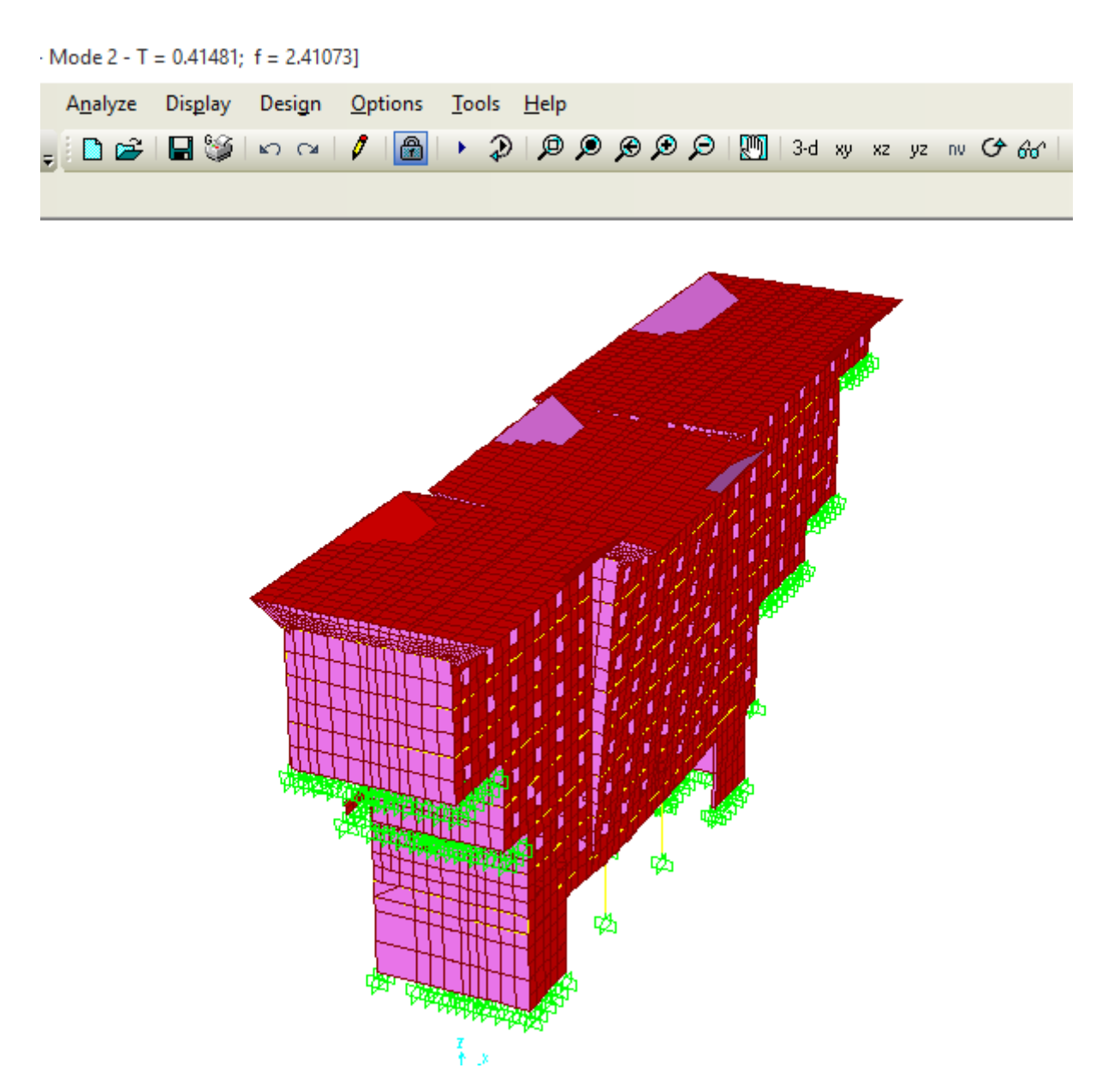

*Figure 6.2 : Mode 2 : T= 0.41s*

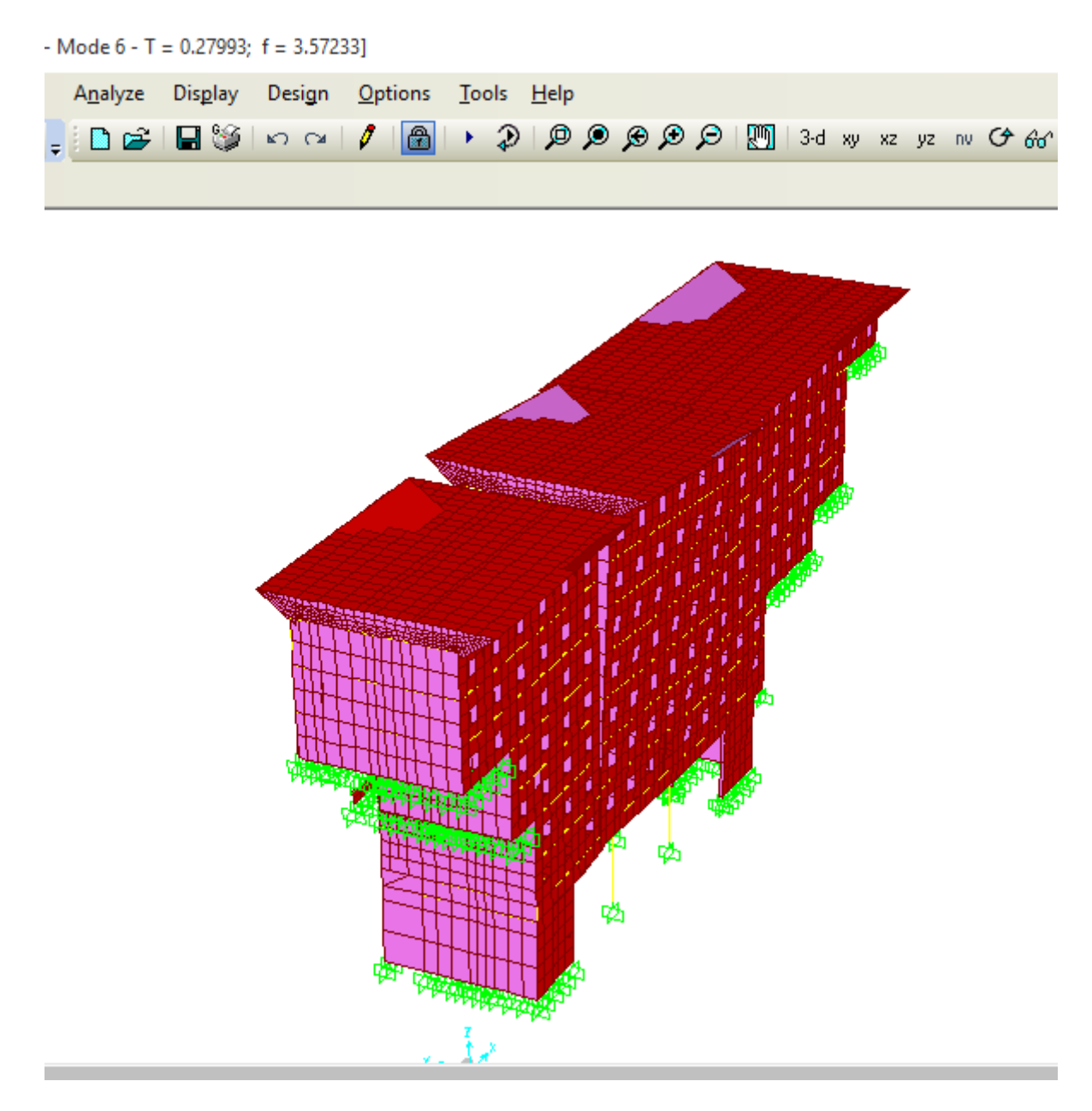

*Figure 6.3 : Mode 6 : T= 0.27s*

Par suite, on peut noter les **(20)** modes qu'on a, avec leurs déplacements suivants X, Y et Z et la masse modale pour chaque mode , et vérifiant les conditions nécessaires avec le RPOA, pour assurer que l'étude a été bien faite, et donc le tableau représentant les résultats est le suivant :

| Niveau (m) | $U1$ (cm) | combinaison | $U2$ (cm) | combinaison | $U3$ (cm) | combinaison |
|------------|-----------|-------------|-----------|-------------|-----------|-------------|
| 6.15       | 0.2920    | <b>ELU</b>  | 0.1710    | <b>ELU</b>  | 1.5430    | <b>ELU</b>  |
| 7.50       | 0.2283    | <b>ELU</b>  | 0.1580    | <b>ELU</b>  | 1.4503    | <b>ELU</b>  |
| 10.9       | 0.1769    | $G+Q+1.2EX$ | 0.2229    | $G+Q+EY$    | 1.1184    | <b>ELU</b>  |
| 14.3       | 0.2950    | $G+Q+1.2EX$ | 0.3518    | $G+Q+EY$    | 1.1562    | <b>ELU</b>  |
| 17.7       | 0.4066    | $G+Q+1.2EX$ | 0.4651    | $G+Q+EY$    | 1.1863    | <b>ELU</b>  |

*Tableau 6.2 : Déplacements au niveau des dalles.*

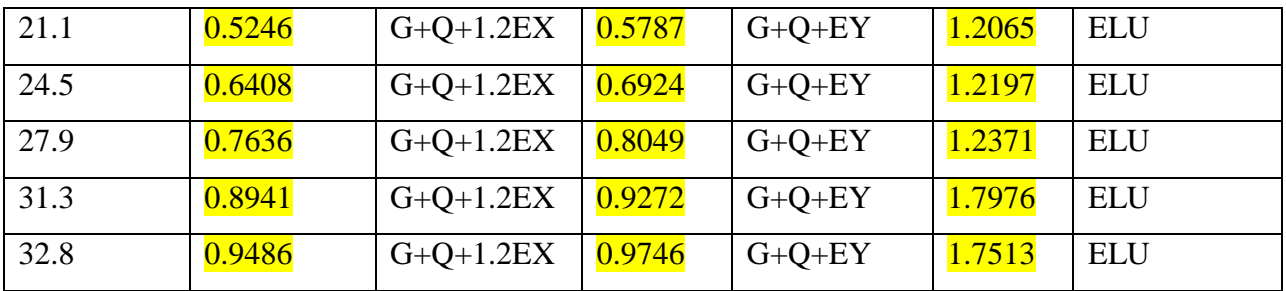

# **3. Présentation des différentes méthodes d'estimation Des forces sismiques**

Différentes méthodes ont été élaborées pour estimer les forces sismiques pouvant solliciter une structure. On citera :

- La méthode statique équivalente.
- La méthode d'analyse modale spectrale.
- La méthode d'analyse dynamique par accélérogramme.

# **3.1- Méthode statique équivalente Principe:**

Les forces réelles dynamiques qui se développent dans la construction sont remplacées par un système de forces statiques fictives dont les effets sont considérés a ceux de l'action sismique.

Les forces sismiques horizontales équivalentes seront considérées appliquées successivement suivant deux directions des axes principales du plan horizontal de la structure.

# **Demain d'application:**

Les conditions d'application de la méthode statique équivalente sont citées dans l'article 4.1.2 du RPA 99.version 2003 (page 25).

# **3.2- Méthode d'analyse modale spectrale Principe:**

Le principe de cette méthode réside dans la détermination des modes propres de vibrations de la structure et le maximum des effets engendrés par l'action sismique, celle-ci étant représentée par un spectre de réponse de calcul. Les modes propres dépendent de la masse de la structure, de l'amortissement et des forces d'inerties.

L'étude dynamique sismique a été faite du logiciel de calcul de Structure (SAP 2000), par ailleurs ce calcul a été complète par des vérifications analytiques conformément aux recommandations du chapitre 04 du règle RPA99 v2003.

#### **Demain d'application**:

La méthode analyse modale spectrale est appliquée pour tous les cas de bâtiment, et en particulier dans les cas ou méthodes statique équivalente est inapplicable.

# **3.3 Méthode d'analyse dynamique par Accélérogramme Principe:**

Le même principe que la méthode d'analyse spectrale sauf que pour ce procédé, au lieu d'utiliser un spectre de réponse de forme universellement admise, on utilise des accélérogramme réels.

## **Demain d'application :**

Cette méthode repose sur la détermination des lois de comportement et la méthode d'interprétation des résultats. Elle s'applique au cas par cas pour les structures stratégiques (Centrales nucléaires par exemple) par un personnel qualifié.

# **4. Calcul Des Actions Sismiques (Selon La Méthode Dynamique Modale Spectrale):**

#### **4.1. Présentation du logiciel de calcul**

Le logiciel de calcul adopté pour effectuer cette Analyse, et logiciel SAP 2000 Structural analyses Professional. Le système SAP 2000 est un logiciel CAO/DAO destiné à modéliser, analyser et dimensionner les différents types de structures.

#### **4.2 Description de logiciel sap2000**

Il est connu exclusivement pour le calcul des bâtiments,

il permet de modéliser facilement et rapidement tout type de bâtiment grâce a une interface graphique.

Il permet une descente de charge automatique et rapide.

Calcul automatique de centre de Torsion et centre de Masse ainsi que la prise en compte implicite de l'excentricité accidentelle.

Les voiles sont modélisés comme des éléments (dalle) à (04 nœuds).

Les Poteaux et les Poutres sont modélisés comme des éléments (barre) à (02 nœuds), (chaque nœud ayant (06) dégrée de liberté).

## **Etude Statique et dynamique de l'immeuble-pont KOUDRI Bachir is a la contract de l'immeuble-pont de l'alterne de l'alterne de l'alterne de l'alterne de l'alterne de l'alterne de l'alterne de l'alterne de l'alterne de l'al**

Les Plancher sont considère rigides dans leur plans et sont simulés par des diaphragmes.

#### **4.3 Buts de l'analyse dynamique**

- Détermination des caractéristiques dynamiques propres de la structure.
- Déterminer les modes et les périodes propres.
- SAP 2000 considère un modèle brochette encastré à la base où les masses sont considéré concentrées au niveau de chaque plancher.
- -La masse des planchers est calculée de manière a inclure une partie de la surcharges d'exploitation …….  $(β = 0,2)$  tab.4.5.RPA99-v2003.

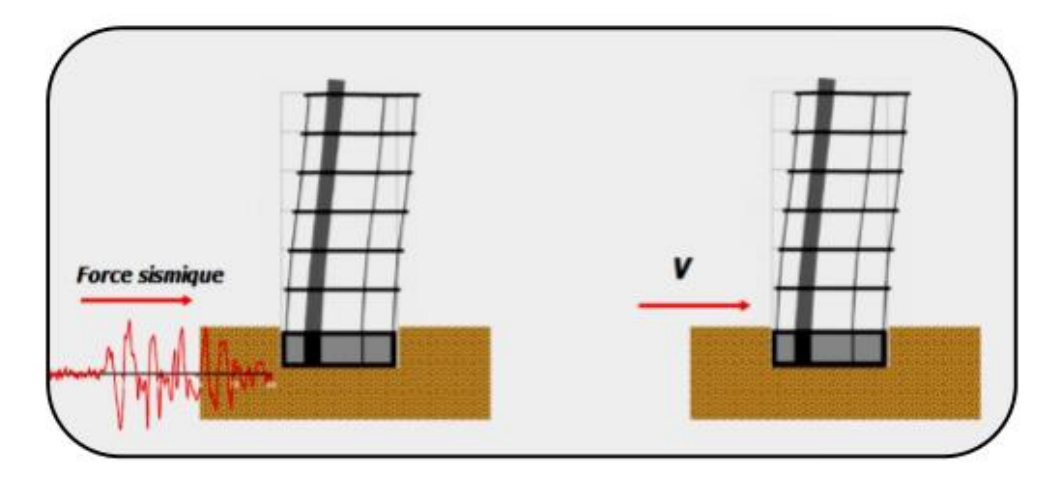

*Figure : 6.4. Spectre de Réponse de calcule*

RPA99-v2003 (Art:4.3.3) (page:57): L'action séismique est représenté par le spectre de calcul suivant

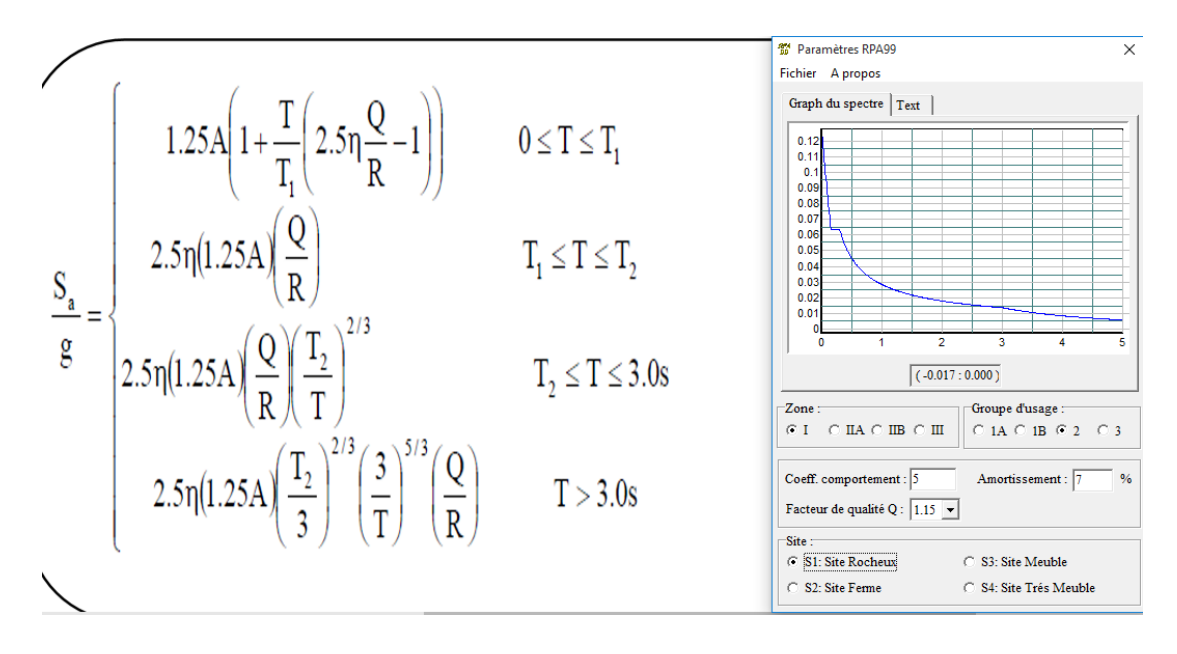

*Figure 6.5 : Spectre de Réponse.*

 $\mathbf{I}$  $\mathbf{I}$  $\overline{1}$  $\eta$ : Facteur de correction d'amortissement (quant l'amortissement est différent de 05%.  $\eta = \sqrt{(72 /)} + \xi$ ]  $\geq 0.7$ 

 $\overline{\mathcal{L}}$  $|Q:$  Facteur de qualité (tableau 4.4).  $\mathbf{I}$  $\mid$ T1,T2: Périodes caractéristiques associées à la catégorie de site (tableau 4.7  $R: Coefficient$  de comportement de la structure (tableau 4.3)  $\overline{1}$  $\xi$ : Pourcentage d'amortissement critique (tableau 4.2)

# **Sa /g : Accélération spectrale**

# **g : Accélération de la pesanteur = 9,81m /s2**

 $\overline{\mathcal{L}}$  $\overline{1}$  $\overline{1}$  $\overline{1}$  $\mathbf{I}$  $\overline{1}$  $\overline{1}$  $\overline{1}$  $\begin{array}{c} \n\left| \xi = 10\% \right. \n\end{array}$   $\qquad \qquad \text{donc: } n = \n\begin{array}{c} \n\end{array}$ 7  $\frac{1}{2 + 10} =$  $n = 0.76 > 0.7$   $n = 0.76$  = . … … … … … … … … = … … … … … . … … … … … … … … … … .  $T1 = 0.15 sec$  $T2 = 0.30 sec$ Q: sa valeur et determine par la formule $Q = 1 + \Sigma Pq$ 

# **4.5 Nombre de modes à considérer**

D'après RPA99-v2003 (Art:4.3.4-a) : Pour les structure représentées par des modèles plans de deux directions orthogonales, le nombre de vibration à retenir dans chacune des deux directions de l'excitation doit être tel que :

- 1. La somme des masses modales effectives pour les modes retenus soit égale a 90% au moins de la masse totale de la structure.
- 2. Ou que les modes ayant un masse model effective supérieure a 05% De la masse Totale de la structure soient retenus pour les déterminations de la réponse totales de la structure.
- 3. Le minimum de modes à retenir est de trois dans chaque direction considérée.

## **4.6 Analyse de la structure Premier variante :**

Après l'Analyse automatique par le logiciel SAP2000, on a tiré les résultats suivant :

**Périodes et factures de participation massique modale :**

#### **Etude Statique et dynamique de l'immeuble-pont KOUDRI Bachir interventue de l'annualisation de l'annualisation**

 $\mathbf{r}$ 

| Units: As Noted |                            |               |                              |                                      |                              |                          |                                 |                          |                                                |                              |                              | Modal Participating Mass Ratios |                                 |                                      |  |
|-----------------|----------------------------|---------------|------------------------------|--------------------------------------|------------------------------|--------------------------|---------------------------------|--------------------------|------------------------------------------------|------------------------------|------------------------------|---------------------------------|---------------------------------|--------------------------------------|--|
|                 | StepNum<br><b>Unitless</b> | Period<br>Sec | <b>UX</b><br><b>Unitless</b> | <b>UY</b><br><b>Unitless</b>         | <b>UZ</b><br><b>Unitless</b> | SumUX<br><b>Unitless</b> | <b>SunUY</b><br><b>Unitless</b> | SumUZ<br><b>Unitless</b> | <b>RX</b><br><b>Unitless</b>                   | <b>RY</b><br><b>Unitless</b> | <b>RZ</b><br><b>Unitless</b> | <b>SumRX</b><br><b>Unitless</b> | <b>SunRY</b><br><b>Unitless</b> | Sum <sub>BZ</sub><br><b>Unitless</b> |  |
|                 | 228                        | 0.042901      | 0.00001812                   | 0.00016                              | 0.00002382                   | 0.86408                  | 0.9115                          | 0.72936                  | 0.000009041                                    | 0.00004622                   | 0.0000753                    | 0.94285                         | 0.68935                         | 0.86761                              |  |
|                 | 229                        | 0.042782      | 0.00004226                   | 0.000007682                          | 0.00003118                   | 0.86413                  | 0.91151                         |                          | 0.72939 0.00000008322                          | 0.00034                      | 0.000017                     | 0.94285                         | 0.68969                         | 0.86763                              |  |
|                 | 230                        | 0.042748      | 0.00008944                   |                                      | 0.00008988 0.0000002977      | 0.86422                  | 0.9116                          | 0.72939                  |                                                | 0.00004828 0.0000002383      | 0.000008399                  | 0.94289                         | 0.68969                         | 0.86764                              |  |
|                 | 231                        | 0.042742      | 0.00002344                   | 0.00001246                           | 0.000008128                  | 0.86424                  | 0.91161                         |                          | 0.7294 0.0000001311                            | 0.00009177                   | 0.000009314                  | 0.94289                         | 0.68978                         | 0.86765                              |  |
|                 | 232                        | 0.042297      | 0.000002681                  | 0.000002661                          | 0.000002506                  | 0.86424                  | 0.91161                         | 0.7294                   | 0.00004167                                     | 0.00011                      | 0.00000698                   | 0.94294                         | 0.68989                         | 0.86766                              |  |
|                 | 233                        | 0.042253      | 0.0000351                    |                                      | 0.00059 0.0000002031         | 0.86428                  | 0.9122                          | 0.7294                   |                                                | 0.00003021 0.0000007015      | 0.00001587                   | 0.94297                         | 0.68989                         | 0.86767                              |  |
|                 | 234                        | 0.041714      | 0.01028                      | 0.00002114                           | 0.00025                      | 0.87456                  | 0.91223                         | 0.72965                  | 0.00006949                                     | 0.00014                      | 0.00036                      | 0.94304                         | 0.69004                         | 0.86803                              |  |
|                 | 235                        | 0.041598      | 0.00368                      | 0.00025                              | 0.00006956                   | 0.87824                  | 0.91247                         | 0.72972                  | 0.00009651                                     |                              | 0.00012 0.0000001246         | 0.94313                         | 0.69015                         | 0.86803                              |  |
|                 | 236                        | 0.041514      | 0.00104                      | 0.00006171                           | 0.00002552                   | 0.87928                  | 0.91253                         | 0.72974                  | 0.00002811                                     |                              | 0.00013 0.0000008902         | 0.94316                         | 0.69028                         | 0.86804                              |  |
|                 | 237                        | 0.04145       | 0.00018                      | 0.00009144                           | 0.00116                      | 0.87946                  | 0.91262                         |                          | 0.7309 000000004138                            | 0.00093                      | 0.00042                      | 0.94316                         | 0.69122                         | 0.86845                              |  |
|                 | 238                        | 0.041309      | 0.00184                      | 0.00018                              | 0.00019                      | 0.8813                   | 0.9128                          | 0.73109                  | 0.000002874                                    | 0.00019                      | 0.0000567                    | 0.94316                         | 0.6914                          | 0.86851                              |  |
|                 | 239                        | 0.04115       | 0.0001                       | 0.00013                              | 0.000001948                  | 0.8814                   | 0.91293                         | 0.73109                  | 0.00001882                                     | 0.000006641                  | 0.00003292                   | 0.94318                         | 0.69141                         | 0.86854                              |  |
|                 | 240                        | 0.041037      | 0.00535                      | 0.0001                               | 0.0002                       | 0.88674                  | 0.91303                         | 0.73129                  | 0.00008684                                     | 0.00049                      | 0.00017                      | 0.94327                         | 0.6919                          | 0.86871                              |  |
|                 | 241                        | 0.041016      |                              | 0.00001409 000000007683 000000002596 |                              | 0.88676                  | 0.91303                         |                          | 0.73129 000000003412 0.0000005005 0.0000005062 |                              |                              | 0.94327                         | 0.6919                          | 0.86871                              |  |
|                 | 242                        | 0.040621      | 0.00044                      | 0.0002                               | 0.0000335                    | 0.8872                   | 0.91323                         | 0.73132                  | 0.000007703                                    |                              | 0.00008295 0.00000009484     | 0.94328                         | 0.69198                         | 0.86871                              |  |
|                 | 243                        | 0.04059       | 0.00352                      | 0.00003799                           | 0.0001                       | 0.89072                  | 0.91327                         | 0.73142                  | 0.000005973                                    | 0.00029                      | 0.00022                      | 0.94328                         | 0.69227                         | 0.86893                              |  |
|                 | 244                        | 0.040523      | 0.00061                      | 0.00002202                           | 0.00003995                   | 0.89133                  | 0.91329                         | 0.73146                  | 0.00002919                                     | 0.00002879                   | 0.00001871                   | 0.94331                         | 0.6923                          | 0.86895                              |  |
|                 | 245                        | 0.040491      | 0.00003747                   | 0.0000005809                         | 0.000002195                  | 0.89136                  | 0.91329                         |                          | 0.73146 0.00000002083                          |                              | 0.00000041 0.0000009961      | 0.94331                         | 0.6923                          | 0.86895                              |  |
|                 | 246                        | 0.040283      | 0.00036                      | 0.000002176                          | 0.000003082                  | 0.89173                  | 0.91329                         | 0.73147                  | 0.000009352                                    | 0.00003284                   | 0.00001069                   | 0.94332                         | 0.69233                         | 0.86896                              |  |
|                 | 247                        | 0.040239      | 0.00000945                   | 0.000001003                          | 0.000003204                  | 0.89174                  | 0.91329                         | 0.73147                  | 0.000001132                                    | 0.000011                     | 0.000001008                  | 0.94332                         | 0.69234                         | 0.86897                              |  |
|                 | 248                        | 0.039985      | 0.02049                      | 0.000007328                          | 0.000005105                  | 0.91223                  | 0.9133                          | 0.73148                  | 0.000002944                                    | 0.00036                      | 0.00116                      | 0.94333                         | 0.69271                         | 0.87012                              |  |
|                 | 249                        | 0.039672      |                              | 0.00289 0.0000009721                 | n nnn as                     | 0.91512                  | 0.9133                          | 0.73191                  | 0.00003647                                     | 0.00082                      | n nnnool                     | U dassej                        | n gassol                        | 0.87034                              |  |

*Figure 6.6 : participation massique suivent X*

| Modal Participating Mass Ratios<br>Units: As Noted |                            |               |                          |                       |                          |                          |                          |                          |                              |                                                 |                              |                                 |                          |                          |  |
|----------------------------------------------------|----------------------------|---------------|--------------------------|-----------------------|--------------------------|--------------------------|--------------------------|--------------------------|------------------------------|-------------------------------------------------|------------------------------|---------------------------------|--------------------------|--------------------------|--|
|                                                    | StepNum<br><b>Unitless</b> | Period<br>Sec | ux<br>Unitless           | UY<br><b>Unitless</b> | UZ<br><b>Unitless</b>    | SumUX<br><b>Unitless</b> | SumUY<br><b>Unitless</b> | SumUZ<br><b>Unitless</b> | <b>RX</b><br><b>Unitless</b> | <b>RY</b><br><b>Unitless</b>                    | <b>RZ</b><br><b>Unitless</b> | <b>SumRX</b><br><b>Unitless</b> | SumRY<br><b>Unitless</b> | SumRZ<br><b>Unitless</b> |  |
|                                                    | 189                        | 0.047485      | 0.00006644               | 0.00818               | 0.03005                  | 0.85781                  | 0.90029                  | 0.71183                  | 0.01249                      | 0.01296                                         | 0.00381                      | 0.93954                         | 0.66758                  | 0.85365                  |  |
|                                                    | 190                        | 0.047172      | 0.000009473 0.0000006354 |                       | 0.00004791               | 0.85781                  | 0.90029                  | 0.71188                  | 0.000002107                  | 0.0000164                                       | 0.00002145                   | 0.93954                         | 0.6676                   | 0.85367                  |  |
|                                                    | 191                        | 0.047113      | 0.000001086              | 0.00003263            | 0.00019                  | 0.85782                  | 0.90032                  | 0.71206                  | 0.00008988                   |                                                 | $0.00011$ 0.0000001901       | 0.93963                         | 0.66771                  | 0.85367                  |  |
|                                                    | 192                        | 0.047095      | 0.000007898              | 0.00003017            | 0.00018                  | 0.85782                  | 0.90035                  | 0.71225                  | 0.00002331                   | 0.00003219                                      | 0.00003115                   | 0.93965                         | 0.66774                  | 0.8537                   |  |
|                                                    | 193                        |               | 0.046941 000000005166    | 0.00141               | 0.00032                  | 0.85782                  | 0.90176                  | 0.71257                  | 0.0003                       | 0.00103                                         | 0.00247                      | 0.93995                         | 0.66877                  | 0.85617                  |  |
|                                                    | 194                        | 0.046728      | 0.00078                  | 0.00163               | 0.00018                  | 0.8586                   | 0.90339                  |                          | 0.71275 0.0000001528         | 0.0009                                          | 0.00155                      | 0.93995                         | 0.66967                  | 0.85772                  |  |
|                                                    | 195                        | 0.046246      | 0.00004156               | 0.00132               | 0.00076                  | 0.85864                  | 0.90471                  | 0.71351                  | 0.00026                      | 0.00077                                         | 0.00386                      | 0.94021                         | 0.67044                  | 0.86159                  |  |
|                                                    | 196                        | 0.046169      | 0.00006801               | 0.00067               | 0.00003599               | 0.85871                  | 0.90538                  | 0.71355                  | 0.00038                      | 0.00005994                                      | 0.00075                      | 0.94059                         | 0.6705                   | 0.86234                  |  |
|                                                    | 197                        | 0.045949      | 0.00001722               | 0.000005116           | 0.00004965               | 0.85873                  | 0.90538                  | 0.7136                   | 0.00005992                   |                                                 | 0.00001467 0.00000008779     | 0.94065                         | 0.67051                  | 0.86234                  |  |
|                                                    | 198                        | 0.045858      | 0.000004338              | 0.00022               | 0.000003207              | 0.85873                  | 0.90561                  | 0.7136                   |                              | 0.000006678 0.00000007331                       | 0.0002                       | 0.94065                         | 0.67051                  | 0.86253                  |  |
|                                                    | 199                        | 0.045848      | 0.000001008              | 0.00016               | 0.00007253               | 0.85873                  | 0.90576                  |                          | 0.71367 0.00000001934        | 0.00014                                         | 0.00045                      | 0.94065                         | 0.67065                  | 0.86298                  |  |
|                                                    | 200                        | 0.045781      | 0.00005213               | 0.00017               | 0.00038                  | 0.85879                  | 0.90593                  | 0.71405                  | 0.00009745                   | 0.00004124                                      | 0.000007111                  | 0.94075                         | 0.67069                  | 0.86299                  |  |
|                                                    | 201                        |               | 0.045765 0.0000002177    | 0.000007315           | 0.00001842               | 0.85879                  | 0.90594                  | 0.71407                  |                              | 0.00000199 0.00000003309                        | 0.00001411                   | 0.94075                         | 0.67069                  | 0.863                    |  |
|                                                    | 202                        | 0.045677      | 0.00072                  | 0.00021               | 0.00166                  | 0.8595                   | 0.90614                  | 0.71574                  | 0.000001507                  | 0.00392                                         | 0.00052                      | 0.94075                         | 0.67461                  | 0.86353                  |  |
|                                                    | 203                        |               | 0.045631 0.0000004906    | 0.000001881           | 0.00001769               | 0.8595                   | 0.90615                  |                          | 0.71575 0.00000001509        | 0.00001987                                      | 0.000008884                  | 0.94075                         | 0.67463                  | 0.86353                  |  |
|                                                    | 204                        | 0.045578      | 0.00193                  | 0.00061               | 0.00075                  | 0.86143                  | 0.90676                  | 0.7165                   | 0.00053                      | 0.000003717                                     | 0.00028                      | 0.94128                         | 0.67463                  | 0.86382                  |  |
|                                                    | 205                        | 0.045555      | 0.000002059              | 0.00005983            | 0.000001184              | 0.86143                  | 0.90682                  | 0.7165                   | 0.00001506                   | 0.00001066                                      | 0.00008864                   | 0.94129                         | 0.67465                  | 0.8639                   |  |
|                                                    | 206                        | 0.045231      | 0.00011                  | 0.00025               | 0.00079                  | 0.86154                  | 0.90707                  |                          | 0.71729 0.00000002225        | 0.0007                                          | 0.00103                      | 0.94129                         | 0.67534                  | 0.86494                  |  |
|                                                    | 207                        | 0.045023      | 0.000001553              | 0.000000128           | 0.000001044              | 0.86154                  | 0.90707                  |                          |                              | 0.71729 0.00000006152 0.0000001686 0.0000002201 |                              | 0.94129                         | 0.67534                  | 0.86494                  |  |
|                                                    | 208                        |               | 0.04493 0.0000001297     | 0.000003833           | 0.000001805              | 0.86154                  | 0.90708                  |                          | 0.7173 0.0000006449          | 0.000009347                                     | 0.000007594                  | 0.9413                          | 0.67535                  | 0.86495                  |  |
|                                                    | 209                        | 0.044681      | 0.000007665              | 0.00003266            | 0.000007291              | 0.86155                  | 0.90711                  | 0.7173                   | 0.00002098                   | 0.000006431                                     | 0.00001007                   | 0.94132                         | 0.67536                  | 0.86496                  |  |
|                                                    | 210                        | B BAARRA      | 0.000007492              |                       | 0.00003122   00000009234 | 0.86156                  | 0.90714                  | 0.7173                   | n nnnnngssi                  | 0.00001598                                      | 0.000003195                  | 0.94133                         | 0.67538                  | 0.86496                  |  |

*Figure 6.6 : participation massique suivent Y*

# **5. Calcul Des Actions Sismiques (Selon Méthode Statique Equivalente)**

R.P.A.99/V2003 (article : 4-2-3) (page : 44 ,45)

#### **5.1 La force sismique totale V**

appliquée à la base de la structure, doit être calculée successivement dans deux directions horizontales orthogonales selon la formule :

$$
V = \frac{A.D.Q}{R}W
$$

**V** : Effort tranchant a la base.

## **5.2 A : coefficient d'accélération de zone,**

donné par le tableau 6.3 suivant la zone sismique et le groupe d'usage du bâtiment.

|                |            | <b>ZONE</b>     |        |            |
|----------------|------------|-----------------|--------|------------|
| Grope          | I          | <b>IIa</b>      | $I1I0$ | III        |
| <b>1A</b>      | 0,15       | 0,25            | 0,30   | 0,40       |
| 1B             | 0,12       | 0,20            |        | 0,30       |
| $\overline{2}$ | 0,10       | 0,15            |        | 0,25       |
| $\mathbf{3}$   | 0.07       | 0.10            | 0.14   | 0.18       |
|                | Zone II a, | <b>Groupe 2</b> |        | $A = 0.25$ |

 *Tableau 6.3 : coefficient d'accélération de zone A*

#### **5.3 D : facteur d'amplification dynamique moyen**,

Fonction de la catégorie de site, du facteur de correction d'amortissement  $(\eta)$  et de la période fondamentale de la structure (T).

$$
D = \begin{cases} 2.5\eta & 0 \le T \le T_2 \\ 2.5\eta (T_2/T)_3^2 & T_2 \le T \le 3.0s \\ 2.5\eta (T_2/3.0)_3^2 (3.0/T)_3^5 & T \ge 3.0s \end{cases}
$$
(4.1)

T2 période caractéristique, associée à la catégorie du site et donnée par le tableau 4.7

Le facteur D est par ailleurs donné sous forme graphique à la figure 4.1

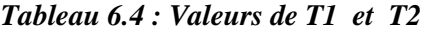

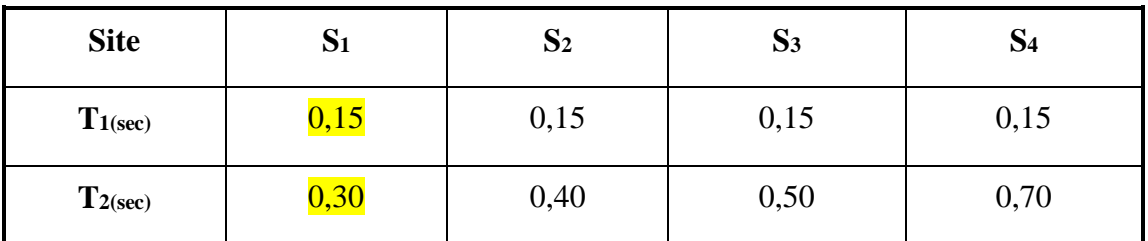

Période T1 et T2 du site considéré :

```
T1=0.15
```

```
T2=0.30
```
 **: Facteur de correction d'amortissement** donné par la formule :

$$
\eta = \sqrt{7/(2+\xi)} \ge 0.7
$$
 (4.3)

Où  $\xi$  (%) est le pourcentage d'amortissement critique fonction du matériau

Constitutif, du type de structure et de l'importance des remplissages.

Quant  $\xi = 5\%$ , on a **n**= 1

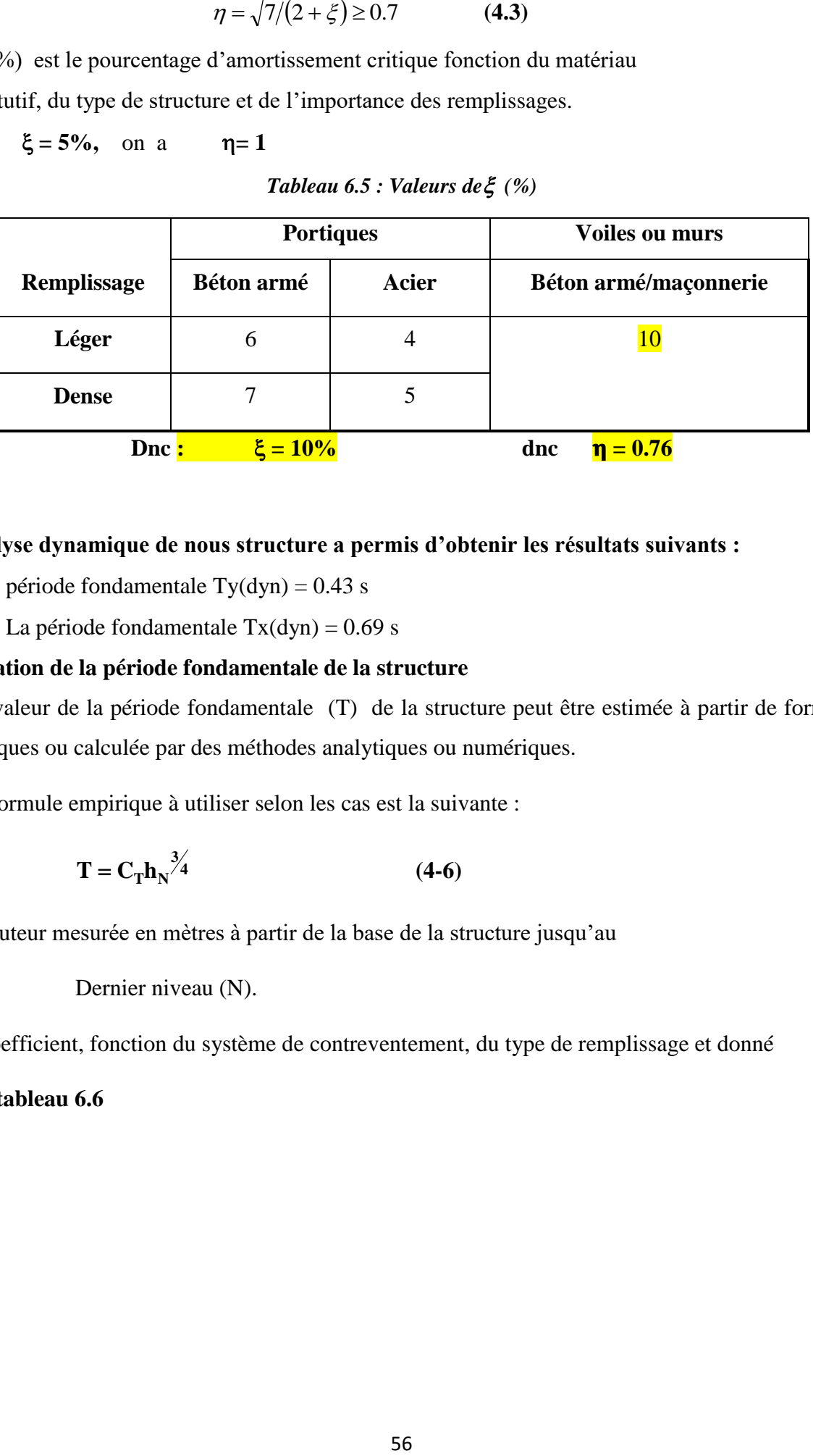

*Tableau 6.5 : Valeurs de (%)*

#### **L'analyse dynamique de nous structure a permis d'obtenir les résultats suivants :**

- période fondamentale  $Ty(dyn) = 0.43$  s
- La période fondamentale  $Tx(dyn) = 0.69$  s

#### **Estimation de la période fondamentale de la structure**

1. La valeur de la période fondamentale (T) de la structure peut être estimée à partir de formules empiriques ou calculée par des méthodes analytiques ou numériques.

2. La formule empirique à utiliser selon les cas est la suivante :

$$
T = C_T h_N^{\frac{3}{4}}
$$
 (4-6)

h<sub>N</sub> : hauteur mesurée en mètres à partir de la base de la structure jusqu'au

Dernier niveau (N).

C<sub>T</sub> : coefficient, fonction du système de contreventement, du type de remplissage et donné

Par le **tableau 6.6**

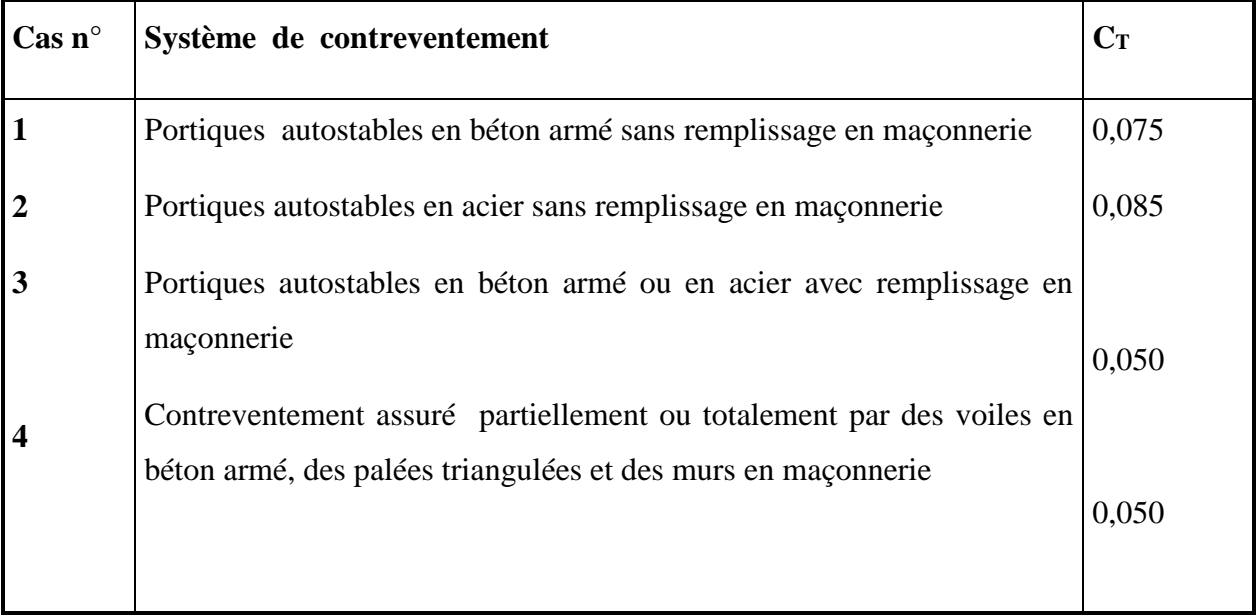

#### *Tableau 6.6 : valeurs du coefficient CT*

Dans les cas n° 3 et 4, on peut également utiliser aussi la formule :

$$
\mathbf{T} = 0.09 \,\mathbf{h}_{\mathrm{N}} / \sqrt{\mathbf{D}} \tag{4.7}
$$

Où D est la dimension du bâtiment mesurée à sa base dans la direction de calcul considérée.

• T=min {  $C_{_T} h_{_N}^{\;\;\;\;\;\;\;\;\;\;\;\;\;\;\; 3}\;$  : 0.09  $h_{_N}/\sqrt{D}$  $T = 32.8 * 0.05^{3/4}$  T=0.685s  $T=0.09*32.8/\sqrt{12.15}$   $\rightarrow$  **Ty=0.846** • Ty=min  $\{0.685; 0.846\}$  $\bullet$  Ty=0.685s  $T=0.09*32.8/\sqrt{73.7}$   $\rightarrow$  **Tx=0.34** • Tx=min  $\{0.685; 0.34\}$  $\bullet$  Tx=0.34  $Tx (dyn) = 1.3*0.34$  **Tx**  $(dyn) = 0.442$  .... ……... (Cv)

# $Ty$  (dyn) = 1.3  $*$  0.685 **Ty (dyn) = 0.89** …………. (Cv)

#### **D'après l'article (4.2.4) de RPA99/version2003 :**

Il y a lieu de retenir dans chaque direction considérée la plus petite des deux Valeurs, d'où :

- Sens longitudinale :  $Tx = 0.34$  s ( $T2 \leq Tx \leq 3.0$  s)
- Sens transversale :  $Ty = 0.685 s$  (T2  $\leq Ty \leq 3.0 s$ )

**Donc:**  $Tx = 0.34s$ ,  $Ty = 0.685s$ 

Alors la facture d'amplification dynamique moyenne :

$$
D=2.5\times\eta\times(T2\mathbin{/}T)^{2/3}
$$

- $Dx = 2.5 \times 0.76 \times (0.3 \times 0.35) \frac{2}{3} \approx Dx = 0.896$
- Dy =  $2.5 \times 0.76 \times (0.3 \times 0.685)$   $\frac{2}{3}$  => Dy = 1.121

#### **5.4 Q : facteur de qualité**

Le facteur de qualité de la structure est fonction de :

- la redondance et de la géométrie des éléments qui la constituent
- la régularité en plan et en élévation
- la qualité du contrôle de la construction

La valeur de  $Q$  est déterminée par la formule :  $Q = 1 + \sum_{n=1}^{5}$ **1**  $Q = 1 + \sum P_q$ **(4-4)**

Pq est la pénalité à retenir selon que le critère de qualité q " est satisfait ou non".

Sa valeur est donnée au tableau 6.4

**Les critères de qualité "q"** à vérifier sont :

#### **1. Conditions minimales sur les files de contreventement**

- a. système de portiques : chaque file de portique doit comporter à tous les niveaux, au moins trois (03) travées dont le rapport des portées n'excède pas 1,5. Les travées de portique peuvent être constituées de voiles de contreventement.
- b. système de voiles : chaque file de voiles doit comporter à tous les niveaux, au moins un (01) trumeau ayant un rapport "hauteur d'étage sur largeur" inférieur ou égal à 0,67 ou bien deux (02) trumeaux ayant un rapport "hauteur d'étage sur largeur" inférieur ou égal à 1,0. Ces trumeaux doivent s'élever sur toute la hauteur de l'étage et ne doivent avoir aucune ouverture ou perforation qui puisse réduire de manière significative leur résistance ou leur rigidité..

#### **2. Redondance en plan**

- a. Chaque étage devra avoir, en plan, au moins quatre (04) files de portiques et/ou de voiles dans la direction des forces latérales appliquées.
- b. Ces files de contreventement devront être disposées symétriquement autant que possible avec un rapport entre valeurs maximale et minimale d'espacement ne dépassant pas 1,5.

#### **3. Régularité en plan**

a. La structure est classée régulière en plan. (cf 3.5 1a)
#### **4. Régularité en élévation**

a. La structure est classée régulière en élévation. (cf 3.5 1b)

#### **5. Contrôle de la qualité des matériaux**

a. Des essais systématiques sur les matériaux mis en œuvre doivent être réalisés par l'entreprise.

#### **6. Contrôle de la qualité de l'exécution**

a. Il est prévu contractuellement une mission de suivi des travaux sur chantier. Cette mission doit comprendre notamment une supervision des essais effectués sur les matériaux.

**Donc : Q=1.15** 

#### **5.5 R:coefficient de comportement global de la structure**

Sa valeur unique est donnée par le tableau 6.5 en fonction du système de contreventement En cas d'utilisation de systèmes de contreventement différents dans les deux directions considérées il y a lieu d'adopter pour le coefficient **R** la valeur la plus petite.

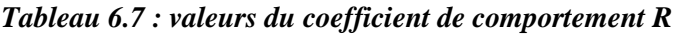

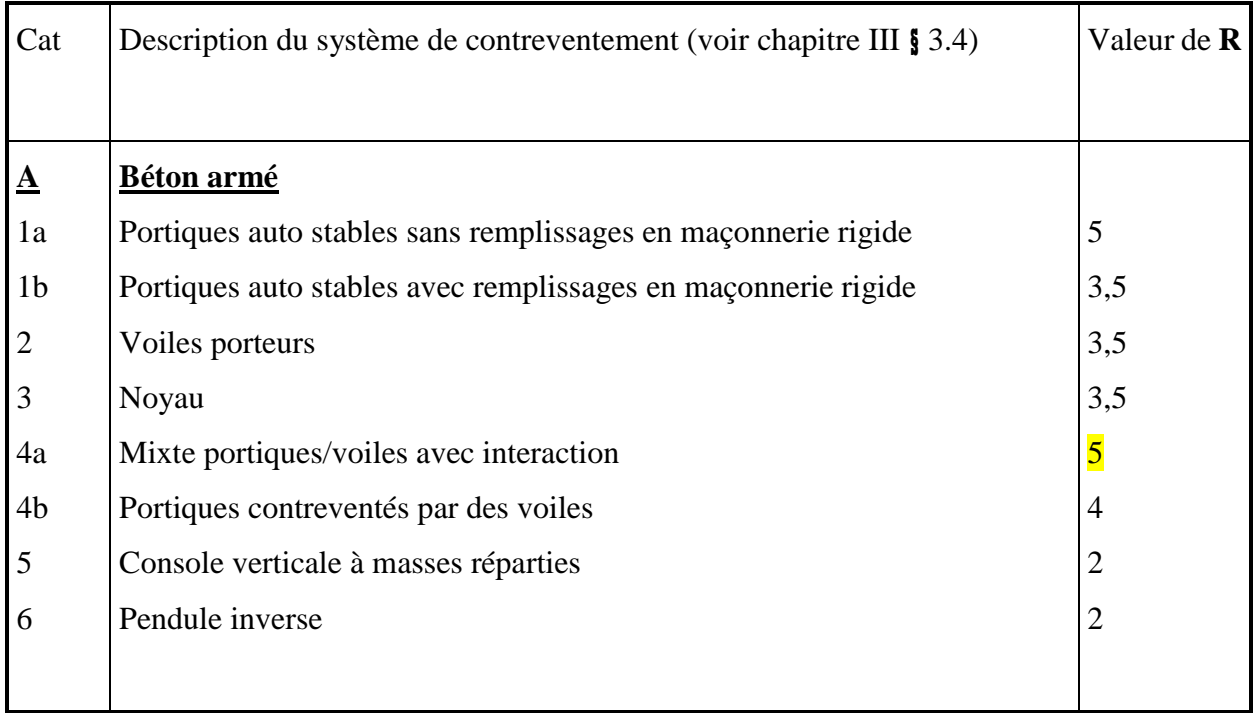

**5.6 W : poids de la structure** qui est égal à la somme des poids Wi calculés à chaque niveau (i) par la formule:

W = Wi avec Wi = WGi + βWQi

- WGi: Poids dû aux charges permanentes
- WQi : La charge d'exploitation
- $\cdot$   $\beta$ : Coefficient de pondération donné par le tableau 4.5 (RPA99-v2003)

# **Etude Statique et dynamique de l'immeuble-pont KOUDRI Bachir is a la couple de l'immeuble-pont**

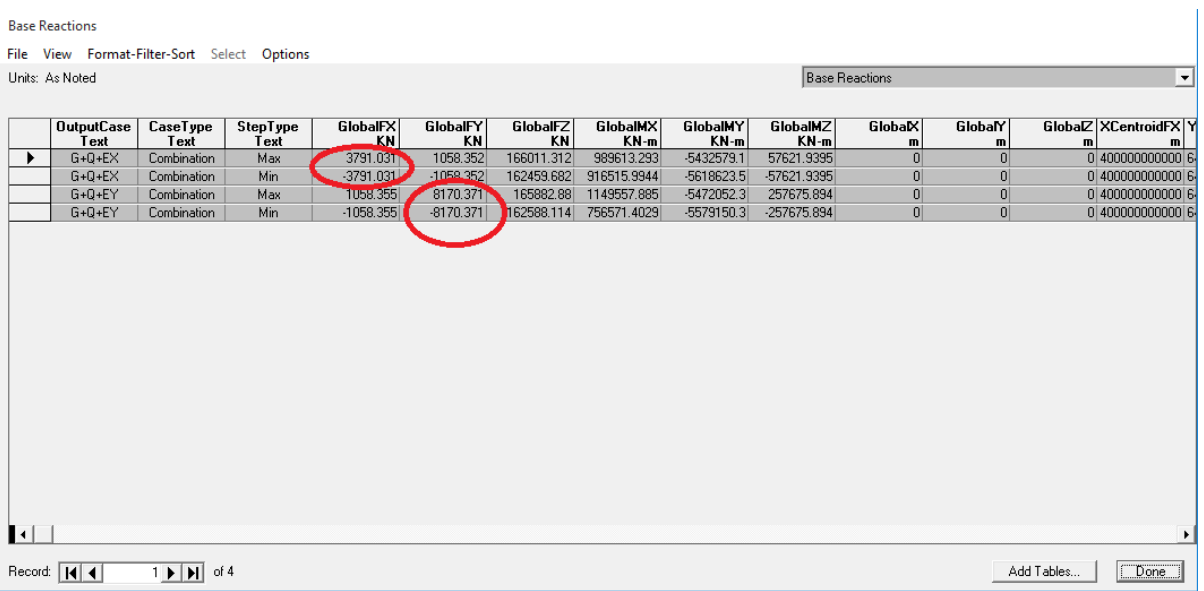

#### *Figure 6.7 : V Dynamique*

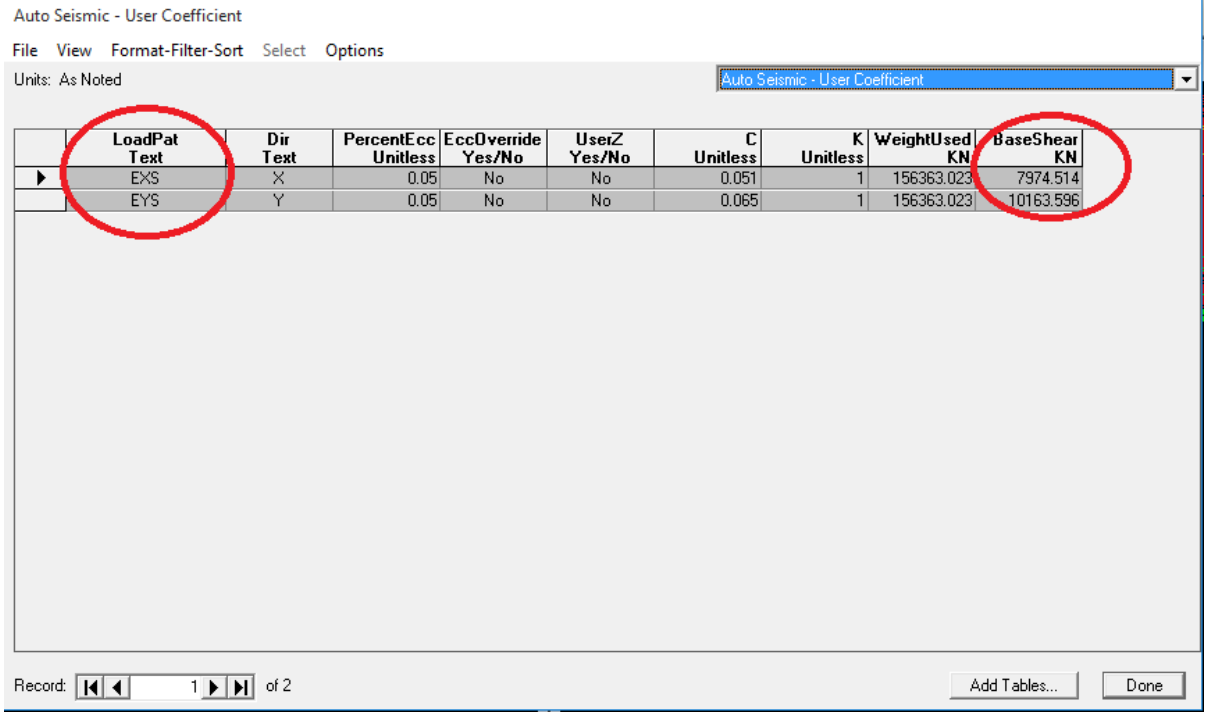

*Figure 6.8 : V Statique*

*Tableau 6.8 : récapitulatif*

| <b>Sens</b>                     | A    | $\bf R$ |       |      | W(kn)      | V statique (kn) |
|---------------------------------|------|---------|-------|------|------------|-----------------|
| Longitudinal<br>$(\mathbf{xx})$ | 0.25 | 5       | 0.896 | 1.15 | 156363.023 | 7974.514kn      |
| <b>Transversal</b> (yy)         | 0.25 | 5       | 1.121 | 1.15 | 156363.023 | 10163.596kn     |

**Effort sismique dans le sens X, Vxdyn = 3791.031 KN.**

Effort sismique dans le sens Y, Vydyn = 8710.371 KN.

**Sens longitudinal : Vdyn /Vstat = (3791.031/7974.514) = 0.47 < 0.80 condition non vérifiée Sens transversal : Vdyn /Vstat = (8710.371/ 10163.596) = 0.85 > 0.80 condition vérifiée**

Dans le sens longitudinal, la condition de l'effort tranchant à la base n'est pas vérifiée. A cet effet, nous avons augmenté tous les paramètres de la réponse par le rapport 0.8 Vstat/Vdyn

Chapitre 7 : Etude de tablier

# **1. ETUDE TABLIER**

#### **1.1 Introduction**

Le tablier est la partie sensiblement horizontale du pont qui est chargée de recevoir les usagers par l'intermédiaire de la couche de roulement et des trottoirs. Il existe plusieurs types de tabliers : les tabliers en dalle, à poutres sous chaussée, en caisson, métalliques…etc.

#### **1.2 Dimensionnements Largeur du tablier** :

- La largeur d'une voie est de 3,91m,
- la largeur roulable étant 3 x 3.91 m
- deux trottoirs de largeur égale 2.8m ,
- largeur totale 17.35m.

#### **Longueur des travées** :

Dons notre ouvrage on a deux travées de longueur 20.1m et 33.5m

#### **L'épaisseur de la dalle de tablier** :

On prend  $h = 0.30$  m.

#### **1.3 Les équipements du tablier Introduction :**

Les équipements d'un ouvrage d'art jouent un rôle très important et fondamental dans la conception, le calcul et la vie d'un ouvrage. Tout d'abord, ce sont eux qui permettent à un pont d'assurer sa fonction vis-à-vis des usagers.

Ces équipements remplissent un certain nombre de fonctions:

- Sécurité des personnes et de la circulation :
- ce sont les bordures de trottoirs et les dispositifs de retenue (gardes corps et glissières de sécurité).
- Permettre un fonctionnement correct de la structure :
- ce sont des appareils d'appui et des joints de chaussée.

#### **Différents type d'équipements :**

#### **Etanchéité :**

C'est une couche imperméable disposée sur la surface supérieure de la dalle pour protéger les armatures passives et actives vis-à-vis d'une corrosion accélérée. Pour cela on a recours à une chape d'étanchéité disposée sur la dalle en béton ou un complexe étanche sur les platelages métalliques. Pour notre cas on prend une couche à base d'asphalte d'épaisseur de 2 cm.

#### **La couche de roulement :**

La couche de roulement doit, sur ouvrage d'art ou sur chaussée courante, présenter un bon confort et offrir de bonnes caractéristiques, antidérapantes (l'adhérence entre le pneu et la chaussée) pour assurer la sécurité des usagers.

Cette couche est composée par un tapis d'enrobé dont l'épaisseur varie entre 5 et 10 cm. Dans notre cas on prendra 8 cm pour la couche de roulement.

#### **Les trottoirs :**

Le rôle des trottoirs est de protéger les piétons en isolant la circulation des véhicules.

En général par simple surélévation de 10 à 20 cm par rapport à la voie de circulation.

La largeur doit être suffisante pour faciliter la circulation des piétons.

Il existe plusieurs formes de trottoirs, on distingue :

- Les trottoirs sur caniveau
- Les trottoirs par décrochement de la dalle de la couverture.

# **2 Étude Des Charges et Surcharges Appliques sur le Pont**

#### **2.1. Généralité**

Comme toutes les autres structures, il s'agit d'étudier les charges sur les chaussées et leurs effets annexes, les charges sur les trottoirs, les charges du vent, les charges sismiques, les charges sur les garde-corps et sur les dispositifs de sécurité applicables au calcul du pont-route.

#### **2.2. Classification des ponts routiers**

Suivant la fonction de la largeur roulable LR et l'importance de l'itinéraire, les ponts sont rangés en trois (3) classes. **LR** : Largeur mesurée entre bordures ou dispositifs de retenue.

#### **Première classe :**

- Tous les ponts supportant des bretelles d'accès à des chaussées dont  $LR \geq 7m$ ;
- Tous les ponts pour lesquels  $LR \geq 7m$ ;
- Les Ponts de LR < 7m, qui sont désignés par le C.C.T.P (Documents types édits par la S.E.T.R.A) à cause de leurs accumulations de poids propre.

#### **Deuxième classe :**

Ponts portants des chaussées à deux voies avec 5.5 < LR < 7m ;

#### **Troisième classe**

Pont portant des chaussées à une ou deux voies avec  $LR \le 5.5$  m;

D'après le fascicule 61 titre II, on adopte les surcharges à utiliser pour le dimensionnement :

- $\bullet$  La surcharge de type A (L);
- Système B;
- La surcharge militaire ;
- Le convoi exceptionnel ;
- Les surcharges sur trottoirs ;
- La Surcharge due au séisme et au vent ;

# **3 Définition des charges**

#### **Charge permanente (CP) :**

Les charges permanentes comprennent le poids propre de la structure porteuse, les éléments non porteurs et des installations fixes.

#### **Travée 1 : L=33.5m**

#### **Les éléments porteurs :**

Ces charges concernent le tablier seul

#### **Le poids de la dalle:**

#### **G= b x L x e**

Avec : **e** : l'épaisseur de la dalle est : 20cm.

 **b** : le poids volumique du béton 25Kn/m3

**G**=25 x 17.35 x 0.3 **G=130.125KN/ml G1=130.125\*33.5** 

- **G=4359.18kn**
- $\bullet$  G1=435.918 T

#### **Les éléments non porteurs :**

Elle contient le poids de la superstructure tel que ce dernier contient les éléments suivants :

- $\bullet$  Etanchéité (1)
- Trottoir  $(2)$
- Gardes corps  $(3)$

• Revêtement (4)

**Revêtement de la chaussée :**

G2 =er\*Lr\*γbe

**er:** épaisseur de revêtement = 0,08m

Lr : la largeur rouable.

#### **Lr = 11.75m**

**γbe** : masse volumique de revêtement =22KN/ml

G2=  $0.08 \times 11.75 \times 2.2 \times 33.5 = 69.28$  **G2=69.28 T** 

#### **Les trottoirs:**

#### **Carrelage**

0.04m\*2.2t/m³\*2.8m\*33.5m=**8.254t**

#### **Mortie de pose**

0.04\*2t/m³\*2.8m\*33.5m=**7.504t**

#### **Chape de planeiten**

# 0.07m\*1.8 t/m³\*\*2.8m\*33.5m=**11.818t**

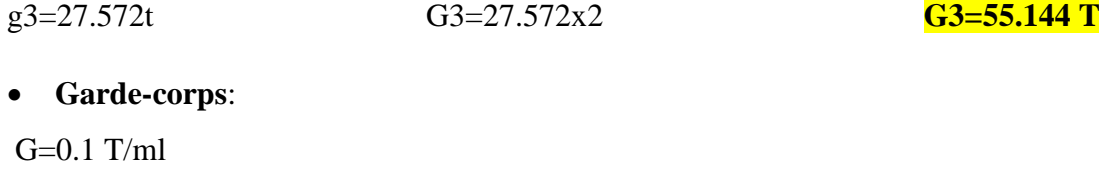

G4= $0.1 \times 2 \times 33.5 = 2$  T/ml

#### **Etanchéité :**

On a une couche de 2cm d'épaisseur

#### **G5=e\*lr\*γ**

γ : poids volumique d'asphalte= 22KN/m2 =2.2T/m2

#### g5=0.02×2.2×17.35×33.5 **G5= 25.57 T**

 $G = \sum g_i$ 

G=(G1+G2+G3+G4+G5+) **G= 592.612 T**

### **4. Calcul des surcharges** travée 1 **:**

Le Fascicule 61 titre II du C.P.C, fait intervenir deux (2) systèmes de surcharges (A) et (B) distincts et indépendants qui peuvent être disposés sur les chaussées des ponts. La comparaison de leurs effets dépend non seulement de la classe du béton, mais aussi de la largeur roulable de la nature de la structure porteuse.

Ces facteurs se traduisent par des coefficients de sécurité (coefficients de majoration dynamique) et surtout des coefficients d'excentrement différents sous charges non concentrées sur l'axe mécanique de la structure. Ainsi dans notre cas, la largeur totale roulable sur le pont est de Lr=11.75 m, d'où le pont est de classe 1.

#### **4.1 Surcharge « A (l)»**

Ce système est constitué d'une charge uniformément répartie, dont l'intensité est en (kg/m2) et dépend de la largeur surchargée. Sachant que le nombre de voies égales à 3 fois 2 (6) et la largeur d'une voie est 3,91 m, le système est donné par :

 $A(l) = 0.23 + 36/(L + 12)$  [t/m2] ;

avec L= 33.50 m (la longueur chargée)

 $A(l) = 1.021$  t/m2.

Les coefficients a1 et a2 dépendent de la classe du pont et du nombre de voies chargées.

Les valeurs de **a1** sont regroupées dans le tableau suivant :

| Nombre de voies charges |         |  |  |
|-------------------------|---------|--|--|
|                         | ı er    |  |  |
| Classe du pont          | $2$ one |  |  |
|                         | 2 ane   |  |  |

*Tableau 7.1 : Le coefficient a1*

Notre pont de première classe comprend 3 voies chargées d'où : **a1** = 0.9

Les valeurs de **a2** sont définies par la formule suivante :

$$
a2=V0/V
$$

Avec : V largeur d'une voie.

Les valeurs de V0 sont données dans le tableau ci-dessous :

*Tableau 7.2 : classification du pont*

|                | 1 <sub>ere</sub> | 3.5  |
|----------------|------------------|------|
| Classe du pont | 2eme             |      |
|                | 3eme             | 2.75 |

 $A (l) = a1 x a2 x A (L)$ 

On obtient :  $a2 = 0.895$ 

A (1) = 0.9 x 0,895  $\times$  1.021  $\times$  11.75 =

S A(l) = 9.66 t/ m2 S A(l) = 9.66 \* 33.5 =

 $SA(1)=323.61$  T

#### **4.2 Système de charges B**

Le système de charge B comprend trois sous-systèmes les suivantes:

- Sous système Bc: ce compose de camions types (30T).
- Sous système Bt : ce compose d'une roue isolée.
- Sous système Br : ce compose de groupes de deux essieux dénommés essieux tandems.

#### **Sous système de surcharge Bc** :

On dispose sur la chaussée au plus autant de files ou convois de camions que la chaussée comporte de voies de circulation et l'on place toujours ces files dans la situation la plus défavorable pour l'élément considéré.

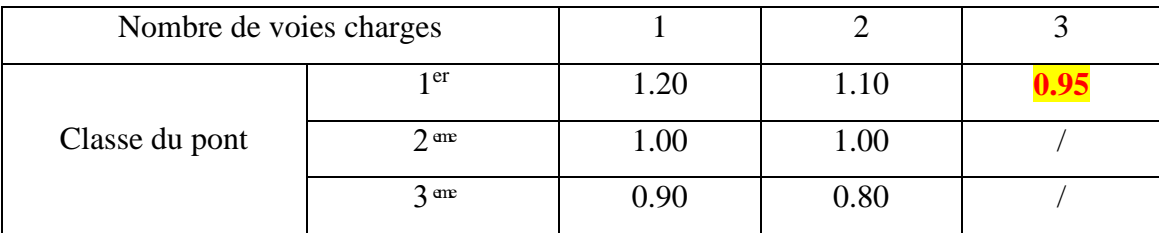

#### *Tableau 7.3 : classification des ponts*

Le nombre de files  $est = 3$ 

Dans notre cas :  $\implies$   $bc = 0.95$ 

La classe du pont est 1

 $\bullet$  Le poids d'un camion Bc est = 30 t

 $\Rightarrow$ Bc=2 x3 x30= 180t

 $s = bc * Bc = 0.95 * 180 = 171t$ 

Le système Bc étant affecté par la majoration dynamique δbc tel que :

$$
\delta bc = 1 + \frac{0.4}{1 + 0.2L} + \frac{0.6}{1 + 4(\frac{G}{s})}
$$
sachant que :

- $-L=33.5$
- G=592.612 T  $\Rightarrow \delta bc = 1.092$
- $S=171$  t

δBc=S\* δbc =171\*1.092

 $\delta$ Bc= 186.732 t

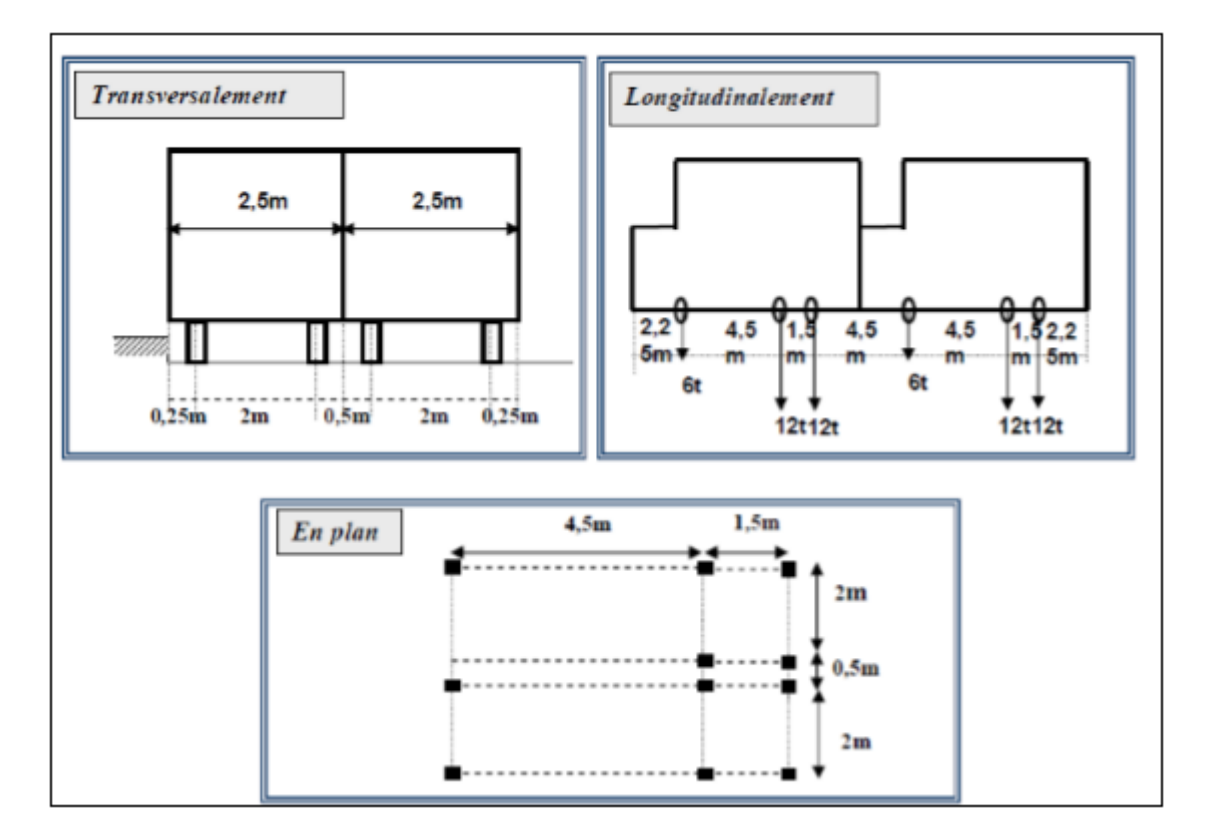

*Figure 7.1 : différentes coupes pour le système Bc*

#### **Sous système de surcharge Bt :**

Ce système est applicable seulement pour les ponts de 1ère et 2èmeclasse. Un tandem du système comporte deux essieux tous deux à roues Simples munies de pneumatiques.

Pour les ponts à une voie, un seul tandem est disposé sur la chaussée, pour les ponts supportant au moins deux Voies, deux tandems au plus sont disposés de front sur la chaussée, les deux bandes longitudinales qu'ils occupent pouvant être contiguës ou séparées de façon à obtenir la situation la plus défavorable pour l'élément considéré. Pour notre cas on a 2 voies donc on applique deux tandems.

Un coefficient de pondération **bt** est multiplié par la valeur de la surcharge **Bt**, qui dépend de la classe du pont :

| Classe du pont | Première | <b>Deuxième</b> |
|----------------|----------|-----------------|
| Coefficient    | .00      | 0.90            |

 *Tableau 7.4 : coefficient de pondération des ponts*

Dans notre cas le pont est de classe 1 alors :  $bt=1.00$ 

**Le poids** d'un essieu tendeur = 32 t d'où :

- $\bullet$  Bt=2 × 32 Bt = 64 t
- $SBt = Bt \times bt$   $SBt = 64t$

Le coefficient de majoration dynamique est de :

 $\delta$ bt= = 1 +  $\frac{0.4}{1.01}$  $\frac{0.4}{1+0.2L} + \frac{0.6}{1+4(}$  $1+4\left(\frac{G}{c}\right)$  $\frac{a}{s}$  sachant que :  $\bullet L : 33.5 \; m$  $\bullet$  G : 592.616 t  $\delta$ bt =1.067  $\bullet$  SBt = 64t  $\delta \text{Bt} = \text{SBt} \times \delta \text{bt} = 64 \times 1.067$   $\delta \text{Bt} = 68.29t$ 

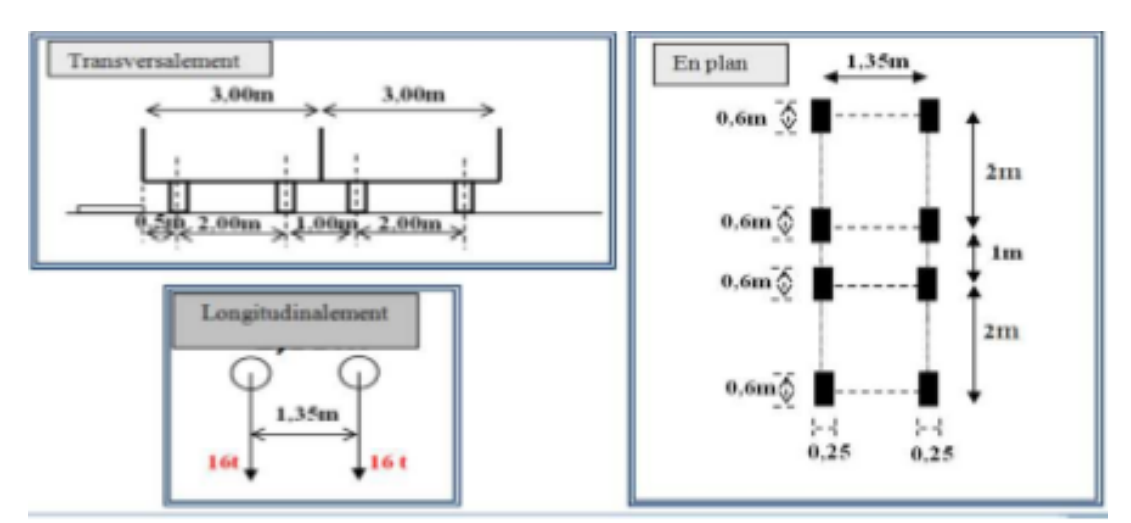

*Figure 7.2 : différentes coupes pour le système Bt*

#### **Sous système de surcharge Br :**

Cette surcharge Br est constituée d'une roue isolée de 10 t, le rectangle d'impact peut être placé de façon quelconque sur la largeur roulable.Le coefficient de majoration dynamique est donc égale à :

 $\delta$ br= = 1 +  $\frac{0.4}{1.01}$  $\frac{0.4}{1+0.2L} + \frac{0.6}{1+4}$  $1+4\left(\frac{G}{c}\right)$  $\frac{\overline{G}}{s}$ ) avec :  $Sbr = 10 t$ ;  $\delta$ br = 1.055  $δBr = 1,054 × 10$ **δBr = 10.54 t**

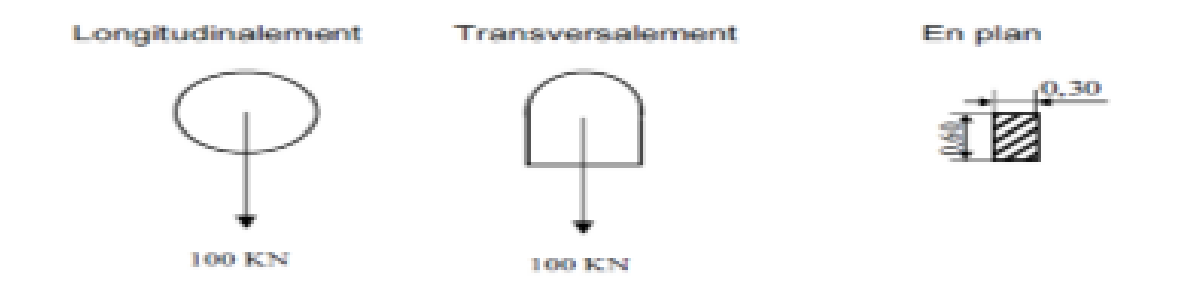

*Figure7.3 : La surcharge militaire*

#### **4.3 La surcharge militaire:**

#### **System Mc120**

Les ponts doivent être calculés d'une manière à supporter les véhicules militaires du type Mc120 susceptibles dans certains cas d'être plus défavorables que les charges A et B. Les véhicules Mc120 peuvent circuler en convois.

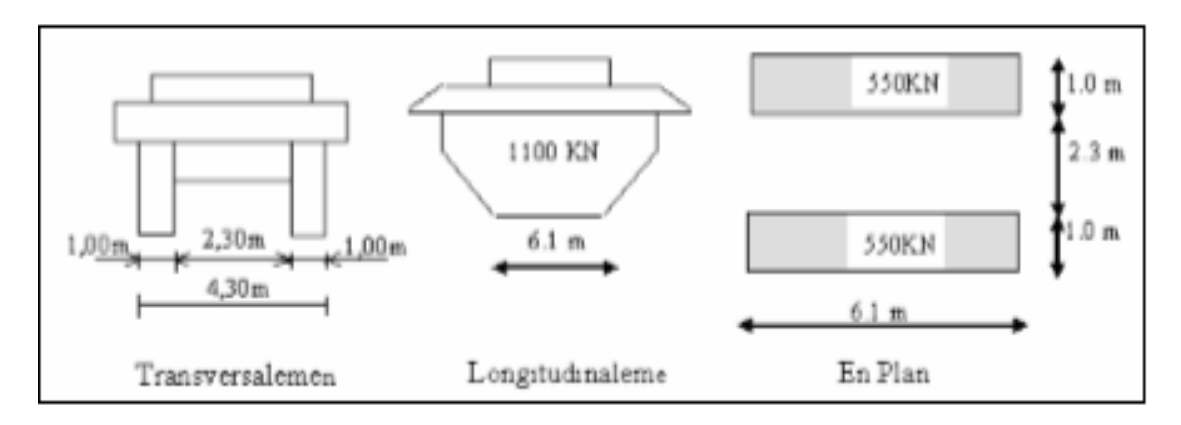

*Figure 7.4 : différentes coupes pour le système Mc120Poids totale : 110t*

Longueur d'une chenille **: 6.10m** Largeur d'une chenille : **1.00m**

#### **Mc120 est majorée dynamiquement par :**

 $\delta = 1 + \frac{0.4}{1.84}$  $\frac{0.4}{1+0.2L} + \frac{0.6}{1+4}$  $1+4\left(\frac{G}{c}\right)$  $\frac{G}{s}$ )

Avec  $S = 110t$  et donc  $\delta Mc120 = 1.0776$ 

#### $δMc120 = 118.53 t$

#### **4.4 Surcharges exceptionnelles**

 Les charges exceptionnelles ne sont pas frappées par le coefficient de majoration dynamique. Les véhicules types D sont souvent plus défavorables que les systèmes A et B pour les éléments de couverture ou d´ossature des tabliers.

**Le convoi type « D240 »** comporte une remorque de trois (3) éléments de quatre (4) lignes à deux (2) essieux de 240t de poids total, ce poids est supposé uniformément répartie sur un rectangle de (3.2m×18.6m).

 $D240 = 240 / 18.6$   $D240 = 12.9$  t/ml

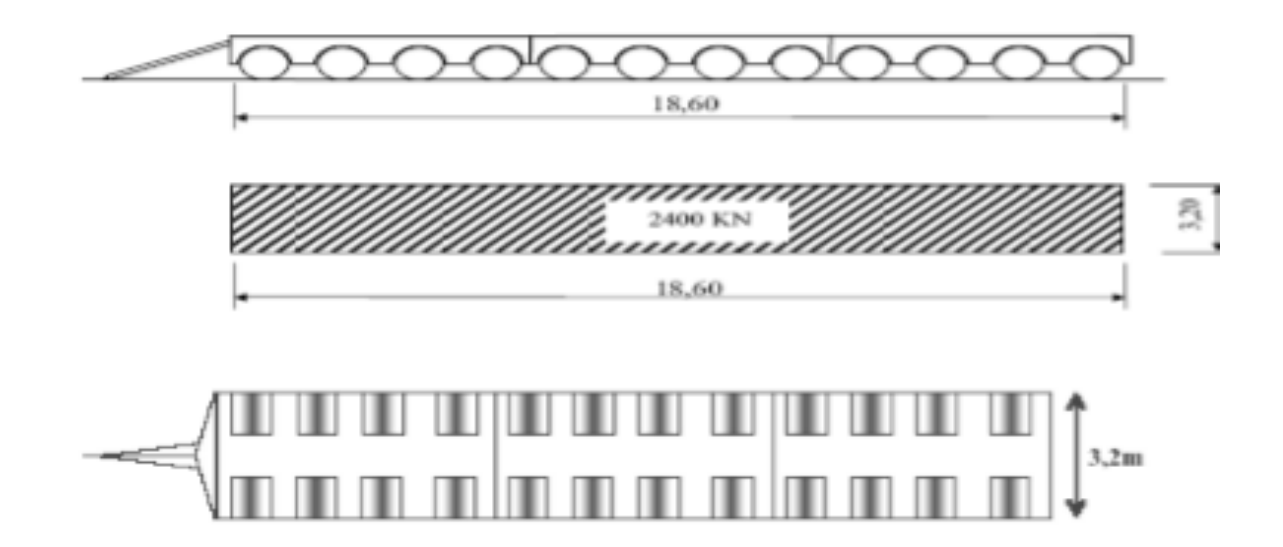

*Figure 7.5 : différentes coupes pour le système D240*

$$
\delta = 1 + \frac{0.4}{1 + 0.2 * 33.5} + \frac{0.6}{1 + 4\left(\frac{592.616}{240}\right)} =
$$

 $\delta D = 1.106 t$ 

 $\delta$ D240 = 240 x 1.106

 $\delta$ D240 = 265.44t

 **Le convoi type « D280 »** comporte deux (2) remorques supportant chacune 140t, dont le poids est supposé réparti au niveau de la chaussée sur un rectangle uniformément chargé de 3.30m de large et 11m de long .La distance entre axes des deux rectangle est de 19 m.

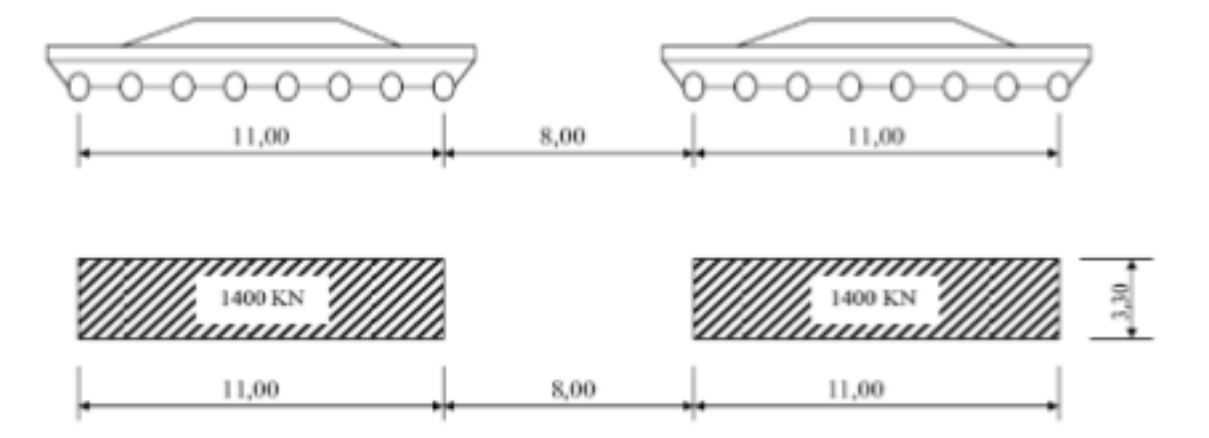

*Figure 7.6 : différentes coupes pour le système D280*

Le système D280 est majoré dynamiquement par :

- $L = 33.5$  m
- $G = 637.81 t$
- $S = 280$

$$
\delta = 1 + \frac{0.4}{1 + 0.2 * 33.5} + \frac{0.6}{1 + 4\left(\frac{592.616}{280}\right)} =
$$

 $\delta D = 1.114$  t  $\delta$ D280= 1.114 x 280 = δD280=311.92t

# **5 Effort de freinage**

Les efforts de freinage sont considérer pour la stabilité des appuis (piles et culées) et la résistance des appareils d'appuis.

**5.1 Efforts de freinage dû à A (I)**  Le C.P.C permet d'écrire :  $HF(A(I)) = \frac{QA(I)}{20 + 0.0035 \times S}$ S :surface surchargée en m2.  $QA(I) = SA(I) = 323.61$  T  $HF(A(I)) = \frac{323.61}{20 + 0.0035 \times 11.75 \times 33.5}$  $HF(A(I))=15.138 T$ 

#### **5.2 Effort de freinage du à Bc**

Chaque essieu d'un camion du système Bc peut développer un effort de freinage égal à son poids,

parmi les camions Bc que l'on peut déplacer sur le pont ,un seul est supposé freiner. **FBc=30 T.**

# **6. Travée 2 L=20.1**

**Le poids de la dalle:** 

**G= b x L x e**

Avec :

**e** : l'épaisseur de la dalle est : 30cm.

**b**:le poids volumique du béton 2.5 t/m3

**G**=2.5 x 17.35 x 20.1 x 0.3

#### **G1=261.551T**

#### **Revêtement de la chaussée :**

G2 =er\*Lr\*γbe

**er:** épaisseur de revêtement = 0,08m

Lr : la largeur rouable.

#### $L = 11.75$ m  $L = 20.1$

**γbe** : masse volumique de revêtement =2.2T/ml

G2= 0,08×11.75×20.1×2.2=69.28t **G2=41.567 T**

# **Les trottoirs:**

#### **Carrelage**

0.04m\*2.2t/m³\*2.8m\*20.1m=**4.952t**

#### **Mortie de pose**

0.04\*2t/m³\*2.8m\*20.1m=**4.5t**

#### **Chape de planeiten**

0.07m\*1.8 t/m³\*\*2.8m\*20.1m=**7.09t** g3=16.542 G3=16.542\*2 G3=33.084 T

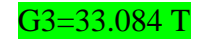

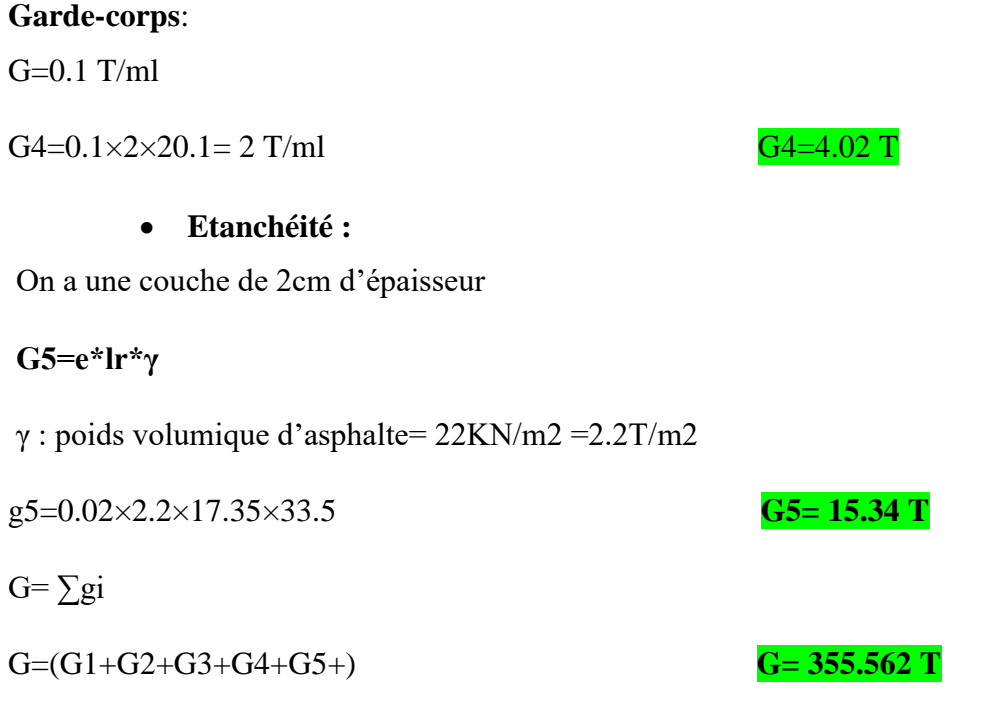

# **7 Calcul des surcharges travée 1**

#### **7.1 Surcharge « A (l)»**

Ce système est constitué d'une charge uniformément répartie, dont l'intensité est en (kg/m2) et dépend de la largeur surchargée. Sachant que le nombre de voies égales à 3 fois 2 (6) et la largeur d'une voie est 3,91 m, le système est donné par :

 $A(l) = 0.23 + 36/(L + 12)$  [t/m2] ;

avec L= 20.1 m (la longueur chargée)

#### $A(l) = 1.351$  t/m2.

Les coefficients a1 et a2 dépendent de la classe du pont et du nombre de voies chargées.

Les valeurs de **a1** sont regroupées dans le tableau suivant :

*Tableau 7.5 : Le coefficient a1*

| Nombre de voies charges |                |  |     |
|-------------------------|----------------|--|-----|
|                         | ı er           |  | 0.9 |
| Classe du pont          | $2$ and $\sim$ |  |     |
|                         | 2 ene          |  |     |

Notre pont de première classe comprend 3 voies chargées d'où : **a1** = 0.9

Les valeurs de **a2** sont définies par la formule suivante :

 $\bullet$  a2=V0/V

- Avec : V largeur d'une voie.
- Les valeurs de V0 sont données dans le tableau ci-dessous :

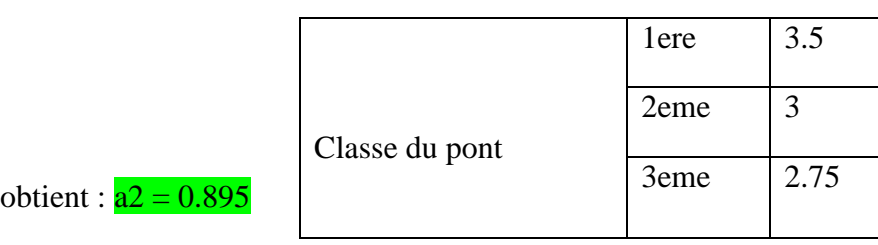

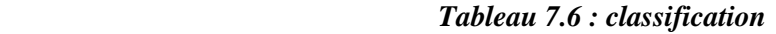

A (1) = a1 x a2 x A (L)

A (1) = 0.9 x 0,895  $\times$  1.351  $\times$  11.75 =

S A(l) = 12.786 t/ m2 S A(l) =  $9.66*20.1$  =

```
SA(l)=257 T
```
 $On$ 

#### **7.2 Système de charges Bc**

Le système de charge B comprend trois sous-systèmes les suivantes:

- Sous système Bc: ce compose de camions types (30T).
- Sous système Bt : ce compose d'une roue isolée.
- Sous système Br : ce compose de groupes de deux essieux dénommés essieux tandems.

#### **Sous système de surcharge Bc** :

On dispose sur la chaussée au plus autant de files ou convois de camions que la chaussée comporte de voies de circulation et l'on place toujours ces files dans la situation la plus défavorable pour l'élément considéré.

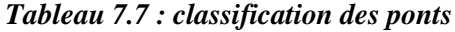

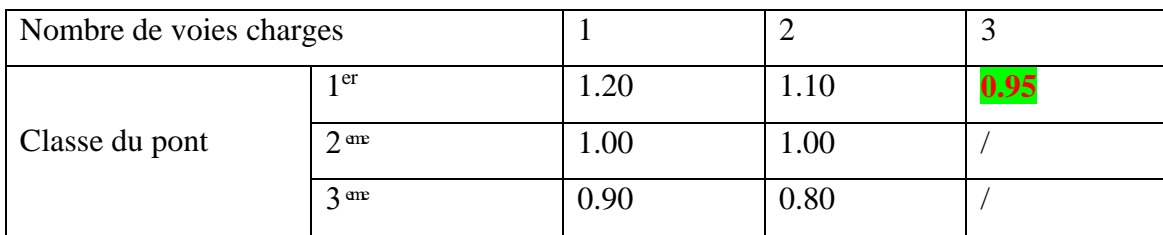

le nombre de files est  $= 3$ 

Dans notre cas :  $\implies$   $bc = 0.95$ 

La classe du pont est 1

Le poids d'un camion **Bc est = 30 t**

 $\Rightarrow$ Bc=2 x3 x30= 180t

 $s = bc * Bc = 0.95 * 180 = 171t$ 

Le système Bc étant affecté par la majoration dynamique δbc tel que :

$$
\delta bc = 1 + \frac{0.4}{1 + 0.2L} + \frac{0.6}{1 + 4(\frac{G}{s})}
$$
sachant que :

- $-L=20.1m$
- 
- G=355.562 T  $\Rightarrow$   $\delta bc = 1.143$
- S=171 t

δBc=S\* δbc =171\*1.143

#### $δBc= 195.453 t$

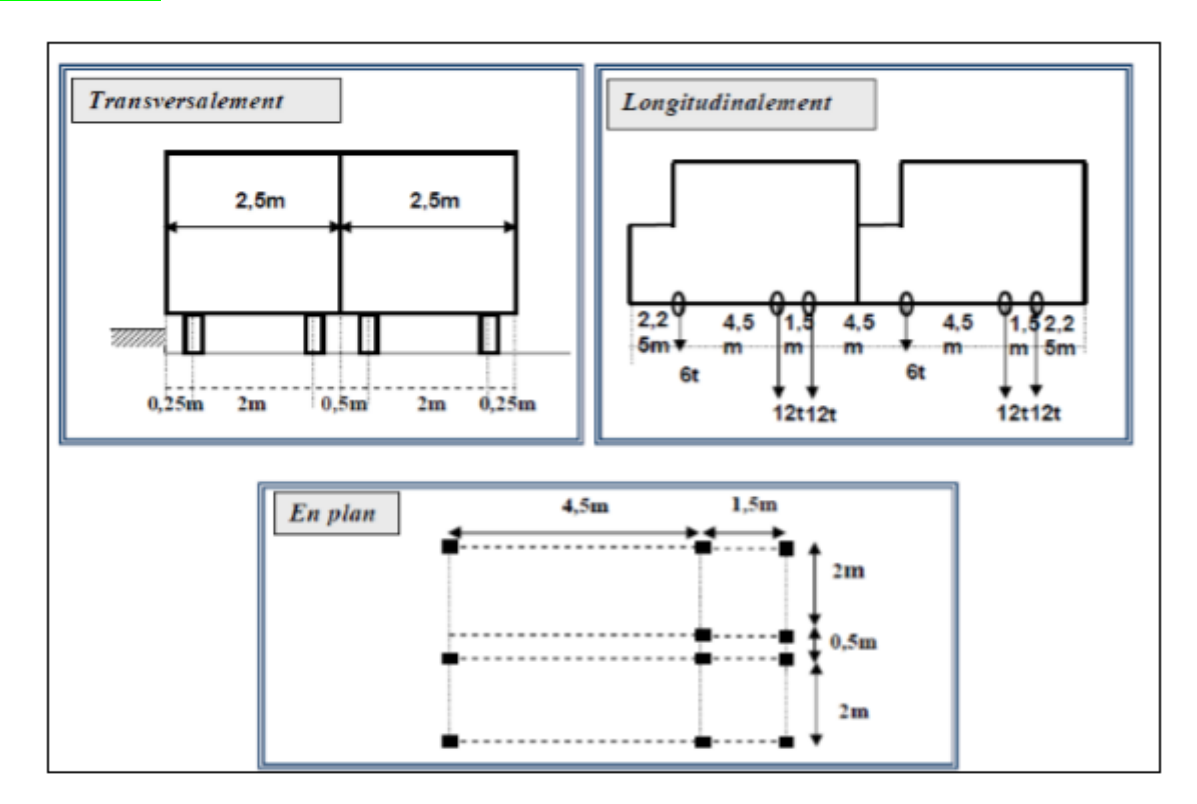

*Figure 7.7 : différentes coupes pour le système Bc*

#### **Sous système de surcharge Bt**

Ce système est applicable seulement pour les ponts de 1ère et 2èmeclasse. Un tandem du système comporte deux essieux tous deux à roues Simples munies de pneumatiques.

Pour les ponts à une voie, un seul tandem est disposé sur la chaussée, pour les ponts supportant au moins deux Voies, deux tandems au plus sont disposés de front sur la chaussée, les deux bandes longitudinales qu'ils occupent pouvant être contiguës ou séparées de façon à obtenir la situation la plus défavorable pour l'élément considéré. Pour notre cas on a 2 voies donc on applique deux tandems.

Un coefficient de pondération **bt** est multiplié par la valeur de la surcharge **Bt**, qui dépend de la classe du pont :

| Classe du pont     | Première    | <b>Deuxième</b> |
|--------------------|-------------|-----------------|
| <b>Coefficient</b> | <b>1.00</b> | 0.90            |

*Tableau 7.8 : coefficient de pondération des ponts*

Dans notre cas le pont est de classe 1 alors :  $bt=1.00$ 

**Le poids** d'un essieu tendeur = 32 t d'où :

 $Bt=2 \times 32$  Bt = 64 t

 $SBt = Bt \times bt$   $SBt = 64t$ 

Le coefficient de majoration dynamique est de :

 $\delta$ bt= = 1 +  $\frac{0.4}{1.01}$  $\frac{0.4}{1+0.2L} + \frac{0.6}{1+4(}$  $1+4\left(\frac{G}{c}\right)$  $\frac{\overline{G}}{s}$  sachant que :

 $L: 20.1 m$ 

G :  $355.562$  t  $\delta$ bt =1.104

 $SBt = 64t$ 

$$
\delta \mathbf{B} t = \mathbf{S} \mathbf{B} t \times \delta b t = 64 \times 1.104
$$

 $\delta$ Bt = 70.656 t

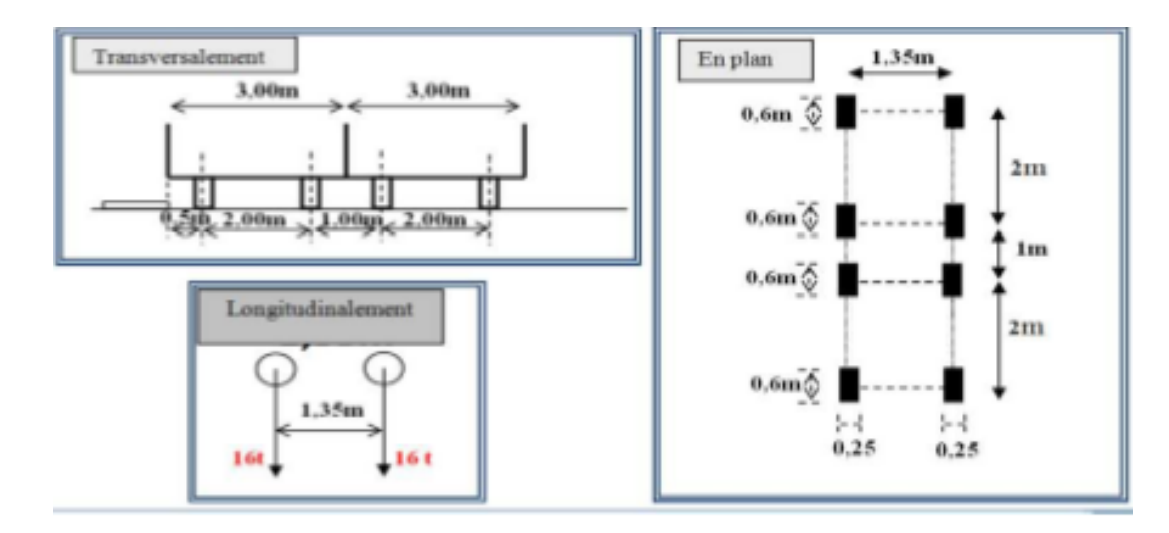

*Figure 7.8 : différentes coupes pour le système Bt*

#### **Sous système de surcharge Br :**

Cette surcharge Br est constituée d'une roue isolée de 10 t, le rectangle d'impact peut être placé de façon quelconque sur la largeur roulable.Le coefficient de majoration dynamique est donc égale à :

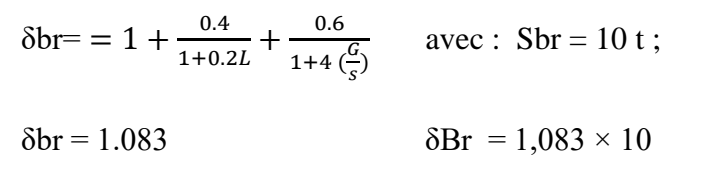

**δBr = 10.83 t**

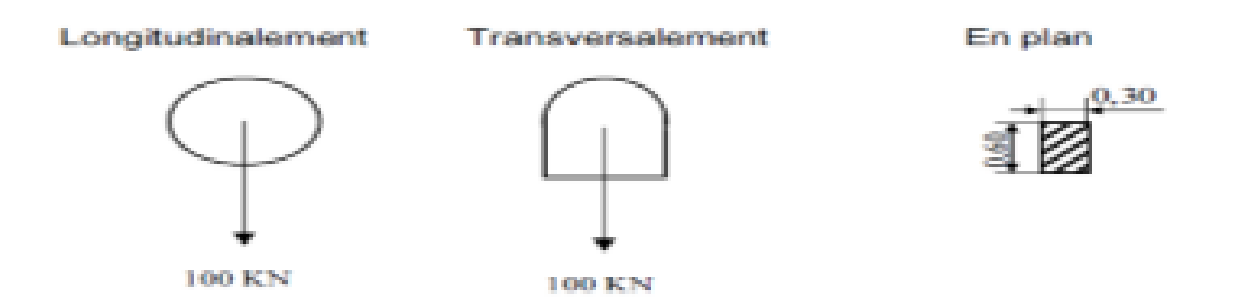

*Figure 7.9 : différentes coupes pour le système Br*

#### **7.3 La surcharge militaire**

**Système Mc120 :** Les ponts doivent être calculés d'une manière à supporter les véhicules militaires du type Mc120 susceptibles dans certains cas d'être plus défavorables que les charges A et B. Les véhicules Mc120 peuvent circuler en convois.

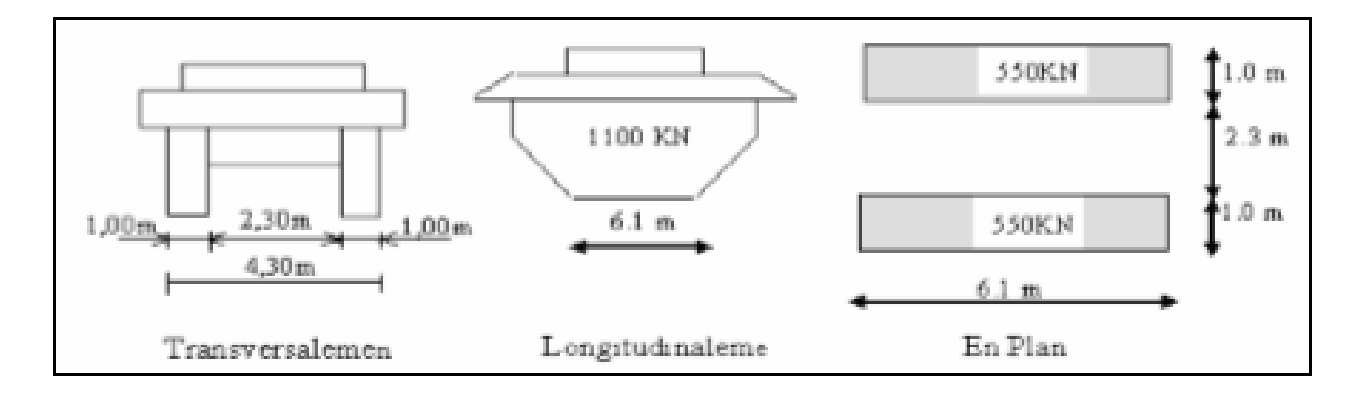

*Figure 7.10 : différentes coupes pour le système Mc120*

Poids totale : 110t

Longueur d'une chenille : 6.10m

Largeur d'une chenille : 1.00m

**Mc120 est majorée dynamiquement par :**

 $\delta = 1 + \frac{0.4}{1.01}$  $\frac{0.4}{1+0.2L} + \frac{0.6}{1+4}$  $1+4\left(\frac{G}{c}\right)$  $\frac{\overline{G}}{s}$ 

Avec  $S = 110t$  et donc  $\delta Mc120 = 1.122$ 

#### $δMc120 = 123.42 t$

#### **7.4 Surcharges exceptionnelles**

Les charges exceptionnelles ne sont pas frappées par le coefficient de majoration dynamique. Les véhicules types D sont souvent plus défavorables que les systèmes A et B pour les éléments de couverture ou d´ossature des tabliers.

1. Le convoi type « D240 » comporte une remorque de trois (3) éléments de quatre (4) lignes à deux (2) essieux de 240t de poids total, ce poids est supposé uniformément répartie sur un rectangle de (3.2m×18.6m).

 $D240 = 240 / 18.6$   $D240 = 12.9$  t/ml

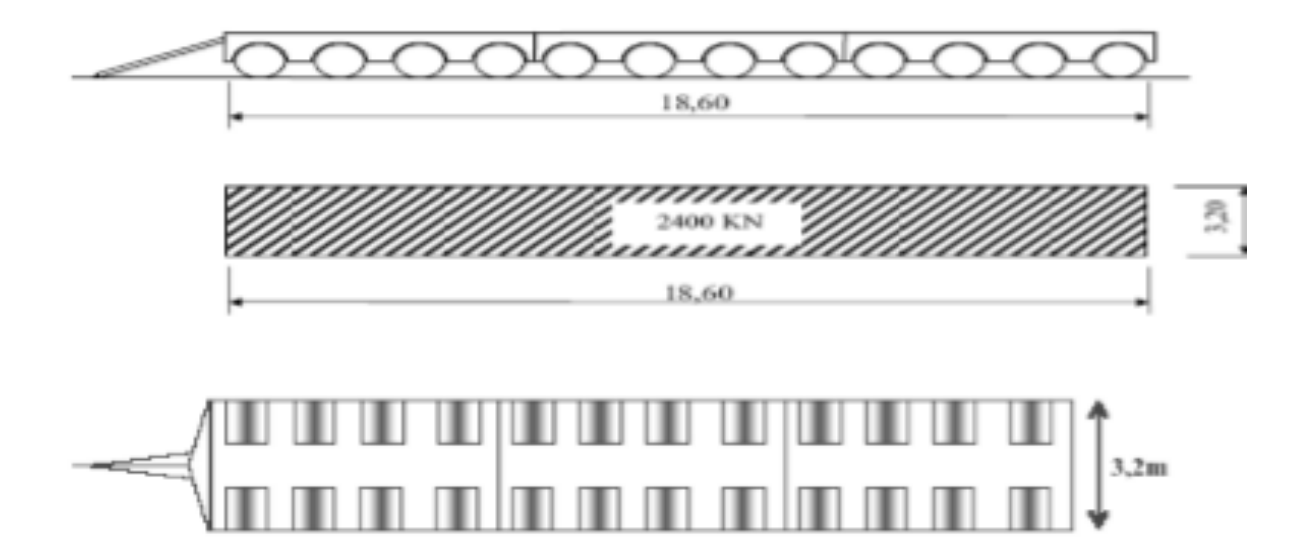

*Figure 7.11 : différentes coupes pour le système D240*

$$
\delta = 1 + \frac{0.4}{1 + 0.2 * 20.1} + \frac{0.6}{1 + 4 \left(\frac{355.562}{240}\right)} =
$$

 $\delta D = 1.165$  t

 $\delta$ D280 = 240 x 1.165

 $\delta$ D240 = 279.6

2. Le convoi type « D280 » comporte deux (2) remorques supportant chacune 280t, dont le poids est supposé réparti au niveau de la chaussée sur un rectangle uniformément chargé de 3.30m de large et 11m de long .La distance entre axes des deux rectangle est de 19 m.

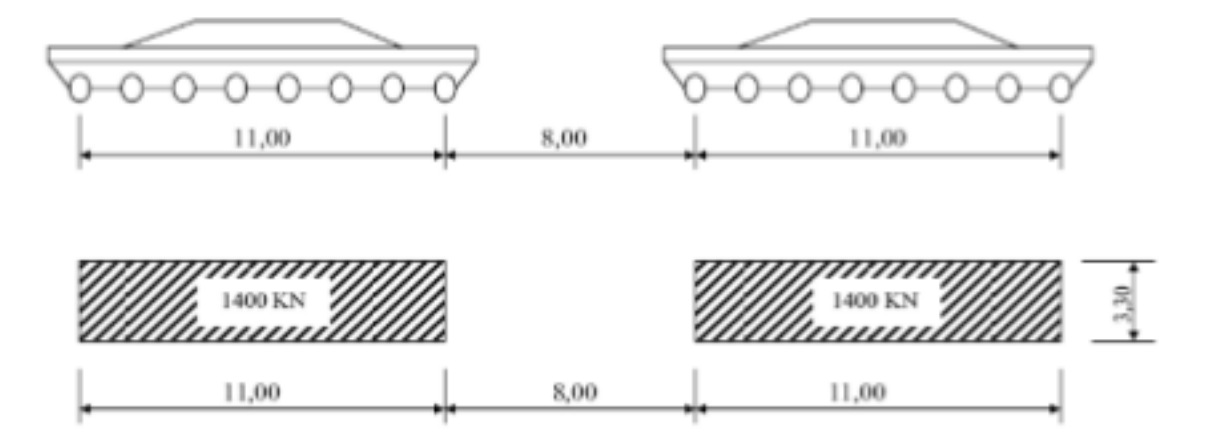

*Figure 7.12: différentes coupes pour le système D280*

Le système D280 est majoré dynamiquement par :

- $L = 20.1 \text{ m}$
- $G = 637.81 t$
- $S = 280$

$$
\delta = 1 + \frac{0.4}{1 + 0.2 \times 20.1} + \frac{0.6}{1 + 4 \cdot (\frac{355.562}{280})} =
$$

 $\delta D = 1.177 t$  $\delta$ D280= 1.177 x 280 =  $\delta$ D280=329.56

#### **8. Effort de freinage**

Les efforts de freinage sont considérer pour la stabilité des appuis (piles et culées) et la résistance des appareils d'appuis.

#### **8.1 Efforts de freinage dû à A (I)**

Le C.P.C permet d'écrire :

 $HF(A(I)) = \frac{QA(I)}{20 + 0.0035 \times S}$ S : Surface surchargée en m2.  $QA(I) = SA(I) = 257 T$  $HF(A(I)) = \frac{257}{20+0.0035\times11.75\times20.1}$ 

 $HF(A(I))=12.339$ 

#### **8.2 Effort de freinage du à Bc**

Chaque essieu d'un camion du système Bc peut développer un effort de freinage égal à son poids, parmi les camions Bc que l'on peut déplacer sur le pont, un seul est supposé freiner. **FBc=30 T.**

|                  | Travée $1 \quad L: 33.5m$ | Travée $2 L : 20.1m$ | Travée $3 L: 20.1m$ |
|------------------|---------------------------|----------------------|---------------------|
| $\mathbf{Al}$    | 323.61T                   | 257 T                | 257 T               |
| Bc               | 186.732T                  | 195.453T             | 195.453T            |
| <b>Bt</b>        | 68.29T                    | 70.656T              | 70.656T             |
| <b>Br</b>        | 10.54T                    | 10.83T               | 10.83T              |
| Mc120            | 118.53T                   | 123.42T              | 123.42T             |
| D <sub>240</sub> | 265.44T                   | 279.6T               | 279.6T              |
| D <sub>280</sub> | 311.92T                   | 329.56T              | 329.56T             |
| HF(A(I))         | 15.138T                   | 12.339 T             | 12.339 T            |
| <b>FBc</b>       | $FBC=30 T$                | $FBC=30 T$           | $FBC=30 T$          |

*Tableau 7.9 : les valeurs des surcharges*

Chapitre 8 : Résultats et interprétation

# **1. LES REACTION**

Dans cette partie, nous nous intéressons à présenter les résultats au niveau de chaque encastrement (0, 6.15, 14.3 ,17.7, 21.1, 27.9) en termes de réactions.

Les tableaux suivants représentent les résultats des moments et efforts issus de la combinaison d'action ELU et ELA.

| Niveau<br>m    | M         | combinaison | F        | Combinaison |
|----------------|-----------|-------------|----------|-------------|
| $\overline{0}$ | 304.86140 | ELU         | 8021.476 | <b>ELU</b>  |
| 6.15           | 110.54320 | <b>ELU</b>  | 1615.499 | $G+Q+1.2EX$ |
| 14.3           | 1057.6254 | $G+Q+1.2EX$ | 4978.348 | $G+Q+1.2EY$ |
| 17.7           | 59.167000 | $G+Q+1.2EX$ | 377.624  | $G+Q+1.2EY$ |
| 21.1           | 201.29310 | $G+Q+1.2EX$ | 1210.482 | $G+Q+1.2EY$ |
| 27.9           | 132.65570 | $G+Q+1.2EX$ | 815.348  | $G+Q+1.2EY$ |

*Tableau 8.1 : Réactions au niveau des appuis*

#### **Interprétation :**

D'après les résultats obtenus à partir du code de calcul SAP2000, on remarque que le moment maximum se situe au niveau 14,30 m avec une valeur égale à 1057.62 KN.m correspondant à la combinaison d'action accidentelle G+Q+1.2EX. Cela est dû à la hauteur importante (bras de levier) au niveau de cette partie. Tandis que l'effort normal maximum est localisé au niveau 0.00m correspondant à la combinaison d'action ELU. Sa valeur est de l'ordre de 8022 KN.

# **2. LES DEPLACEMENTS**

Les résultats obtenus en termes de déplacements des chaque niveau sont présentés ci-dessous.

Le tableau suivant représente les déplacements des niveaux dans les trois directions orthogonaux, à savoir (U1, U2, U3) issus des combinaisons d'action fondamentales et accidentelles.

| Niveau<br>m | $U1$ cm | combinaison | $U2$ cm | combinaison | U <sub>3</sub> cm | combinaison |
|-------------|---------|-------------|---------|-------------|-------------------|-------------|
| 6.15        | 0.2920  | <b>ELU</b>  | 0.1710  | <b>ELU</b>  | 1.5430            | <b>ELU</b>  |
| 7.50        | 0.2283  | <b>ELU</b>  | 0.1580  | <b>ELU</b>  | 1.4503            | <b>ELU</b>  |
| 10.9        | 0.1769  | $G+Q+1.2EX$ | 0.2229  | $G+Q+EY$    | 1.1184            | <b>ELU</b>  |
| 14.3        | 0.2950  | $G+O+1.2EX$ | 0.3518  | $G+Q+EY$    | 1.1562            | <b>ELU</b>  |
| 17.7        | 0.4066  | $G+O+1.2EX$ | 0.4651  | $G+Q+EY$    | 1.1863            | <b>ELU</b>  |
| 21.1        | 0.5246  | $G+O+1.2EX$ | 0.5787  | $G+O+EY$    | 1.2065            | <b>ELU</b>  |
| 24.5        | 0.6408  | $G+Q+1.2EX$ | 0.6924  | $G+Q+EY$    | 1.2197            | <b>ELU</b>  |
| 27.9        | 0.7636  | $G+Q+1.2EX$ | 0.8049  | $G+O+EY$    | 1.2371            | <b>ELU</b>  |
| 31.3        | 0.8941  | $G+O+1.2EX$ | 0.9272  | $G+Q+EY$    | 1.7976            | <b>ELU</b>  |
| 32.8        | 0.9486  | $G+Q+1.2EX$ | 0.9746  | $G+Q+EY$    | 1.7513            | <b>ELU</b>  |

*Tableau 8.2 : Déplacements au niveau des dalles.*

La figure suivante illustre l'évolution des déplacements des niveaux dans les trois axes principaux.

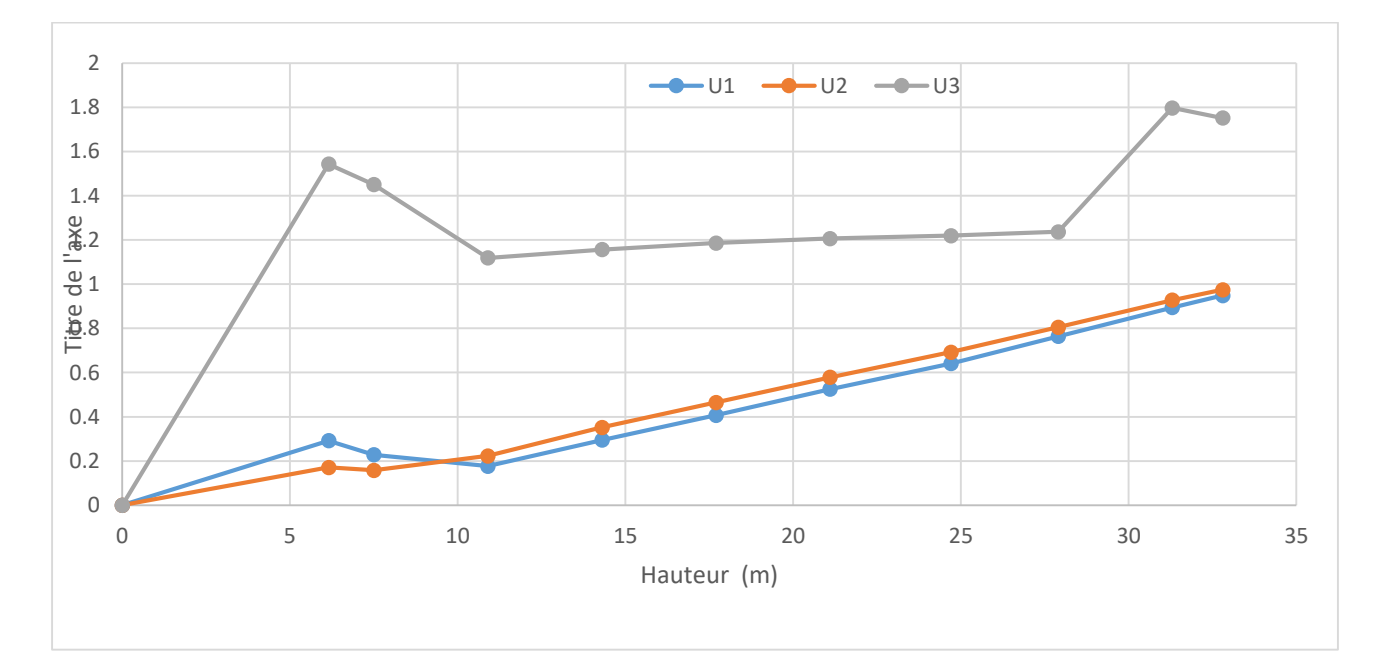

*Figure 8.1 : Diagramme de déplacement*

D'après ces résultats, on constate que le déplacement maximum suivant X et Y est de l'ordre de 1 cm. Cette valeur est enregistrée pour la combinaison d'action accidentelle. Tandis que le déplacement maximum suivant l'axe Z a une valeur de 1.7 cm issus de la combinaison d'action fondamentale (ELU).

D'après la figure ci-dessus, on remarque un premier pic situé au niveau 6.15 m pour les trois déplacements (U1, U2, U3). Ce niveau correspond à la première dalle en caisson. On constate également que la variation de déplacement continuent à s'évoluer linéairement jusqu'au dernier niveau (32.8 m). Concernant les déplacements suivant l'axe Z, un deuxième pic apparait au niveau 31.3 m qui correspond à la face inferieure du tablier (caisson).

Il est clair que les valeurs des déplacements enregistrés dans trois directions sont très petites. Cela est dû au système de contreventement adopté qui offre grande stabilité à la structure étudiée. En plus, il y a lieu de noter que la structure est appuyée sur trois faces à savoir la base et les deux faces latérales dans la vallée rocheuse.

### **3. Efforts internes au niveau des VOILES**

Les résultats obtenus au niveau des voiles sont exprimés en termes de moments, efforts normaux et efforts tranchants. Les tableaux suivants donnent le moment maximum et effort normal correspondant dans la première ligne. Tandis qu'au niveau de la deuxième ligne, on exprime l'effort normal maximum et le moment correspondant.

#### **A/ Les voiles d'épaisseur 30 cm :**

Les résultats obtenus au niveau des voiles (épaisseur 30 cm) au RDC sont présentés dans le tableau 9.3

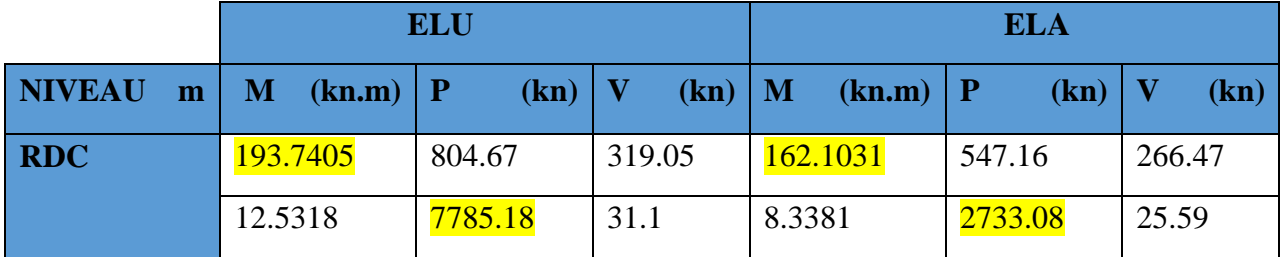

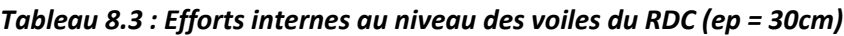

|                                           |  |                                                                                                    | X SAP2000 v14.2.4 Advanced - etd 3 - [ Resultant M22 Diagram (ELU)]            |   |     |                                                         |         |        |     |                    |                          |     |     |  |     |      |                 |      | $\Box$ | $\times$ |
|-------------------------------------------|--|----------------------------------------------------------------------------------------------------|--------------------------------------------------------------------------------|---|-----|---------------------------------------------------------|---------|--------|-----|--------------------|--------------------------|-----|-----|--|-----|------|-----------------|------|--------|----------|
|                                           |  |                                                                                                    |                                                                                |   |     | Eile Edit View Define Bridge Draw Select Assign Analyze | Display | Design |     | Options Tools Help |                          |     |     |  |     |      |                 |      |        | $-8x$    |
|                                           |  |                                                                                                    |                                                                                |   |     |                                                         |         |        |     |                    |                          |     |     |  |     |      |                 |      |        |          |
|                                           |  | $\begin{bmatrix} 11 & \frac{1}{2} & \frac{1}{2} & \frac$ |                                                                                |   |     |                                                         |         |        |     |                    |                          |     |     |  |     |      |                 |      |        |          |
|                                           |  |                                                                                                    |                                                                                |   |     |                                                         |         |        |     |                    |                          |     |     |  |     |      |                 |      |        |          |
|                                           |  |                                                                                                    |                                                                                |   |     |                                                         |         |        |     |                    |                          |     |     |  |     |      |                 |      |        |          |
| $\frac{d\Phi}{d\Phi} = 0$                 |  |                                                                                                    |                                                                                |   |     |                                                         |         |        |     |                    |                          |     |     |  |     |      |                 |      |        |          |
|                                           |  |                                                                                                    |                                                                                |   |     |                                                         |         |        |     |                    |                          |     |     |  |     |      |                 |      |        |          |
|                                           |  |                                                                                                    |                                                                                |   |     |                                                         |         |        |     |                    | $\mathbf{\underline{a}}$ |     |     |  |     |      |                 |      |        |          |
|                                           |  |                                                                                                    |                                                                                |   |     |                                                         |         |        |     |                    |                          |     |     |  |     |      |                 |      |        |          |
|                                           |  |                                                                                                    |                                                                                |   |     |                                                         |         |        |     |                    |                          |     |     |  |     |      |                 |      |        |          |
|                                           |  |                                                                                                    |                                                                                |   |     |                                                         |         |        |     |                    |                          |     |     |  |     |      |                 |      |        |          |
|                                           |  |                                                                                                    |                                                                                |   |     |                                                         |         |        |     |                    |                          |     |     |  |     |      |                 |      |        |          |
|                                           |  |                                                                                                    |                                                                                |   |     |                                                         |         |        |     |                    |                          |     |     |  |     |      |                 |      |        |          |
|                                           |  |                                                                                                    |                                                                                |   |     |                                                         |         |        |     |                    |                          |     |     |  |     |      |                 |      |        |          |
|                                           |  |                                                                                                    |                                                                                |   |     |                                                         |         |        |     |                    |                          |     |     |  |     |      |                 |      |        |          |
|                                           |  |                                                                                                    |                                                                                |   |     |                                                         |         |        |     |                    |                          |     |     |  |     |      |                 |      |        |          |
|                                           |  |                                                                                                    |                                                                                |   |     |                                                         |         |        |     |                    |                          |     |     |  |     |      |                 |      |        |          |
|                                           |  |                                                                                                    |                                                                                |   |     |                                                         |         |        |     |                    |                          |     |     |  |     |      |                 |      |        |          |
|                                           |  |                                                                                                    |                                                                                |   |     |                                                         |         |        |     |                    |                          |     |     |  |     |      |                 |      |        |          |
| //×(圓) Dロロロ『名名名』                          |  |                                                                                                    |                                                                                |   |     |                                                         |         |        |     |                    |                          |     |     |  |     |      |                 |      |        |          |
|                                           |  |                                                                                                    |                                                                                |   |     |                                                         |         |        |     |                    |                          |     |     |  |     |      |                 |      |        |          |
|                                           |  |                                                                                                    |                                                                                |   |     |                                                         |         |        |     |                    |                          |     |     |  |     |      |                 |      |        |          |
| $\frac{1}{2}$ $\frac{1}{2}$ $\frac{1}{2}$ |  |                                                                                                    |                                                                                | Ф | क   | ÷                                                       | ÷       | œ      |     |                    |                          |     |     |  |     |      |                 |      |        |          |
|                                           |  |                                                                                                    |                                                                                |   |     |                                                         |         |        |     |                    |                          |     |     |  |     |      |                 |      |        |          |
|                                           |  | -10.                                                                                                    |                                                                                |   | 13. | 25.                                                     | 36.     |        | 48. |                    | 59.                      | 71. | 82. |  | 94. | 105. | 117.            | 128. | 140.   |          |
|                                           |  |                                                                                                    | MIN=555.726, MAX=648.894, Right Click on any Area Element for detailed diagram |   |     |                                                         |         |        |     |                    |                          |     |     |  |     |      | Start Animation |      |        |          |

*Figure 8.2. Répartition des moments au niveau des voiles RDC (ep 30 cm) : ELU.*

D'après les résultats obtenus à partir du logiciel SAP2000, on remarque que le moment maximum au niveau des voiles (ép. 30 cm) du RDC est issu des combinaisons d'action fondamentales. Cette valeur est de 193.74 KN.m. Tandis que les combinaisons d'action accidentelles donnent des moments moins importants (162.1031 KN.m).

L'effort normal maximum est de l'ordre de 7785 KN correspondant à la combinaison d'action ELU. Au niveau des combinaisons d'action accidentelles l'effort normal enregistré est de 2733.08 KN. La réduction en valeur de l'effort normal est de l'ordre de 35%.

|                                 |                | <b>ELU</b> |         | <b>ELA</b>      |          |         |  |  |  |  |  |
|---------------------------------|----------------|------------|---------|-----------------|----------|---------|--|--|--|--|--|
| NIVEAU m                        | $M$ (kn.m)   P | (kn)       | (kn)    | M<br>(kn.m)   P | (kn)     | (kn)    |  |  |  |  |  |
| caisson/                        | 648.894        | 1672.67    | 2512.68 | 480.3756        | 1502.17  | 2512.68 |  |  |  |  |  |
| $\vert 6.15 \, ; \, 7.50 \vert$ | 19.5165        | 11981.37   | 33.06   | 137.9601        | 11173.07 | 8.16    |  |  |  |  |  |

*Tableau 8.4 : Efforts internes au niveau des voiles du caisson inferieur (ep = 30cm)*

| X SAP2000 v14.2.4 Advanced - etd 3 - [ Resultant M22 Diagram (ELU)]                                        |                                                                     |     |     |          |     |                             |   |                 |     |      |      |     | $\overline{\phantom{a}}$ | $\Box$<br>$\times$ |
|----------------------------------------------------------------------------------------------------|---------------------------------------------------------------------|-----|-----|----------|-----|-----------------------------|---|-----------------|-----|------|------|-----|--------------------------|--------------------|
| K Elle Edit View Define                                                                                    | Bridge Draw Select Assign Analyze Display Design Options Tools Help |     |     |          |     |                             |   |                 |     |      |      |     |                          | $-8x$              |
| Britannia Band B                                                                                           |                                                                     |     |     |          |     |                             |   |                 |     |      |      |     |                          |                    |
| $\frac{1}{2}$                                                                                              |                                                                     |     |     |          |     |                             |   |                 |     |      |      |     |                          |                    |
|                                                                                                    |                                                                     |     |     |          |     |                             |   |                 |     |      |      |     |                          |                    |
| VXBDDDG.                                                                                                   |                                                                     |     |     |          |     |                             |   |                 |     |      |      |     |                          |                    |
|                                                                                                    |                                                                     |     |     |          |     |                             |   |                 |     |      |      |     |                          |                    |
|                                                                                                    |                                                                     |     |     |          |     |                             |   |                 |     |      |      |     |                          |                    |
| $\mathcal{C}_0 \xrightarrow{\sigma} \mathcal{C}_1 \xrightarrow{\sigma} \mathcal{C}_1 \xrightarrow{\sigma}$ |                                                                     |     |     |          |     |                             |   |                 |     |      |      |     |                          |                    |
|                                                                                                    |                                                                     |     |     |          |     |                             |   |                 |     |      |      |     |                          |                    |
| 日本文字                                                                                                    |                                                                     |     |     |          |     |                             |   |                 |     |      |      |     |                          |                    |
|                                                                                                    |                                                                     | 25. | 36. | œ<br>48. | 59. | क क कक क क<br>$\tau$<br>71. | œ | <b>.</b><br>82. | 94. | 105. | 117. | 128 |                          |                    |

*Figure 8.3. Répartition des moments au niveau des voiles du caisson inferieur (ep 30 cm) : ELU.*

D'après les résultats illustrés au tableau 3.2 et la figure 3.2, on constate que le moment maximum au niveau des voiles du caisson inferieur (ép. 30 cm) est issu des combinaisons d'action fondamentales (ELU) avec une valeur est de 648.89 KN.m. Alors que les combinaisons d'action accidentelles donnent un moment maximum de 480.38 KN.m).

L'effort normal maximum est de l'ordre de 11981.37 KN correspondant à la combinaison d'action fondamentale ELU. Au niveau des combinaisons d'action accidentelles l'effort normal diminue de 808 KN (7% de moins).

|                    | <b>ELU</b> |                    |                    | <b>ELA</b>                    |                                |                    |
|--------------------|------------|--------------------|--------------------|-------------------------------|--------------------------------|--------------------|
| <b>NIVEAU</b><br>m | M<br>kn.m  | P<br>$\mathbf{kn}$ | V<br>$\mathbf{kn}$ | M<br>$\mathbf{kn}.\mathbf{m}$ | $\mathbf{P}$<br>k <sub>n</sub> | $\mathbf{V}$<br>kn |
| 1er                | 189.3739   | 7214.4             | 137.09             | 178.9365                      | 3778.91                        | 142                |
| 7.50; 10.90        | 127.2832   | 7379.45            | 92.95              | 35.2066                       | 7973.67                        | 67.67              |
| 2eme               | 173.6554   | 771.94             | 966.25             | 161.8249                      | 1956.19                        | 250.11             |
| 10.90; 13.40       | 9.1609     | 4558.05            | 36.19              | 28.8978                       | 4836.72                        | 51.68              |
| 3eme               | 231.4918   | 4218.75            | 896.85             | 487.9477                      | 2516.7                         | 574.65             |
|                    | 27.005     | 4631.89            | 28.29              | 12.6219                       | 3785.16                        | 10.20              |

*Tableau 8.5 : Efforts internes au niveau des voiles (7.50 au 31.30 m)*

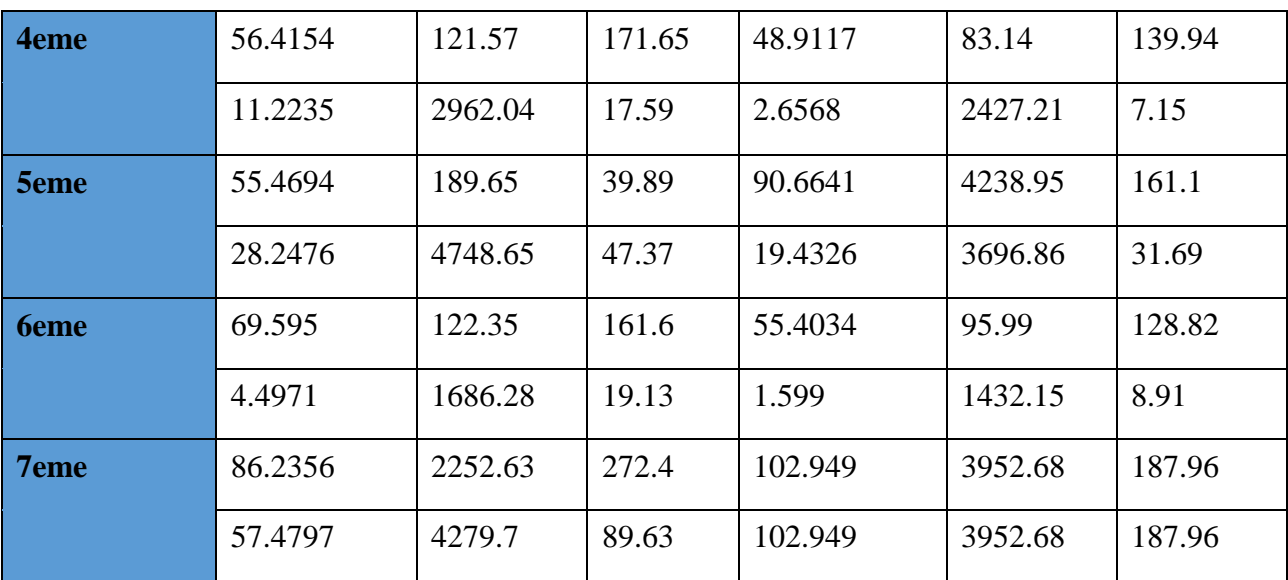

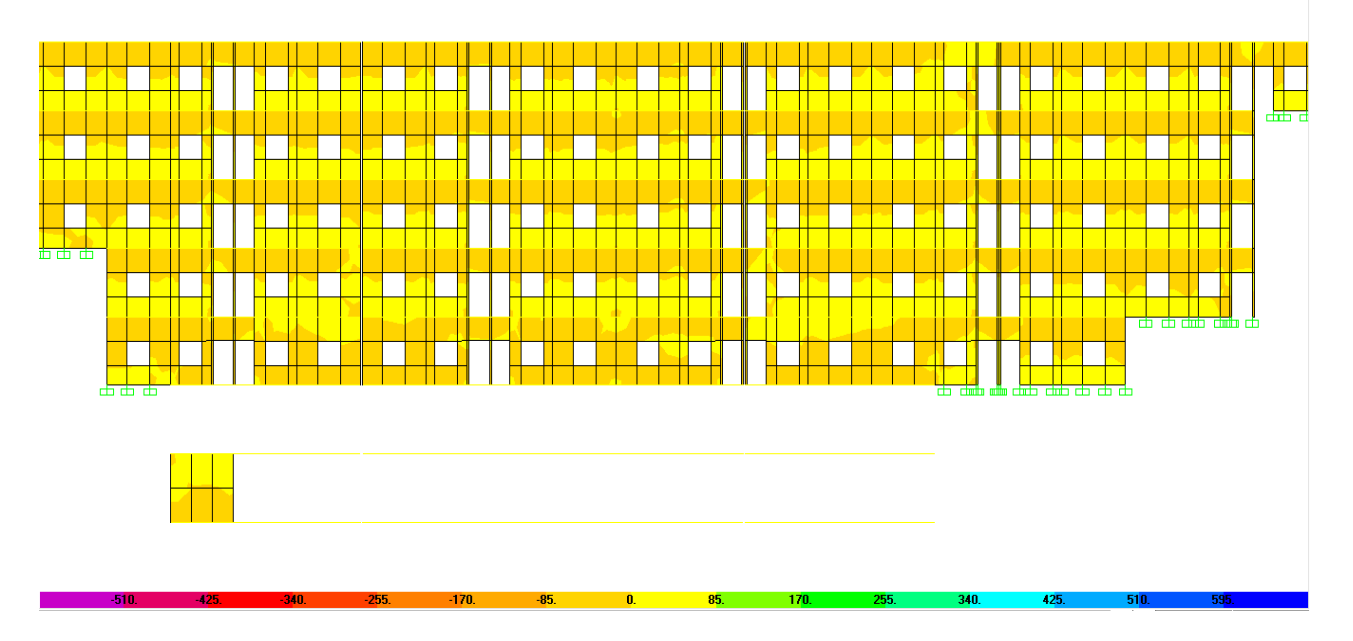

*Figure 8.4 : Répartition des moments au niveau des voiles (7.50 au 31.30 m): ELU.*

D'après les résultats obtenus ci-dessus, on observe que le moment maximum au niveau des voiles (ép. 30 cm) du 1er au 7ème étage, est égal à 487.95 KN.m. ce moment correspond à la combinaison d'action accidentelle ELA. Tandis que la combinaison d'action fondamentale ELU donne un moment maximum de 231.49 KN.m. Ce qui correspond à un rapport de 2.11.

L'effort normal maximum est enregistré au niveau de la combinaison d'action accidentelle ELA avec une valeur de 7973.67 KN. Alors qu'au niveau de la combinaison d'action fondamentale ELU, l'effort normal est de 7379.45 KN. Le surplus en termes d'effort normal est de 7.5%.

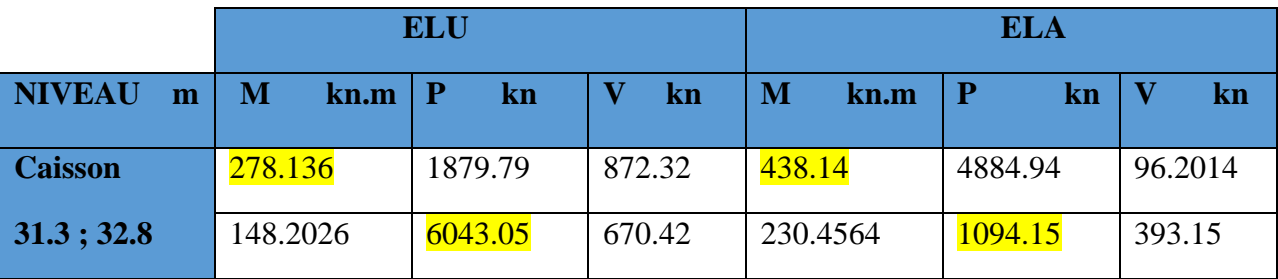

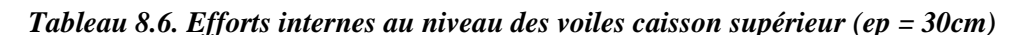

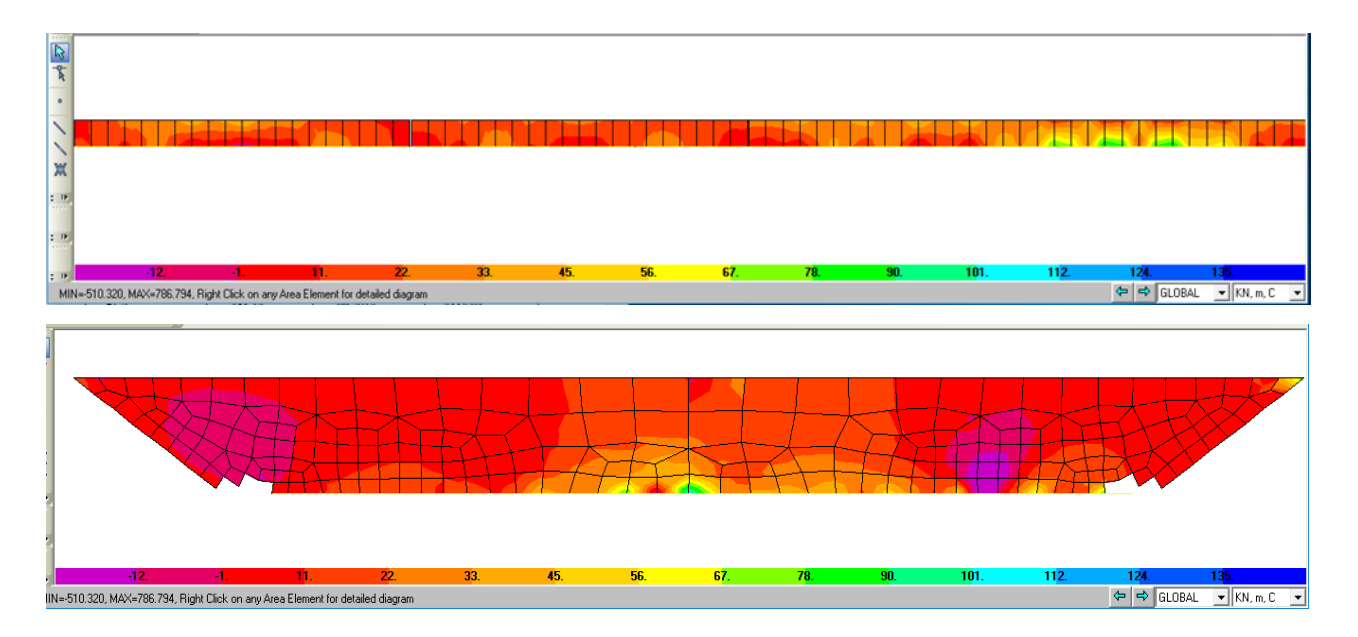

*Figure 8.5 : Répartition des moments au niveau des voiles caisson supérieur*

D'après les résultats illustrés au niveau du tableau 3.4, on constate que le moment maximum au niveau des voiles est égal à 438.14 KN.m et il est issu des combinaisons d'action accidentelles ELA. Tandis que la combinaison d'action fondamentale ELU donne un moment maximum de 278.136 KN.m. Ce qui correspond à diminution de 0.37%.

L'effort normal maximum a une valeur de 6043.05 KN et correspond à la combinaison d'action fondamentale ELU. Alors qu'au niveau de la combinaison d'action accidentelle ELA, l'effort normal est de 4884.94 KN. Cette diminution est de l'ordre de 19%.

#### **Interprétation Générale :**

En se basant sur les résultats obtenus au niveau des voiles épaisseur 30 cm situés dans toute la structure (du RDC au  $7^{\text{eme}}$  étage), nous avons constaté que le moment maximum se situe au RDC (voile du caisson inferieur). Le cas particulier qu'il faut signaler est un moment conséquent est enregistré au niveau du voile du 3ème étage correspondant à une valeur de 487.94 KN.m. il y a lieu noter qu'au niveau de cette partie, un élargissement de l'ordre de 10 m est réalisé. Ce dernier est lié au sol par des fondations (un encastrement au niveau du modèle).

On notera que le fait que les moments maximum sont issus de la combinaison fondamentale ELU est dû à l'influence de la charge roulante qui fait partie de cette combinaison d'action dans le cas du pont.

Alors que concernant l'effort normal maximum se situe au niveau du voile du caisson inferieur. En deuxième lieu, les voiles du RDC et du 1<sup>er</sup> étage enregistrent un effort normal presque identique.

#### **B/ Voile de épaisseur 20 cm**

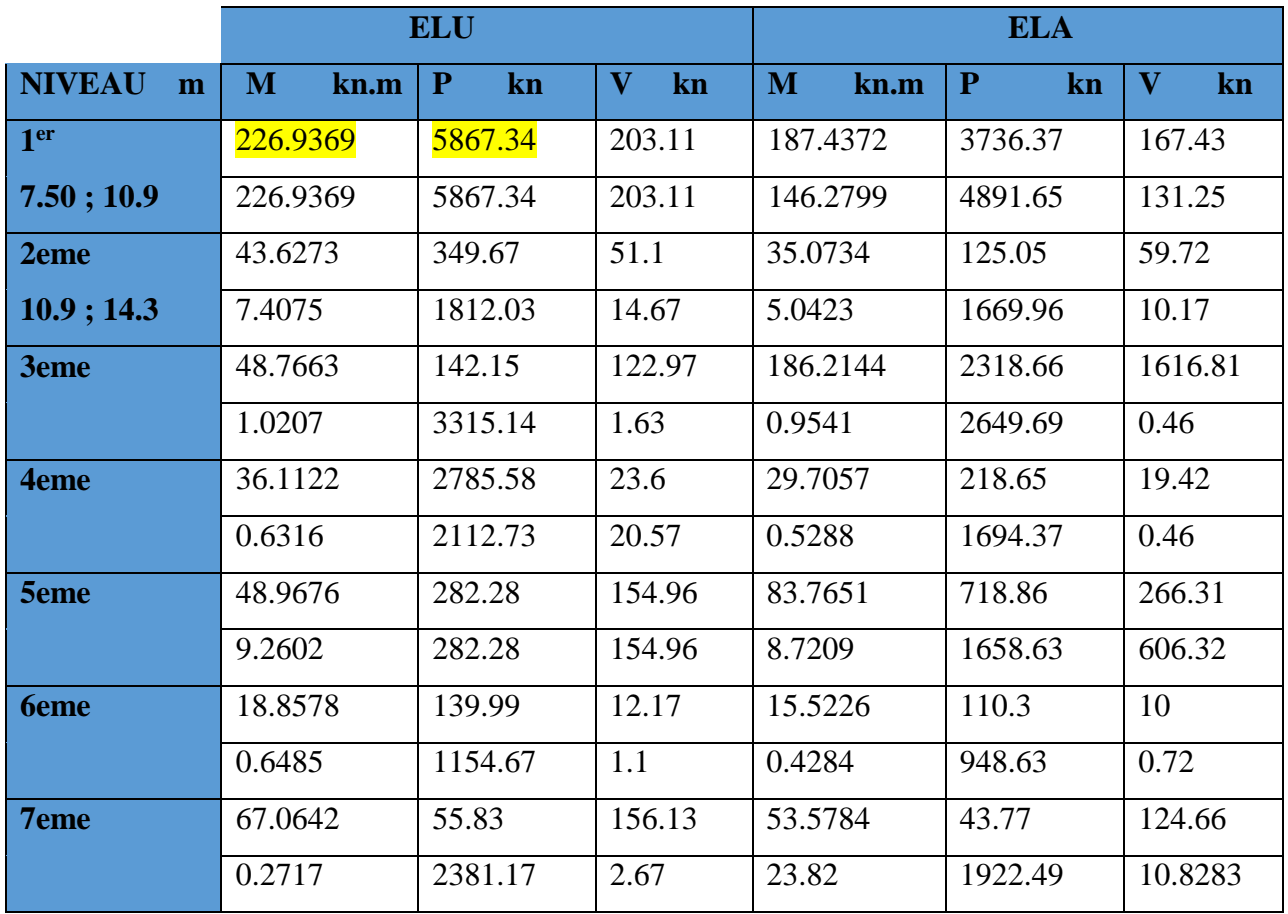

#### *Tableau 8.7 : voile ep = 20 cm*

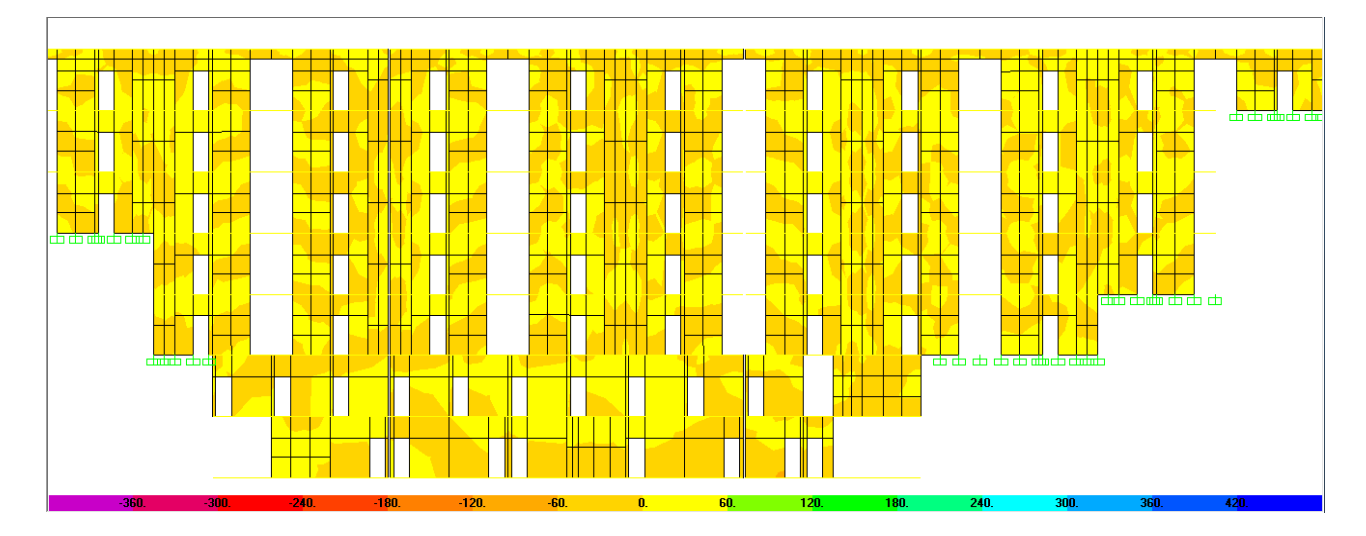

*Figure 8.6 : Répartition des moments au niveau des voiles (7.50 au 31.30 m): ELU.*

Apre les résultats, on observe que l'effort normal maximal est localisé au niveau voile 1<sup>er</sup> étage avec un effort axial (P=5867.34KN). Le voile d'une hauteur de 3.40m il support tous la charge descente de la structure. Tandis que pour les moments fléchissant, on enregistre les valeurs des voiles et sa valeur est de l'ordre 227 KN.m

#### **4. Efforts internes au niveau des POTEAUX**

Dans cette partie, on présentera les résultats au niveau des poteaux. Ces résultats sont exprimés en termes de moments, efforts normaux et efforts tranchants. Les tableaux ci-dessous donnent le moment maximum et effort normal correspondant dans la première ligne. Alors qu'au niveau de la deuxième ligne, l'effort normal maximum et le moment correspondant est donné.

|                        | <b>ELU</b> |               |               | <b>ELA</b> |                   |               |
|------------------------|------------|---------------|---------------|------------|-------------------|---------------|
| Poteau cm <sup>2</sup> | M<br>kn.m  | $\mathbf{kn}$ | $\mathbf{kn}$ | M<br>kn.m  | $\mathbf P$<br>kn | $\mathbf{kn}$ |
|                        | 1856.1159  | 8021.476      | 353.976       | 542.0366   | 6614.166          | $-291.727$    |
| 110x100                | 798.705    | 8021.476      | 353.976       | 542.0366   | 6614.166          | $-291.727$    |
|                        | 92.8454    | 165           | 12.379        | 92.8454    | 165               | 12.379        |
| 110x80                 | 92.8454    | 165           | 12.379        | 92.8454    | 165               | 12.379        |

*Tableau 8.8 : efforts internes au niveau des poteaux RDC*

#### **Interprétation :**

D'après les résultats donnés par le tableau 4.1, on constate que l'effort normal maximal est localisé au niveau du poteau de dimension (110x100) cm² avec une valeur de 8021.476 KN. On notera que

ce poteau se trouve au RDC et sa hauteur est de 6.15 m. ce poteau supporte toutes les charges jusqu'au 7ème étage. Tandis que pour les moments fléchissant, on enregistre les valeurs les plus grandes également pour ce poteau avec une valeur de 1856.11 KN.m.

Il y a lieu de noter que le maximum des moments et de l'effort normal correspondent à la combinaison d'action fondamentale ELU.

|                        | <b>ELU</b>                      |               |        | <b>ELA</b> |         |               |
|------------------------|---------------------------------|---------------|--------|------------|---------|---------------|
| Poteau cm <sup>2</sup> | $\overline{\mathbf{M}}$<br>kn.m | $\mathbf{kn}$ | kn     | M<br>kn.m  | P<br>kn | $\mathbf{kn}$ |
|                        | 28.3396                         | 123.631       | 18.316 | 22.0735    | 163.334 | 14.349        |
| $30*20$                | 28.3396                         | 208.492       | 18.316 | 2.657      | 206.758 | 0.9119        |
|                        | 9.3526                          | 208.38        | 6.861  | 7.2986     | 162.133 | 5.385         |
| $20*20$                | 7.1139                          | 211.62        | 6.861  | 4.8604     | 164.533 | 5.385         |

*Tableau 8.9 : efforts internes au niveau des poteaux au niveau du 7ème étage.*

#### **Interprétation :**

D'après les résultats donnés par le tableau 4.1, on remarque l'effort normal maximal d'une valeur de 208.49 Kn est localisé au niveau du poteau de dimension (30x20) cm². On notera que ce poteau se trouve au 7<sup>ème</sup> étage et sa hauteur est de 3.40 m. ce poteau supporte les charges de dernier étage. Tandis que pour les moments fléchissant, on enregistre les valeurs les plus grandes également pour ce poteau avec une valeur de 28.33 KN.m.

Il y a lieu de noter que le maximum des moments et de l'effort normal correspondent à la combinaison d'action fondamentale ELU.

### **5. Efforts internes au niveau des POUTRES**

Au niveau des poutres, on s'intéresse beaucoup plus aux moments fléchissant en travée et en appuis. Dans cette partie, on est intéressé à présenter les moments et les efforts internes de cheque poutre a cheque niveau. Après une modélisation des poutres avec le logiciel « SAP2000» on a obtenu les résultats suivants :
# **POUTRE (0.20x 0.70) m²**

|                   |        | <b>ELU</b> |                               |                                 | <b>ELA</b>         |
|-------------------|--------|------------|-------------------------------|---------------------------------|--------------------|
| Niveau m          | m      | kn.m<br>M  | $\overline{\mathbf{V}}$<br>kn | $\overline{\mathbf{M}}$<br>kn.m | $\mathbf{V}$<br>kn |
|                   | travée | 507.948    | 18.934                        | 443.5646                        | 1160.732           |
| <b>7.50 (RDC)</b> | appui  | 713.0523   | 55.025                        | 582.6157                        | 364.945            |
|                   | travée | 255.7242   | 521.314                       | 200.4291                        | 408.059            |
| 10.9<br>(1)       | appui  | 270.2503   | 685.116                       | 213.7576                        | 544.971            |
|                   | travée | 153.2994   | 296.088                       | 142.3848                        | 280.734            |
| 14.30 $(2)$       | appui  | 162.2968   | 330.814                       | 132.4874                        | 219.474            |
|                   | travée | 202.2197   | 302.37                        | 167.6696                        | 253.702            |
| 17.70(3)          | appui  | 219.0286   | 369.134                       | 178.767                         | 244.246            |
|                   | travée | 168.3486   | 256.327                       | 168.3486                        | 256.327            |
| 21.10(4)          | appui  | 178.0953   | 301.07                        | 178.0953                        | 301.07             |
|                   | travée | 122.9011   | 188.08                        | 102.6081                        | 159.408            |
| 24.50<br>(5)      | appui  | 121.8      | 205.33                        | 101.196                         | 127.74             |
|                   | travée | 96.3957    | 146.515                       | 96.3957                         | 146.515            |
| 27.90<br>(6)      | appui  | 111.8014   | 229.219                       | 111.8014                        | 229.219            |

*Tableau 8.10: moment poutre (0.20x 0.70)*

On notera que les moments fléchissant maximums sont localisés à la dalle haute du RDC. La valeur de ce moment en travée est de 507.948 KN.m et en appuis est de 713.0523 KN.m. les plus faibles valeurs se situent à la dalle haute du 6ème étage.

Il y a lieu de noter que ces valeurs maximales des moments fléchissant sont enregistrées pour la combinaison d'action fondamentale ELU.

# **POUTRE (0.20x1.10) m²**

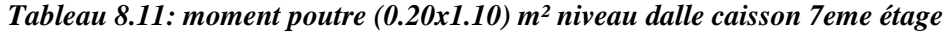

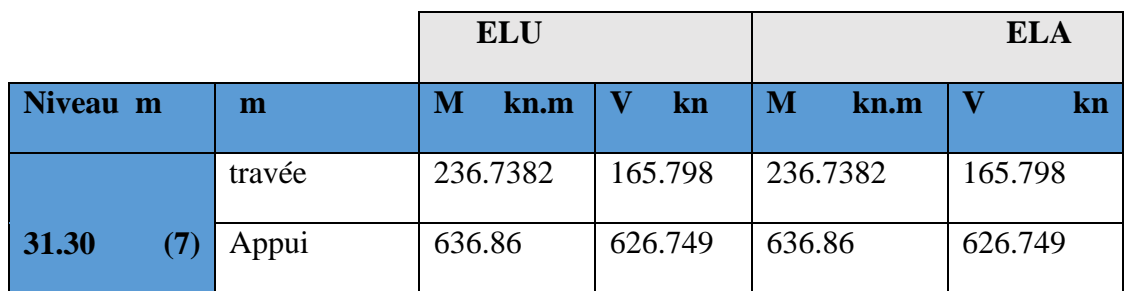

# **Interprétation :**

On remarque que les moments fléchissant maximums sont localisés à la dalle caisson. La valeur de ce moment en travée est de 236.738 KN.m et en appuis est de 636.86 KN.m.

Il y a lieu de noter que ces valeurs maximales des moments fléchissant sont enregistrées pour la combinaison d'action fondamentale ELU et la combinaison d'action accidentelle ELA .

#### **POUTRE de 0.30x 0.70**)

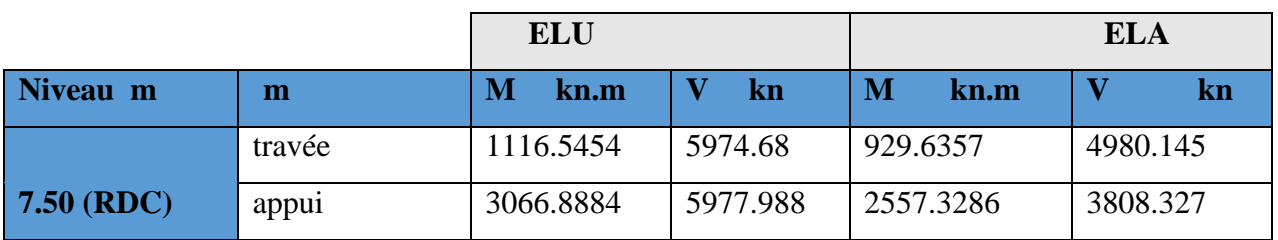

*Tableau 8.12: moment poutre (0.30x 0.70) m² niveau dalle caisson RDC*

## **Interprétation :**

On notera que les moments fléchissant maximums à la dalle haute du RDC. D'une valeur en travée est de 1116.5454KN.m et en appuis est de 3066.8884 KN.m. ces valeurs maximales des moments fléchissant sont enregistrées pour la combinaison d'action fondamentale ELU.

*Tableau 8.13 : moment poutre (0.30x0.70) m²*

|                                          |        | <b>ELU</b> |                    |           | <b>ELA</b>                    |
|------------------------------------------|--------|------------|--------------------|-----------|-------------------------------|
| Niveau m                                 | m      | kn.m<br>M  | V<br>$\mathbf{kn}$ | M<br>kn.m | $\mathbf{V}$<br>$\mathbf{kn}$ |
|                                          | travée | 156.3125   | 232.973            | 149.2226  | 225.181                       |
| <b>10.9</b><br>(1)                       | appui  | 113.5355   | 164.026            | 110.3761  | 477.516                       |
|                                          | travée | 282.071    | 677.117            | 228.7642  | 445.571                       |
| 14.30 $(2)$                              | appui  | 893.9932   | 3009.248           | 716.1607  | 2028.634                      |
|                                          | travée | 162.7608   | 276.424            | 132.4483  | 179.346                       |
| 17.70(3)                                 | appui  | 136.722    | 187.458            | 112.1823  | 150.945                       |
|                                          | travée | 133.5268   | 213.789            | 133.5268  | 213.789                       |
| 21.10(4)                                 | appui  | 117.5114   | 150.363            | 117.5114  | 150.363                       |
|                                          | travée | 99.9807    | 152.968            | 96.3957   | 146.515                       |
| 24.50<br>(5)                             | appui  | 95.4901    | 133.313            | 111.8014  | 229.219                       |
|                                          | travée | 67.612     | 95.752             | 67.612    | 95.752                        |
| 27.90<br>$\boldsymbol{\left( 6\right) }$ | appui  | 262.1707   | 123.775            | 262.1707  | 123.775                       |

#### **Interprétation :**

On constate aussi que le moment fléchissant maximum est localisés au niveau du 2eme étage. D'une valeur en travée et en appui. Ces valeurs sont de l'ordre de 282 KN.m et 894 KN.m respectivement.

Les valeurs maximales des moments fléchissant sont enregistrées pour la combinaison d'action fondamentale ELU.

|          |     |        | <b>ELU</b> |               |             | <b>ELA</b> |
|----------|-----|--------|------------|---------------|-------------|------------|
| Niveau m |     | m      | M<br>km.m  | $\mathbf{kn}$ | M<br>kn.m   | kn         |
|          |     | travée | 305.8408   | 994.964       | 314.0955    | 1036.138   |
| 31.30    | (7) | appui  | 720.137    | 1017.06       | $-561.0909$ | 705.227    |

*Tableau 8.14: moment poutre (0.30x1.10) m² niveau dalle caisson 7eme étage*

#### **Interprétation :**

Pour les combinaisons fondamentales, on observe que le moment fléchissant maximal en travée et en appui est localisé au niveau de 7eme étage avec une section de (0.30\*1.10) m et longueur de 3.35 m. Car elle supporte la charge de tablier. Cette valeur est de l'ordre de 306 KN.m et 720 KN.m respectivement.

# **6 .LES DALLES**

*Tableau 8.15 : moment dalle RDC caisson*

|              |        | <b>ELU</b> |               |           | <b>ELA</b> |
|--------------|--------|------------|---------------|-----------|------------|
| Niveau m     | m      | kn.m<br>M  | $\mathbf{kn}$ | M<br>km.m | kn.        |
| Caisson 6.15 | travée | 99.9382    | 116.27        | 202.3897  | 245.55     |
| $ep=15cm$    | appui  | 369.7766   | 370.59        | 209.3607  | 4189.66    |
| Caisson 7.50 | travée | 729.15     | 1512.76       | 694.6479  | 788.96     |
| $ep=30cm$    | appui  | 761.9769   | 1512.76       | 724.5568  | 1436.07    |

# **Interprétation :**

D'après les résultats du tableau obtenus à partir du logiciel de calcul SAP2000, On remarque que le moment maximum se situe au niveau 7.50 m avec une valeur égale à **(**En travée : M**=**729.15 KN.M**;**  en appui : M**=** 761.9769KN.M**)** correspondant à la combinaison d'action fondamentale **ELU.**

|              |        | <b>ELU</b>           |                    |           | <b>ELA</b>         |
|--------------|--------|----------------------|--------------------|-----------|--------------------|
| Niveau m     | m      | $\mathbf{M}$<br>kn.m | V<br>$\mathbf{kn}$ | M<br>kn.m | V<br>$\mathbf{kn}$ |
| 10.9         | travée | 105.6833             | 236.83             | 82.2328   | 183.86             |
|              | appui  | 122.6856             | 214.13             | 97.8459   | 170.71             |
| 14.30<br>(2) | travée | 163.0819             | 437.17             | 131.6427  | 357.44             |
|              | appui  | 190.3245             | 445.89             | 157.3019  | 365.04             |
| 17.70<br>(3) | travée | 75.9115              | 141.33             | 62.7717   | 89.95              |
|              | appui  | 78.0417              | 154.32             | 63.8474   | 125.26             |
| 21.10<br>(4) | travée | 63.5472              | 122.93             | 52.691    | 78                 |
|              | appui  | 62.3814              | 118.88             | 51.0083   | 96.35              |
| 24.50<br>(5) | travée | 51.6253              | 116.73             | 42.8067   | 96.75              |
|              | appui  | 48.3281              | 70.51              | 42.82     | 56.3               |
| $\mid$ (6)   | travée | 79.502               | 95.24              | 62.2214   | 79.62              |
|              | appui  | 102.1962             | 126.76             | 79.0508   | 97.41              |

*Tableau 8.16 : Répartition des moments au niveau des dalles*

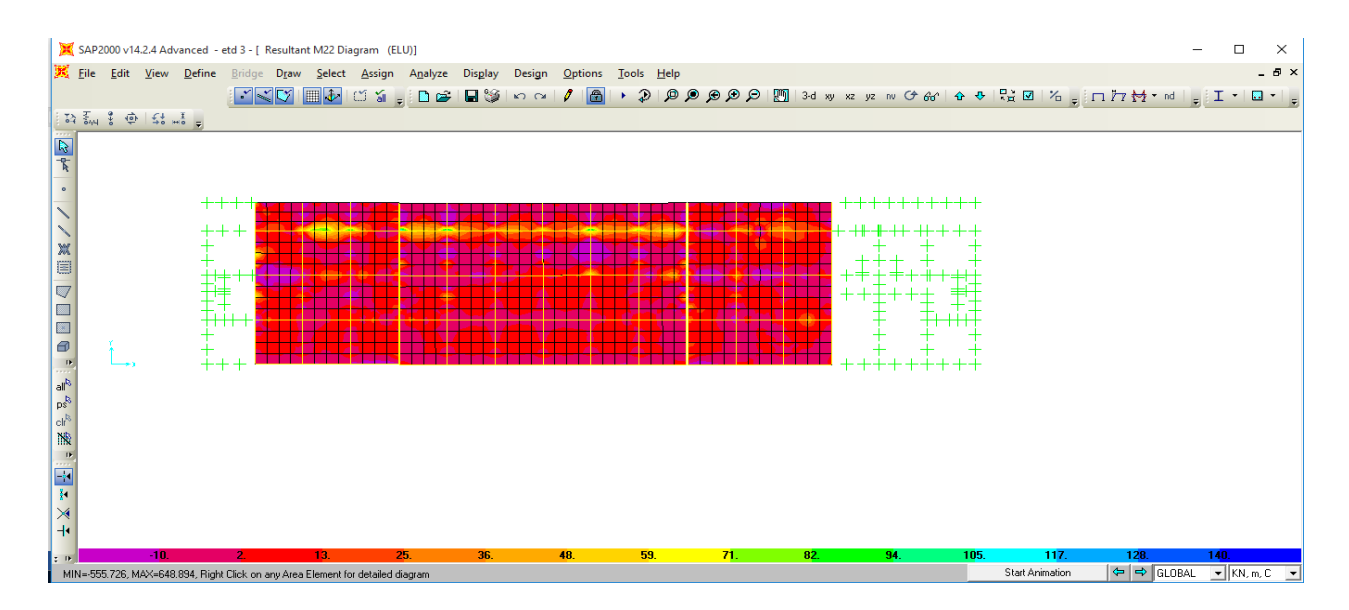

*Figure 8.7 : Répartition des moments au niveau de dalle 2eme étage : ELU.*

# **Interprétation :**

D'après les résultats du tableau obtenus à partir du logiciel de calcul SAP2000, on remarque que le moment maximum se situe au niveau 14.30 m avec une valeur égale à (En travée : M=163.081 KN.M; en appui : M= 190.32 KN.M) correspondant à la combinaison d'action accidentelle ELU.

Les plus faibles valeurs se situent à la dalle haute du 5<sup>ème</sup> étage.

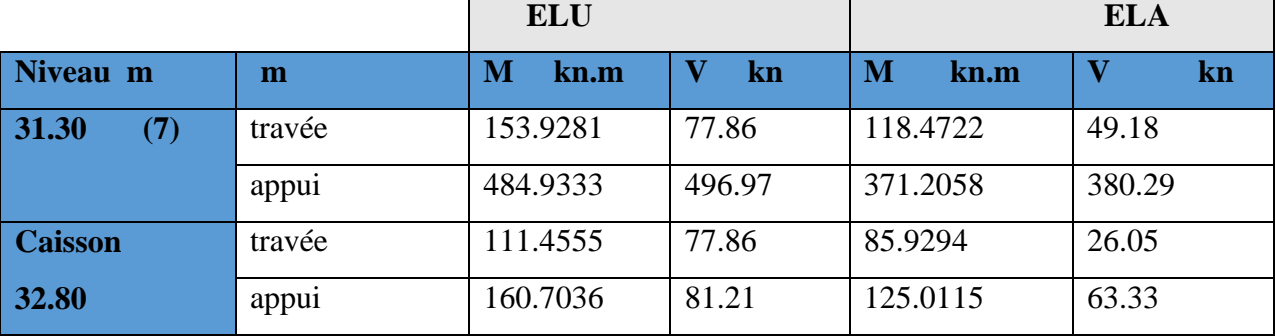

#### *Tableau 8.17 : Répartition des moments au niveau de dalle caisson 7eme étage*

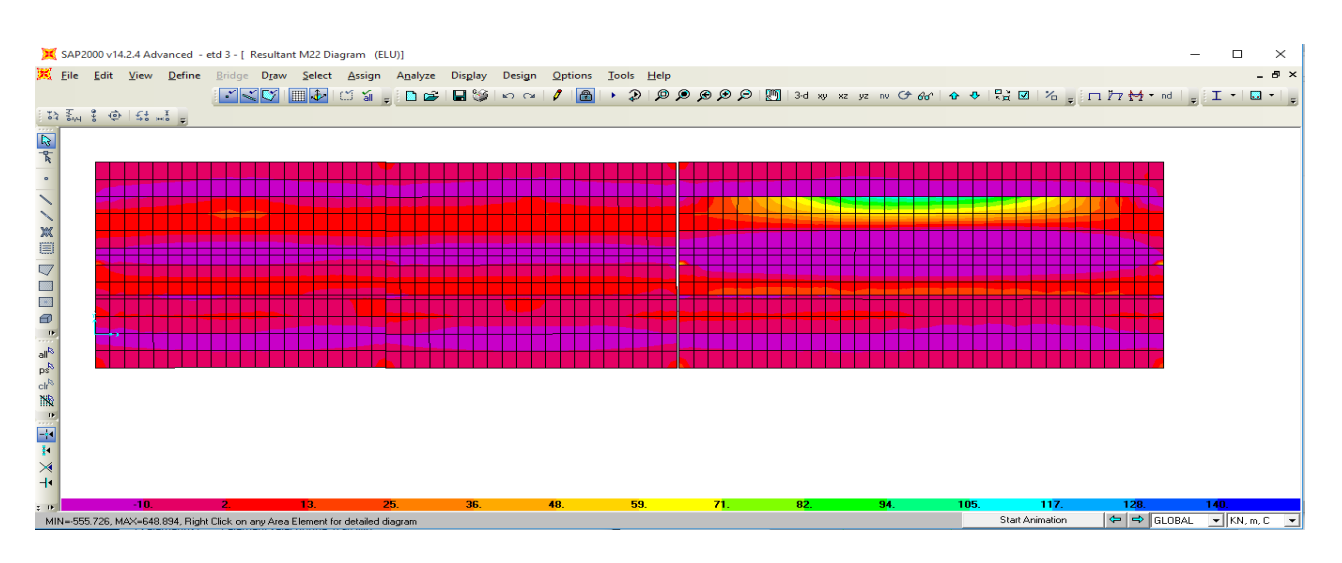

*Figure 8.8 : Répartition des moments au niveau caisson 7eme étage partie inferieur*

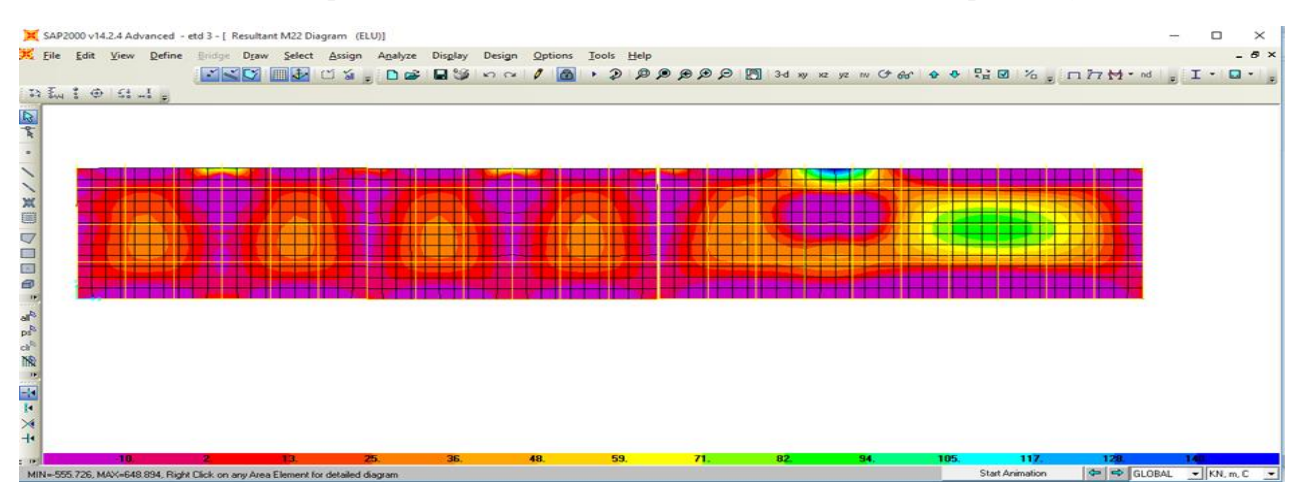

*Figure 8.9 : 7eme niveau caisson partie supérieur ep= 30 cm*

#### **Interprétation :**

D'après les résultats obtenus à partir du code de calcul SAP2000, on remarque que le moment maximum au niveau 31.30 m avec une valeur égale à (en travée M=153.92KN.m ; en appui M=484.93KN.m correspondant à la combinaison d'action accidentelle ELU. Cela est dû à la épaisseur importante de 30 cm

# CONCLUSION GENERALE

Ce projet de fin d'étude porte sur l'étude de la stabilité l'immeuble-pont de Telemly sis à Alger. Ce fameux ouvrage compte un des deux ouvrages uniques dans le monde. Cet immeuble-pont de Telemly a une double vocation ; à usage d'habitation avec deux niveaux administratif et en même temps un rez-de-chaussée utilisé comme parkings pour voiture léger. D'autant plus que cet ouvrage est localisé dans une zone de forte sismique.

L'étude de stabilité parasismique de ce fameux immeuble-pont de Telemly a été menée conformément aux règles parasismiques algériennes RPA 99 version 2003 et aux les règles parasismiques applicables au domaine des ouvrages d'art RPOA 2008.

Cet ouvrage est composé des appartements dans les 7 étages et de tablier sur le dernier plancher à ossature en béton armé. Les éléments composant la structure de cet immeuble-pont de Telemly sont des poutres, des voiles, des dalles pleines épaisseur 30 cm. Pour Le 1<sup>er</sup> et le dernier plancher, on trouve des dalles en caisson.

La modélisation de la structure immeuble-pont a été réalisée à l'aide du code de calcul en éléments finis « SAP 2000 V14 ». Le modèle tridimensionnel de la structure de l'immeuble-pont de Telemly a été calibré et optimisé au moyen de l'analyse modale. Le choix de la méthode de calcul a été porté pour la méthode d'analyse dynamique modale spectrale.

A l'issue de l'analyse sismique de l'immeuble-pont de Telemly, les différents résultats en termes de déplacements, moments fléchissant et les efforts tranchants ont été présentés. En effet, en de déplacements, la structure de l'immeuble-pont de Telemly présente des valeurs très minimes. Cela est dû aux conditions aux limites imposées à la base et aux faces latérales sur toute la hauteur. En termes d'efforts internes, la distribution et les valeurs sont acceptables.

On conclue que la structure de l'immeuble-pont de Telemly est très rigide en s'appuyant sur le système constructif adopté (voiles en béton armé) et sur le choix de dalles en caisson situées au premier et au dernier niveau. Notons aussi que cet ouvrage est implanté dans une vallée rocheuse ce qui le rend à l'abri des secousses sismiques fortes.

# **Références Bibliographiques**

- **1. ZEMMIT .A et ZIOUCHE .M (2009),** Etude d'un pont sur l'autoroute Est-Ouest, projet de fin d'étude sous la direction de M.D. Zendagui et M.H. Benyaakoub, département de génie civil, Faculté de l'ingénieur, université A. Belkaid, Tlemcen (Algérie).
- **2. SULEIMAN HISHAM (2017),** étude d'un bâtiment au sage d'habitation (r+8) contreventement mixte + suivi de chantier, Département : de génie civil, Faculté des Sciences et de la technologie, Université Mohamed Khider –Biskra.
- **3. AMOURI Z et BOUDJOURAF H (2015),** Etude d'une tour à usage d'habitation et commercial « 2SS+RDC+18 étages » en Béton Armé, Département de Génie Civil, Faculté des Sciences et de la Technologie, Université du 8 Mai 1945 Guelma.
- **4. SADALLAH MOHAMED.E et BOUKACEM .H (2013),** Etude statique et dynamique d'un pont isostatique de l'échangeur sur l'intersection de la rn22 avec la rn35, département de génie civil, Faculté de l'ingénieur, université A. Belkaid, Tlemcen (Algérie).
- **5. BOUTERFAS .A (2015),** Etude d'un pont à poutres en béton précontrainte sur oued essam wilaya naâma, Département de Génie Civil, Institut des Sciences et de la Technologie, Centre Universitaire Belhadj Bouchaib d'Ain-Temouchent.
- **6. KASBADJI AMEUR Sabrina (2016),** L'architecture comme solution urbaine face aux contraintes topographiques, Ecole polytechnique d'architecture et d'urbanisme (EPAU).
- **7. COURS DE ROUTE**: Centre Universitaire Belhadj Bouchaib d'Ain-Temouchent.
- **8. Cours Béton armé** Centre Universitaire Belhadj Bouchaib d'Ain-Temouchent.
- **9. Cours Dynamique des structures** Centre Universitaire Belhadj Bouchaib d'Ain-Temouchent

#### **10. Règlements :**

RPA99/Version2003 : Règles parasismiques Algériennes.

BAEL91 : Béton armé aux états limites.

DTR B.C. 2.2 : Charge permanentes et charge d'exploitation.

CBA : règles de conception et de calcul des structures en béton armé.

RPOA Règlement Parasismique des OUVRAGES D'ART

Le guide technique S.E.T.R.A Service d'études sur les transports, les routes et leurs aménagements

# **11. Logiciels et programmes** :

Logiciel d'analyse des structures SAP 2000 version 2014. (Analyse des structures).

AUTOCAD 2013. (Dessin).

Word 2007. (Traitement du texte).

Excel 2007.